# **ESCUELA POLITÉCNICA NACIONAL**

## **FACULTAD DE INGENIERÍA ELÉCTRICA Y ELECTRÓNICA**

## **SIMULACIÓN DE UN SISTEMA OFDM CON DIVERSIDAD DE ANTENA EN RECEPCIÓN USANDO MATLAB**

## **PROYECTO PREVIO A LA OBTENCIÓN DEL TÍTULO DE INGENIERO EN ELECTRÓNICA Y TELECOMUNICACIONES**

## **MORENO HERMOSA VALERIA NATHALIE**

(vale\_moher@hotmail.com)

## **DIRECTOR: DR. DIEGO JAVIER REINOSO CHISAGUANO**

(diego.reinoso@epn.edu.ec)

**Quito, septiembre 2018** 

Certifico que el presente trabajo fue desarrollado por Valeria Nathalie Moreno Hermosa, bajo mi supervisión.

> Dr. Diego Javier Reinoso Chisaguano **DIRECTOR DEL PROYECTO**

## **DECLARACIÓN DE AUTORÍA**

Yo, Valeria Nathalie Moreno Hermosa, declaro bajo juramento que el trabajo aquí descrito es de mi autoría; que no ha sido previamente presentada para ningún grado o calificación profesional; y, que he consultado las referencias bibliográficas que se incluyen en este documento.

A través de la presente declaración cedo mis derechos de propiedad intelectual correspondientes a este trabajo, a la Escuela Politécnica Nacional, según lo establecido por la Ley de Propiedad Intelectual, por su Reglamento y por la normatividad institucional vigente.

Valeria Nathalie Moreno Hermosa

## **DEDICATORIA**

A mi padre Marco Moreno por ser mi principal motivo de superación, a mi madre Susana Hermosa por ser mi apoyo, a mis hermanos Marco, Daniel, Efraín y a mis sobrinos Ethan, Ariana, Mathías y Sofía.

## **AGRADECIMIENTO**

A mi padre Marco por ser mi guía incondicional a lo largo de toda su vida y a mi madre Susana por su comprensión y paciencia; gracias por sus consejos, esfuerzos, amor y trabajo que dedicaron para que yo pueda culminar mis estudios.

A mis hermanos Marco, Daniel y Efraín por enseñarme a seguir adelante y gracias por su total apoyo.

A mi familia por su preocupación, cariño, afecto y apoyo brindado.

A mis amigos quienes estuvieron a lo largo de toda mi vida estudiantil, gracias por todos los momentos, las experiencias vividas y por el gran cariño compartido.

Al Dr. Diego Reinoso por su ayuda y paciencia en el trabajo realizado, por impartir sus conocimientos y su entrega a lo largo del presente proyecto.

## ÍNDICE DE CONTENIDO

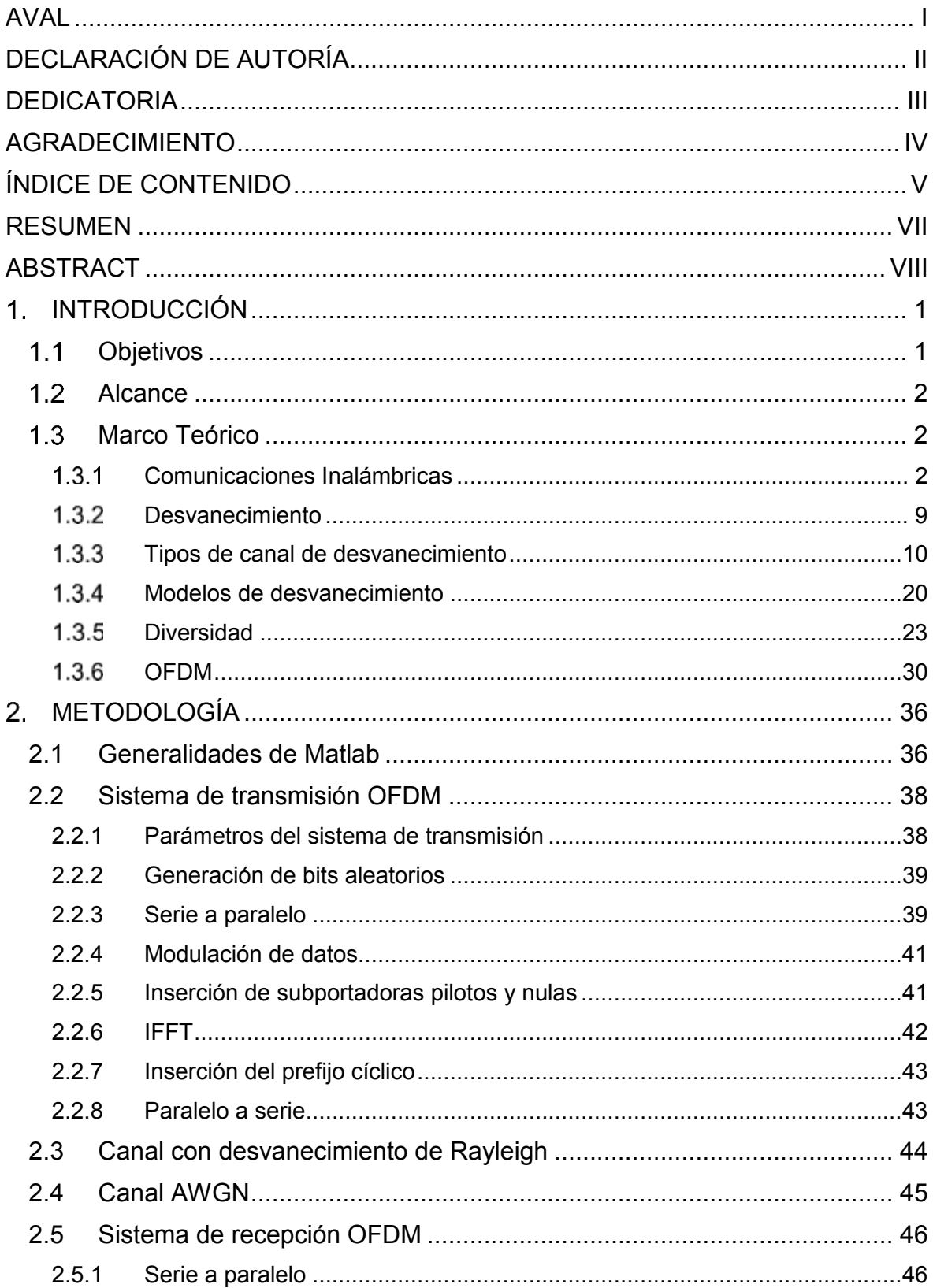

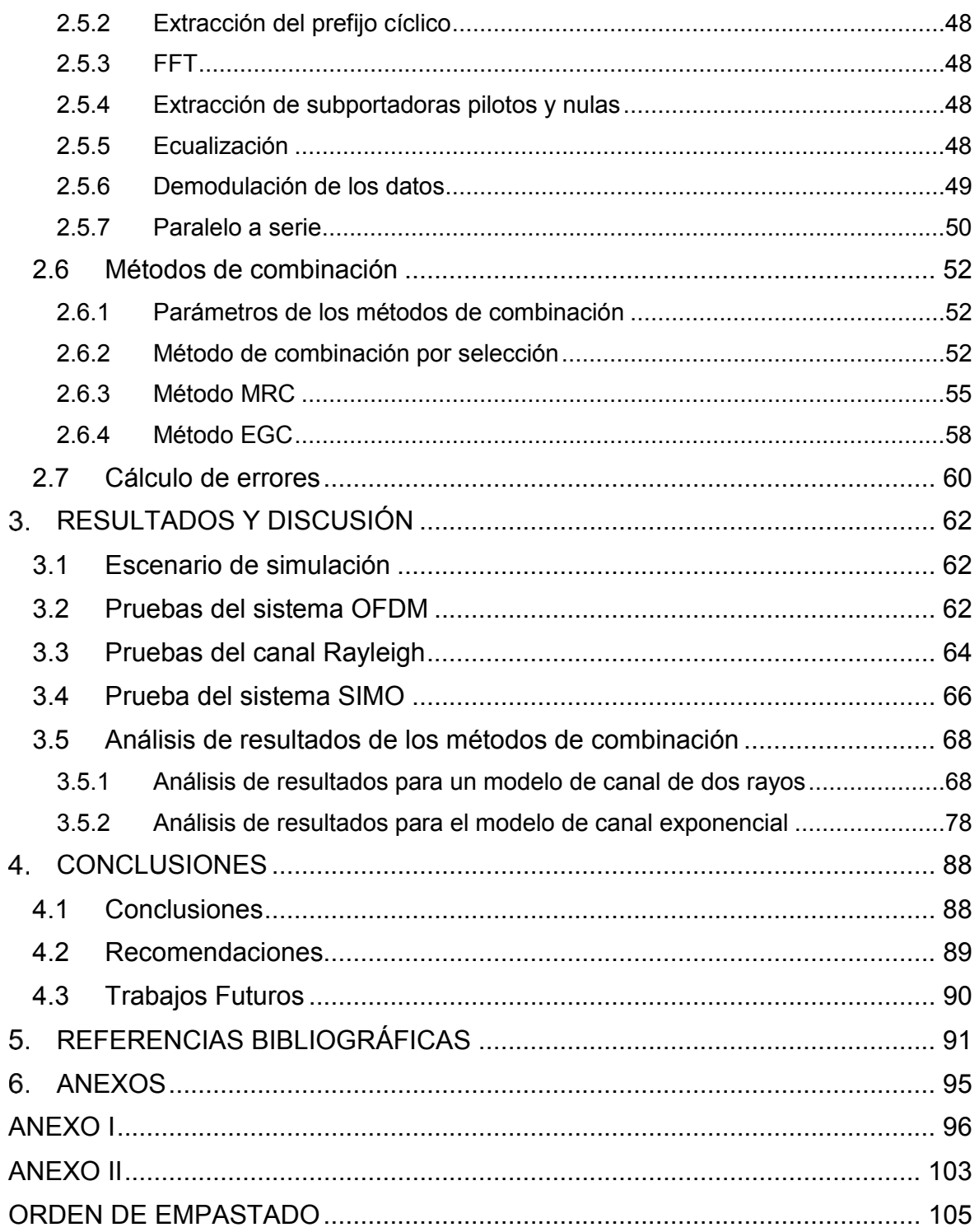

### **RESUMEN**

En este proyecto se presenta una simulación de un sistema inalámbrico OFDM (*Orthogonal Frequency Division Multiplexing*) con diversidad de antena en recepción a través de la implementación de tres métodos de combinación de señales: SC (*Selection Combining*), MRC (*Maximum Ratio Combining*) y EGC (*Equal Gain Combining*). Los resultados obtenidos se presentan mediante curvas de BER (*Bit Error Rate*) vs Eb/No (*Energy per-bit to noise power spectral density ratio*) con el objetivo de determinar el método con mejor rendimiento. Los resultados se obtienen a través de la simulación con diferentes tipos de modulación y número de receptores.

El capítulo 1 presenta la parte teórica que sustenta el proyecto, se estudian los fenómenos presentes en un sistema inalámbrico, tipos de desvanecimientos, diversidad, métodos de combinación y se detalla un sistema OFDM.

El capítulo 2 describe la implementación del sistema a simular mediante Matlab, el cual consta de transmisión y recepción OFDM, un canal selectivo en frecuencia y la aplicación de los métodos de combinación mencionados. Además, se describen todas las funciones generadas y los comandos de Matlab utilizados.

El capítulo 3 muestra los resultados de la simulación mediante gráficas de BER vs Eb/No, para el respectivo análisis de las ganancias de diversidad que se obtienen con cada método de combinación.

Por último, en el capítulo 4 se presentan las conclusiones y recomendaciones obtenidas a lo largo del desarrollo del proyecto.

**PALABRAS CLAVE:** OFDM, diversidad, SC, MRC, EGC.

## **ABSTRACT**

This final career project presents a simulation of a wireless OFDM (Orthogonal Frequency Division Multiplexing) system with antenna diversity in reception and the implementation of three methods of signal combining: SC (Selection Combining), MRC (Maximum Ratio Combining) and EGC (Equal Gain Combining). The results are presented with curves of BER (Bit Error Rate) vs Eb/No (Energy per-bit to noise power spectral density ratio) in order to determine the method with better performance. The results are obtained through simulations with different types of modulations and number of receivers.

Chapter 1 presents the theorical part which supports the project, develops the study of the phenomena present in a wireless system, types of fading, diversity, combination methods and details of an OFDM system.

Chapter 2 describes the system implementation to simulate using Matlab, the OFDM system consist of a transmission and reception side, a frequency selective fading channel, and the application of the methods of combination. In addition, all functions generated and Matlab commands used are described.

Chapter 3 shows the results of the simulation using graphics of BER vs Eb/No, for the respective analysis of diversity gains obtained with each method of combination.

Finally, Chapter 4 presents the conclusions and recommendations obtained during the development of the project.

**KEYWORDS:** OFDM, diversity, SC, MRC, EGC.

## **INTRODUCCIÓN**

Las comunicaciones inalámbricas hoy en día son de suma importancia para la vida cotidiana de las personas, ya que permiten comunicarse sin la necesidad de mantenerse conectados físicamente a algún dispositivo. Actualmente, varios estándares de comunicaciones inalámbricas utilizan la técnica de OFDM (*Orthogonal Frequency Division Multiplexing*), debido a sus grandes ventajas como alta tasa de transmisión y alta eficiencia espectral.

Las señales que viajan por un medio inalámbrico están expuestas a varios fenómenos que causan ciertas degradaciones en las mismas, para lo cual se implementa técnicas que ayuden a compensar estas alteraciones y aumentar el rendimiento del sistema, una de las técnicas es la diversidad de antena.

La diversidad de antena en recepción es muy utilizada en los sistemas inalámbricos, debido a que se puede tener varias versiones de la señal tal que puedan ser combinadas, mediante diferentes métodos, para obtener una única señal resultante robusta y con mejor rendimiento que una señal independiente. Es decir que, dicho mecanismo permite combatir los efectos de desvanecimiento *Multipath*.

El presente proyecto consistirá en implementar en Matlab un sistema inalámbrico OFDM, afectado por un desvanecimiento selectivo en frecuencia, usando diversidad de antena en recepción. A través de la simulación se analizará tres métodos de combinación de señales considerando diferente número de antenas receptoras y diferente tipo de modulación a fin de determinar qué método presenta mejor rendimiento.

## **Objetivos**

El objetivo general de este Proyecto Integrador es:

· Implementar una simulación de un sistema OFDM modelando un canal de desvanecimiento selectivo en frecuencia de tipo Rayleigh y con diversidad de antena en recepción usando MATLAB.

Los objetivos específicos de este Proyecto Integrador son:

Describir un sistema de comunicación OFDM y la diversidad de antena en recepción.

- · Implementar en la simulación diversidad de antena en recepción para configuraciones de dos, tres y cuatro antenas receptoras.
- · Implementar en la simulación los métodos de combinación por selección, método MRC y método EGC para combinar las señales en recepción.
- · Analizar los resultados obtenidos por la simulación.

### **Alcance**

Se implementará una simulación en MATLAB de un sistema de comunicaciones inalámbricas con diversidad de antena en recepción. Se modelará un transmisor OFDM con un canal de desvanecimiento selectivo en frecuencia de tipo Rayleigh y un receptor OFDM con diversidad de antena.

En el receptor con diversidad de antena, se asume que las antenas son colineales y tienen una separación mínima entre sí de la longitud de onda sobre dos (λ/2). Esta separación mínima permite asumir que no hay correlación entre las antenas. Además, se implementarán tres diferentes mecanismos para combinar las señales y después se procederá a la demodulación de las señales combinadas. Estos tres mecanismos que se implementarán son: 1) combinación por selección, 2) método MRC y 3) método EGC [1]. Igualmente se podrá seleccionar el número de antenas receptoras entre valores enteros que van desde dos antenas hasta cuatro antenas receptoras, para evaluar el efecto o cambios que se producen en el rendimiento del sistema.

Los resultados se presentarán en gráficas del BER (*Bit Error Rate*) vs Eb/No (*Energy perbit to noise power spectral density ratio*) comparando los diferentes métodos de combinación, como también diferentes números de antenas receptoras y diferentes métodos de modulación. Finalmente, se realizará una discusión de los resultados obtenidos de las simulaciones.

## **Marco Teórico**

#### **Comunicaciones Inalámbricas**

En la actualidad, las comunicaciones inalámbricas son indispensables, ya que permiten comunicaciones a largas o cortas distancias y se usan en varias tecnologías que se utilizan en el diario vivir. La característica primordial se basa en que los transmisores y receptores que intervienen en la comunicación no se encuentran conectados físicamente, sino que

utilizan el aire como medio de propagación y las señales electromagnéticas serán las encargadas de llevar los datos. Por esta razón, una comunicación inalámbrica no es más que la transferencia de información entre transmisores y receptores sin que éstos se encuentren directamente conectados por algún medio físico, tomando como canal de comunicación al aire. Esto permite que los usuarios se comuniquen todo el tiempo, y no se tendría limitaciones al momento de viajar o simplemente salir a caminar ya que no deben conectarse físicamente a ningún dispositivo [2]. La tecnología ha avanzado tanto a lo largo del tiempo, que la gran cantidad de dispositivos que se utilizan hoy en día ya poseen tecnología inalámbrica para la comunicación móvil o para la conexión de éstos a la red de Internet.

Las comunicaciones inalámbricas también proporcionaron la transmisión de audio y video permitiendo a los usuarios disponer de programas de radio y televisión en cada hogar y mientras éstos se movilicen. Con el avance del tiempo se puede tener programas de alta resolución, se tiene transmisiones digitales con mejor calidad y una amplia cobertura para que mayor número de usuarios se comuniquen sin dificultades [2]. Se puede mencionar algunos estándares de comunicaciones inalámbricas como: IEEE 802.11 (*WLAN – Wireless Local Area Networks),* IEEE 802.15 (*WPAN – Wireless Personal Area Networks)*  del cual se desarrolló tecnologías muy utilizadas como *bluetooth (*IEEE802.15.1*),* IEEE 802.16e (*Air Interface for Broadband Wireless Access Systems)* de la cual se ha desarrollado *WiMax (Worldwide Interoperability for Microwave Access* [3]*.*

Para una comunicación inalámbrica se usan las ondas electromagnéticas que viajan por el aire, por ende están expuestas a varios efectos que no permitirán que las ondas lleguen sin cambios o que en el viaje no sufran alguna alteración, es decir que, la onda está expuesta a choques contra: edificios (sí se habla de un ambiente urbano), montañas (en ambientes rurales), paredes dentro de una casa o cualquier obstáculo que se encuentre en su trayectoria; la onda puede dispersarse o desvanecerse según las condiciones climáticas o trayectoria, provocando que no llegue a su destino y se pierda la comunicación. Todos estos efectos son conocidos como fenómenos de propagación*,* y se tienen: reflexión, difracción, dispersión, lo cuales se detallan a continuación.

#### **1.3.1.1 Fenómenos de propagación en un sistema móvil.**

Se llama sistema móvil, cuando el transmisor y receptor no están situados en sitios específicos, puede que el transmisor sea fijo y receptor móvil o viceversa. Los fenómenos de propagación son aquellas situaciones que las ondas electromagnéticas enfrentan durante su trayectoria cuando viajan de un sitio a otro hasta llegar a su destino. Se podría decir que son los obstáculos que impiden que la onda llegue sin modificaciones. Entre estos se tiene:

#### · **Reflexión**

La reflexión se produce cuando una onda cambia su dirección al impactarse con una superficie lisa y grande en tamaño con respecto a su longitud de onda, la onda se refleja en el mismo medio de propagación y el ángulo de reflexión es el mismo con el que incide en la superficie. La superficie reflectora puede absorber energía de la onda y como resultado se tiene una onda atenuada [4] [5]. Las superficies reflectoras pueden ser el suelo, edificios, paredes, etc. sean estos metálicos o dieléctricos<sup>1</sup> [5].

#### · **Difracción**

La difracción se produce cuando una onda no puede penetrar una superficie con mayor tamaño respecto a su longitud de onda, por lo que la onda se encuentra con bordes o esquinas de la superficie y se propaga tomando una nueva dirección y a estas esquinas como fuente [4]. La difracción en ambientes urbanos es utilizada para que las señales puedan recibirse aun cuando se tenga obstáculos en la trayectoria. Las superficies que producen difracción de las ondas más comunes son paredes, edificios, montañas, etc. [5].

#### · **Dispersión**

 $\overline{a}$ 

La dispersión, también conocida como *scattering*, ocurre cuando una onda se impacta con una superficie rugosa y menor o igual en tamaño respecto a su longitud de onda, la onda se divide en pequeñas señales débiles que viajan en todas las direcciones [4] [5]. Las superficies que producen la dispersión de las ondas más comunes son muebles, postes de luz, letreros, etc. [5].

La Figura 1.1 muestra de manera gráfica los tres diferentes fenómenos de propagación descritos con anterioridad. Estos fenómenos de propagación influirán de manera directa en el rendimiento de un sistema de comunicaciones inalámbricas, que también dependerá de las condiciones en las cuales se quiera transmitir y del trayecto por el cual las ondas deberán viajar. En ambientes urbanos en donde existen varios edificios, entre otros obstáculos, el diseño de los sistemas puede tomar estos efectos a favor.

<sup>1</sup> Dieléctricos: Material que no conduce la electricidad.

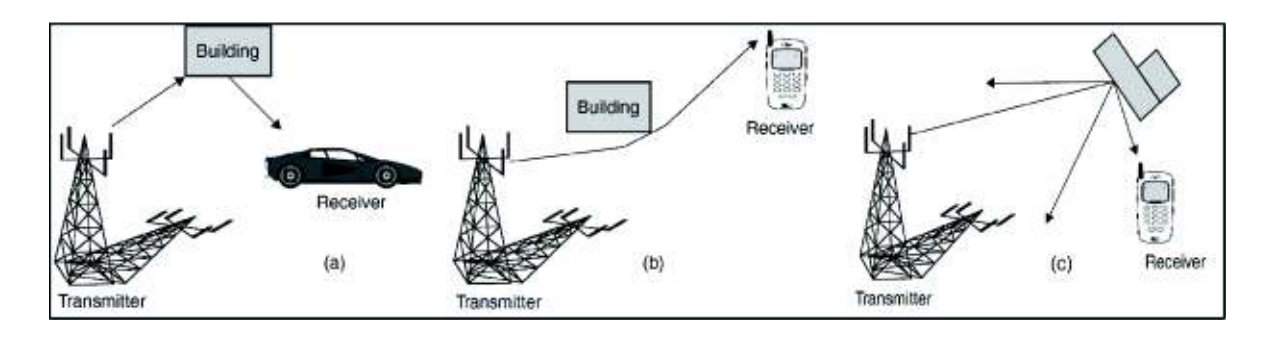

**Figura 1.1** Fenómenos de propagación (a) Reflexión (b) Difracción (c) Dispersión [5].

#### **1.3.1.2 Factores que afectan las ondas electromagnéticas en una transmisión LOS**

Una transmisión LOS (*Line-of-sight)* se define como una trayectoria limpia, sin ningún tipo de obstáculos entre el transmisor y el receptor. Pero a pesar de que no existen obstáculos se tienen ciertos fenómenos que modifican a la señal transmitida. Los principales fenómenos se detallan a continuación:

#### · **Atenuación**

La intensidad de toda señal va disminuyendo conforme la distancia que recorre, por lo que pierde energía y a esto se denomina atenuación. En medios inalámbricos, la atenuación se relaciona también con la composición de la atmósfera [4]. Una señal no puede atenuarse demasiado ya que el receptor no podría detectarla y se asumiría a la señal como ruido o la señal podría modificarse ocasionando errores en la información. Esto se puede solucionar mediante la colocación de amplificadores impidiendo que la señal llegue atenuada al receptor.

La atenuación es mayor a frecuencias altas y puede causar distorsión lo que se conoce como "distorsión por atenuación", para solucionar este problema se usa de amplificadores en los cuales se pueda amplificar mayoritariamente las frecuencias altas que las bajas [4].

#### · **Pérdidas por espacio libre**

Las pérdidas por espacio libre son el resultado de la atenuación de las señales al propagarse en un medio libre, ya que se conoce que la señal se va atenuando conforme la distancia que va recorriendo y estas atenuaciones se traducen en pérdidas [4]. La expresión para calcular las pérdidas por espacio libre se muestra en la Ecuación 1.1 [4].

$$
\frac{P_t}{P_r} = \frac{(4\pi d)^2}{\lambda^2} = \frac{(4\pi d f)^2}{c^2}
$$

**Ecuación 1.1** Pérdidas por espacio libre de una antena isotrópica.

Siendo  $P_t$  la potencia de la señal de la antena transmisora,  $P_r$  la potencia de la señal de la antena receptora,  $\lambda$  longitud de onda de la portadora, f frecuencia de la onda portadora,  $d$ distancia de propagación entre las antenas y c la velocidad de la luz (3  $\times$  10<sup>8</sup>  $m/s$ ).

· **Ruido** 

Se conoce que las señales que llegan al receptor no son exactamente una réplica de la señal transmitida ya que a lo largo del camino sufren ciertas alteraciones; cuando señales no deseadas de la misma naturaleza que la señal transmitida se inserta en el canal de comunicación y modifica a la misma se conoce como ruido.

#### · **Ruido térmico**

Ruido térmico o también llamado ruido blanco es causado por el movimiento de los electrones debido a la temperatura, y se extiende a lo largo de todo el rango de frecuencias con una distribución Gaussiana. Se puede presenciar en dispositivos electrónicos y en cualquier medio de transmisión [5].

La expresión para calcular la densidad de potencia de ruido en un ancho de banda igual a 1 Hz se muestra en la Ecuación 1.2 [6]. Siendo  $N_0$  la densidad de potencia del ruido, T la temperatura absoluta en grados Kelvin y k la constante de Boltzmann's  $(1,3803 \times$  $10^{-23}$   $^{1/2}$ .

$$
N_0 = k * T \left( \frac{W}{Hz} \right)
$$

#### **Ecuación 1.2** Ruido térmico.

El ruido térmico presente en un ancho de banda  $B$  medido en Hz se calcula mediante la Ecuación 1.3 [6].

$$
N = k * t * B
$$

#### **Ecuación 1.3** Ruido térmico presente en un ancho de banda.

#### · **SNR**

SNR *(Signal to Noise Ratio)* es la cantidad de nivel de potencia que excede al nivel de potencia de ruido de la señal en un especifico ancho de banda. Se expresa en unidades de decibelios (dB) [5] y típicamente es medido en el receptor, ya que en este punto se debe procesar la señal y eliminar el ruido [4] [6]. En los sistemas de comunicaciones se espera altos niveles de SNR para garantizar una alta calidad de la señal y en la transmisión de datos digitales es importante, ya que establece el límite de la tasa de datos [4]. La expresión para calcular la SNR de un sistema de comunicaciones se muestra en la Ecuación 1.4 [4].

> $SNR(dB) = 10 * log_{10}$ Potencia de la señal Potencia del ruido

**Ecuación 1.4** Fórmula de cálculo de SNR.

 $\bullet$   $E_b$  $/N_o$ 

Este parámetro representa la relación entre la energía de la señal por bit  $(E_h)$  y la densidad de potencia del ruido  $(N_0)$ . Está relacionado con la SNR, pero es más conveniente para determinar la tasa de los datos digitales y las tasas de error, es utilizada como medida estándar de calidad del rendimiento de los sistemas de comunicación digitales [4]. También se lo mide en unidades de decibelios.

La Ecuación 1.5 muestra la expresión de cálculo de  $^{\rm E_{b}}\!/\rm N_{o}}$ , siendo  $S$  la potencia de la señal,  $T_b$  el tiempo que se demora en transmitir un bit  $\left(T_b=\frac{1}{R}\right)$  $\frac{1}{R}$ ) y *R* la tasa de datos [4].

$$
\frac{E_b}{N_o} = \frac{S * T_b}{k * T} = \frac{S}{k * T * R}
$$

**Ecuación 1.5** Fórmula de cálculo de  ${}^{E_b}\!/\!_{N_o}.$ 

La Ecuación 1.6 muestra la expresión de cálculo de  $^{\rm E_{b}}/_{\rm N_0}$  en función de la  $SNR$  y se obtiene mediante el reemplazo de la Ecuaciones 1.2 y 1.3 en la Ecuación 1.5.

$$
\frac{E_b}{N_o} = SNR * \frac{B}{R}
$$

**Ecuación 1.6** Fórmula de cálculo de  ${}^{E_b}\!/\!_{N_o}$  en función del ancho de banda de la señal.

La relación de Eb/No es importante ya que el BER es una función decreciente de esta relación, es decir que a medida que aumenta la Eb/No la tasa del BER en sistemas digitales mejora. Esta función también dependerá del tipo de modulación que se utilice en el sistema. En la Figura 1.2 se muestra el rendimiento del BER para varios esquemas de modulación, se puede observar una curva decreciente conforme el aumento de la relación Eb/No. El mejor rendimiento se observa cuando una curva este a la izquierda y debajo de otra.

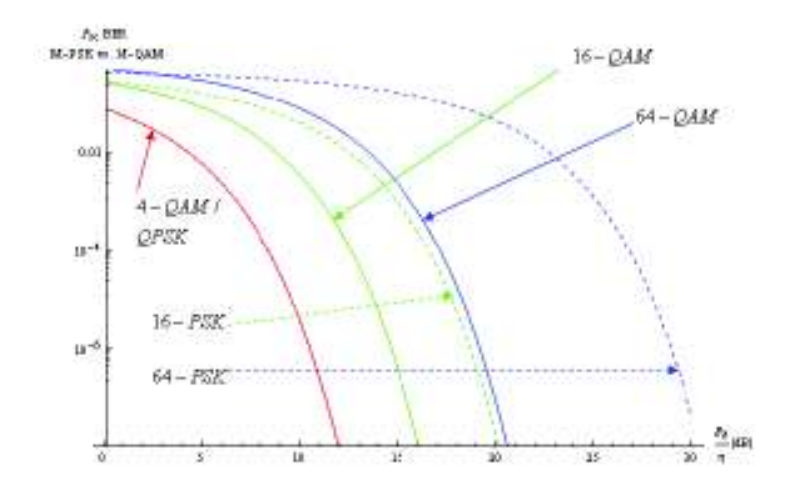

**Figura 1.***2* BER vs Eb/No teórico [7].

#### · **Absorción atmosférica**

La absorción atmosférica se produce debido a que los átomos o moléculas de la atmósfera absorben energía al percibir radiación electromagnética, produciéndose así pérdidas en las señales de onda. Los compuestos absorbentes principales son el vapor de agua, el dióxido de carbono  $CO<sub>2</sub>$ , el oxígeno  $O<sub>2</sub>$  y el ozono  $O<sub>3</sub>$ , se puede mencionar otros compuestos que no tienen gran influencia como el monóxido de carbono CO, metano CH4 y compuestos nitrogenados [8]. Debido al vapor de agua se tiene una gran atenuación en señales con frecuencias cercanas a 22 GHz y es menos en frecuencias menores a 15 GHz; debido al oxígeno se produce un pico de absorción en frecuencias de 60 GHz el cuál es menor en frecuencias menores a 30 GHz. La lluvia y niebla también producen pérdidas en las señales ya que son las causantes de que las señales se dispersen [4].

#### · **Multipath**

El efecto *Multipath* se produce por las varias versiones de la señal que se originan en el trayecto. Cuando entre el trasmisor y receptor existen obstáculos las señales se pueden reflejar, difractar o se dispersan provocando nuevas versiones de las señales que tendrán

nuevos caminos que recorrer hasta llegar al destino. El receptor puede detectar estas señales que tendrán amplitudes, fases y retardos diferentes, las cuales pueden combinarse con las señales directas constructiva y destructivamente [9]. Al combinarse constructivamente se tomará como refuerzo de la señal; caso contrario puede provocar la cancelación de la misma [4]. La Figura 1.3 muestra de forma gráfica el efecto *Multipath.* 

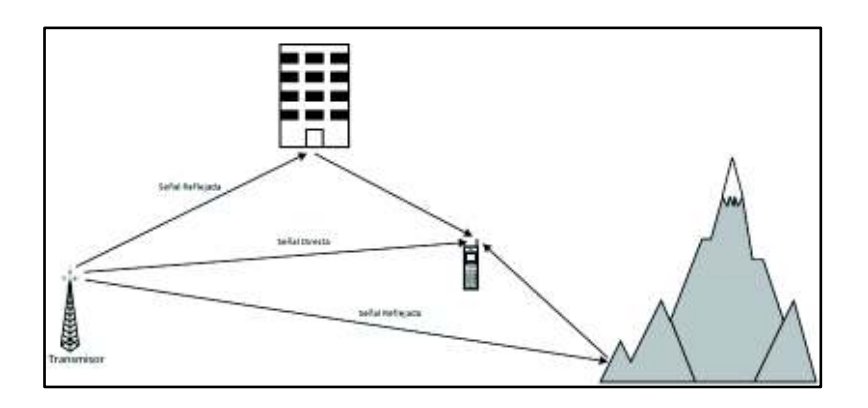

**Figura 1.3** Propagación Multitrayecto [10].

#### · **Refracción**

La refracción se produce cuando una onda cambia su dirección y su velocidad al entrar en un medio con diferente densidad. Las ondas aumentan su velocidad conforme la altitud lo que hace que las ondas se doblen o se refracten hacia abajo [4].

#### **Desvanecimiento**

La propagación de las señales está regida por los tres fenómenos ya detallados con anterioridad: reflexión, difracción y dispersión, los cuales hacen que las ondas se comporten de diferentes maneras frente a los obstáculos presentes en su trayecto. Las señales se dividen en pequeñas versiones de la señal original y viajan por distintos caminos hasta su destino lo que provoca que el receptor capté señales con diferentes amplitudes y distintas fases en intervalos de tiempo. A medida que el receptor se mueve las versiones de señales que receptan diferirán con respecto a la distancia y el tiempo. A estas fluctuaciones de amplitud y fase con respecto el tiempo se lo conoce como desvanecimiento [5]*.* El desvanecimiento se produce por la variación de la potencia de la señal recibida en el tiempo [4]. El desvanecimiento es otra manera de degradación de la señal y es causada por la propagación multitrayecto y por el efecto de sombra de los obstáculos [11].

Como se sabe según la fórmula de pérdidas por espacio libre, la atenuación es directamente proporcional a la distancia al cuadrado; esto puede variar por los obstáculos que enfrenta la onda [5]. Según la distancia entre el transmisor y el receptor el desvanecimiento se clasifica en:

- · *Large-scale Fading:* Conocido también como *Long-Term Fading* o desvanecimiento a gran escala se produce cuando el móvil recorre distancias largas en el orden de kilómetros ya que la potencia de la señal fluctúa lentamente y se tienen fluctuaciones de periodos largos [5] [11].
- · *Small-scale Fading:* Conocido también como *Short-Term Fading* o desvanecimiento a pequeña escala se produce cuando el móvil recorre distancias pequeñas en el orden de cientos de metros ya que la potencia de la señal fluctúa con mayor velocidad y se tienen fluctuaciones de periodos cortos [5] [11].

La Figura 1.4 muestra de manera gráfica las fluctuaciones producidas en una señal generando los dos tipos de desvanecimiento.

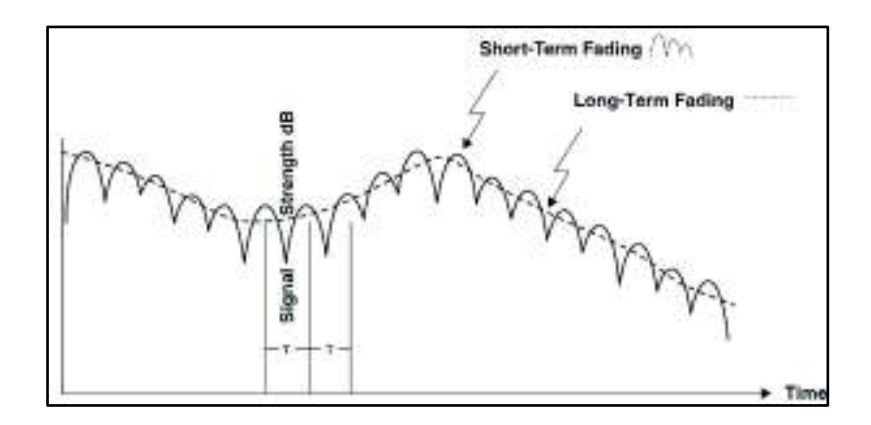

 **Figura 1.4** Representación del desvanecimiento [5].

#### **Tipos de canal de desvanecimiento**

La Figura 1.5 presenta una clasificación detallada de los tipos de canales de desvanecimiento; los cuales se detallarán en esta sección.

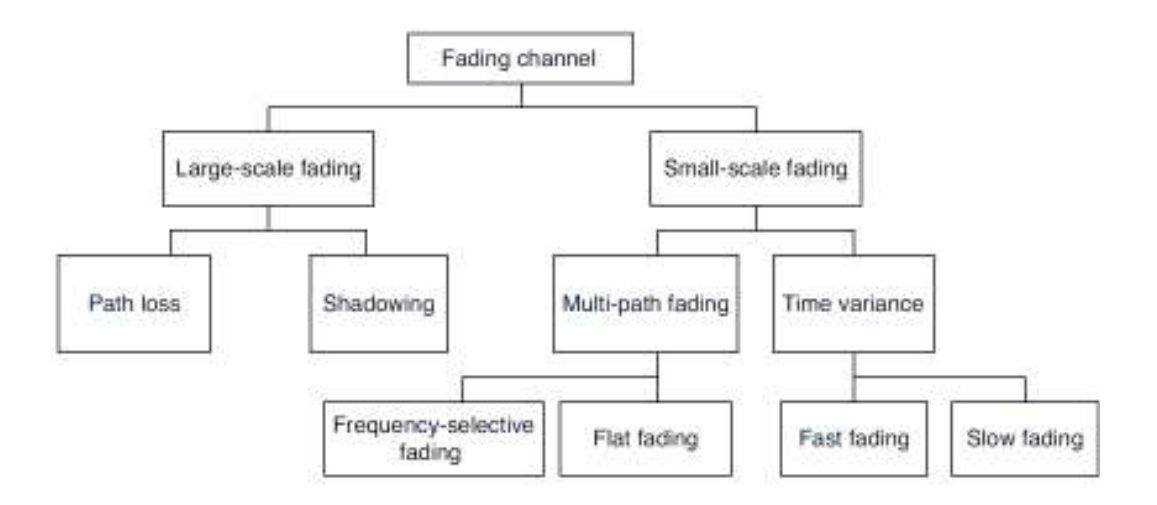

**Figura 1.5** Clasificación del canal de desvanecimiento [5].

#### **1.3.3.1 Large-scale Fading**

El desvanecimiento a gran escala es causado por la pérdida de trayectoria (*Path Loss)* en caminos extensos y por el efecto sombra (*Shadowing*) de obstáculos de gran tamaño como edificaciones, terrenos y vegetación [11]; siendo estos dos efectos las características principales del desvanecimiento a gran escala.

#### · **Modelo general Path Loss**

Se refiere al modelo de propagación por espacio libre, cuando se tiene una transmisión LOS, y se lo utiliza para cuantificar las pérdidas de la señal que se producen durante su trayectoria, como se menciona en la Ecuación 1.7 [11].

$$
P_r = \frac{P_t * G_t * G_r * \lambda^2}{(4\pi)^2 * d^n * L}
$$

**Ecuación 1.7** Pérdidas en el modelo de Propagación de espacio libre.

Siendo  $d$  la distancia entre el transmisor y receptor,  $G_t$  y  $G_r$  son las ganancias de las antenas de transmisión y recepción respectivamente,  $P_t$  y  $P_r$  las potencias de las antenas transmisora y receptora,  $\lambda$  la longitud de onda,  $n$  el exponente de pérdidas y  $L$  representa la pérdida existente en el hardware del sistema, mencionando como hardware a los equipos transmisores, receptores, líneas de transmisión, filtros y antenas [11].

Como se puede observar en la Ecuación 1.7 la potencia de la señal recibida disminuye conforme la distancia de forma logarítmica, la cual representa una señal promedio recibida de todos los entornos reales. El exponente de pérdidas variará dependiendo del ambiente de propagación y aumentará según el número de obstáculos que se presente. En la Tabla 1.1 se muestra la variación del exponente de pérdida según el ambiente de propagación. Este modelo se rige por una distribución logarítmica.

| <b>Ambientes</b>                | Exponentes de pérdidas, n |  |  |
|---------------------------------|---------------------------|--|--|
| Espacio libre                   |                           |  |  |
| Radio celular de área urbana    | $2,7 - 3,5$               |  |  |
| Radio celular de área sombreada | $3 - 5$                   |  |  |
| Línea de vista en edificio      | $1,6 - 1,8$               |  |  |
| Obstruido en edificio           | $4 - 6$                   |  |  |
| Obstruido en fábricas           | $2 - 3$                   |  |  |

**Tabla 1.1** Exponente de pérdidas en diferentes ambientes [11].

Otra forma más generalizada del modelo de pérdida es usando una distancia de referencia  $d_0$ , que representa la atenuación de la señal a una distancia estándar de la antena, generalmente esta distancia  $d_0$  será de 1m para ambientes internos y 1km para ambientes externos [5]. Este modelo es conocido como una distribución *log-distance* y se la calcula mediante la Ecuación 1.8 [11].

$$
P_{LD}(dB) = P(d_0) + 10 * n * \log\left(\frac{d}{d_0}\right)
$$

**Ecuación 1.8** Pérdidas del modelo de espacio libre *log-distance*.

Siendo  $P_{LD}(dB)$  las pérdidas de trayecto *log-distance,*  $P(d_0)$  representa las pérdidas a una distancia de referencia  $d_0$ .

#### · **Shadowing**

El efecto de sombra es un desvanecimiento lento caracterizado por la variación de la pérdida de trayecto media entre el transmisor y receptor [11]. Ocurre cuando los obstáculos bloquean la ruta directa de comunicación [1]. Estos efectos también incluyen las sombras causadas por obstáculos ya sean fijos (construcciones) o móviles (vehículos) [12], debido a este sombreado el promedio dentro de áreas pequeñas individuales varía de un área pequeña a la siguiente de manera aleatoria [5]. Para representar este efecto se utiliza una distribución log-normal. La cual se representa mediante la Ecuación 1.9 [11].

$$
P_{LN}(dB) = P(d_0) + 10 * n * \log\left(\frac{d}{d_0}\right) + X_{\sigma}
$$

**Ecuación 1.9** Pérdidas debido al efecto *Shadowing*.

Siendo  $X_{\sigma}$  una variable Gaussiana con media cero y una desviación estándar  $\sigma$ . Con esta ecuación se puede tener un resultado más realista, ya que las pérdidas de trayectoria variaran con el efecto de sombreado mediante la variable  $X_{\sigma}$  [11].

#### **1.3.3.2 Small-Scale Fading**

El desvanecimiento a pequeña escala es usado para describir las rápidas fluctuaciones de amplitud y fase en un periodo de tiempo al recorrer pequeñas distancias. Estas fluctuaciones son originadas por versiones de la señal que llegan de distintos caminos con diferentes retardos, por lo que la propagación multitrayecto es la principal causa para provocar este tipo de desvanecimiento; estas versiones se combinan en el receptor dando una señal resultante puede ser robusta si se combinan de manera constructiva o cancelada si se combinan destructivamente [6].

Al combinarse constructivamente se refiere que las fases de las señales no difieren en múltiplos de 180° por lo que se suman en amplitud; caso contrario las señales al sumarse se cancelan siendo esto una combinación destructiva; la representación de las interferencias constructiva o destructiva se muestra de forma gráfica en la Figura 1.6.

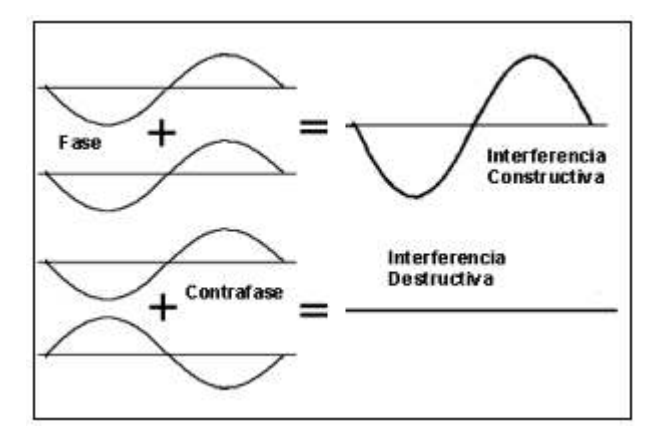

**Figura 1.6** Interferencia constructiva y destructiva.

Debido a los efectos de propagación en un ambiente urbano, las señales tienden a tomar distintos caminos, por ende, su amplitud, frecuencia y tiempo de llegada variarán; en distancias cortas se producen variaciones rápidas de amplitud y de frecuencia; el cambio de frecuencia de las señales receptadas debido al movimiento del móvil se llama desplazamiento Doppler [6].

Además de la propagación multitrayectoria existen otros factores que influyen en el desvanecimiento a pequeña escala como lo son: la velocidad del móvil y la velocidad de los objetos en el entorno. La relación de la velocidad del receptor móvil con respecto a la estación transmisora produce una variación en la modulación de frecuencia debido a los desplazamientos Doppler que sufren las señales multitrayecto. El desplazamiento Doppler será positivo o negativo según el receptor se acerque o se aleje de la estación transmisora [6]. Por otra parte, si existen objetos en el entorno con movimiento, pueden inducir una variación de tiempo en el desplazamiento Doppler o en las señales multitrayecto. Sí la velocidad de los objetos es mayor que la del móvil se produce un desvanecimiento de pequeña escala; caso contrario, si la velocidad es menor está no es apreciable [6].

#### · **Parámetros para describir el desvanecimiento a pequeña escala**

Existen parámetros que se utilizan para cuantificar el canal multitrayecto con desvanecimiento a pequeña escala, estos son utilizados para el diseño de sistemas de comunicaciones inalámbricas y se los obtiene mediante un perfil de retardo de potencia PDP (*Power Delay Profile)*. Un ejemplo de un PDP especificado por la UIT-R para el modelo de canal peatonal se muestra en la Tabla 1.2, en la cual se observa que se tiene cuatro diferentes trayectos de la señal y cada uno posee su propio retraso relativo y potencia promedio, esta potencia promedio está normalizada con respecto a la primera ruta que se asume que no llega con retraso.

| Trayecto | Retraso relativo (ns) | Potencia Promedio (dB) |  |
|----------|-----------------------|------------------------|--|
|          |                       |                        |  |
|          | 110                   | $-9,7$                 |  |
| э        | 190                   | $-19,2$                |  |
|          | 410                   | $-22,8$                |  |

**Tabla 1.2** Ejemplo de un PDP para un canal peatonal [11].

El *average delay* es el promedio de potencia ponderado de los retardos excesivos medidos y está cuantificado por el primer momento<sup>2</sup> del PDP.

 $\overline{a}$ 

<sup>2</sup> Primer momento: Se refiere al primer momento estándar en una distribución de probabilidad que representa la media de la variable aleatoria [35].

EL *rms delay spread* es la desviación estándar de la potencia ponderada de los retardos en exceso y está cuantificada por la raíz cuadrada del segundo momento central<sup>3</sup> del PDP [6]. Puede proporcionar una medida de variabilidad del retraso [13]. Los valores de *rms delay spread* usualmente son del orden de microsegundos para ambientes externos y de nanosegundos para ambientes internos [6].

El *delay window* es la longitud de la porción media del perfil de potencia que contiene cierto porcentaje de la energía total encontrada en la respuesta impulsiva [13].

El *delay interval* es definido como la duración de la respuesta impulsiva entre dos valores de retardo excesivo que marcan la primera vez que la amplitud de la respuesta impulsiva excede un umbral dado y la última vez que cae por debajo de este [13].

En la Tabla 1.3 se muestra valores de *rms delay spread* medidos en ambientes internos, las medidas realizadas son usando antenas omnidireccionales a frecuencias de 1900 MHz y 5,2 GHz; la columna A representa valores que se obtienen con muy poca frecuencia, la columna B valores que ocurren con frecuencia y la columna C valores que muy raramente ocurren [14].

|                   |                              | A  | в    | C    |
|-------------------|------------------------------|----|------|------|
| <b>Frecuencia</b> | <b>Ambiente</b>              |    | (ns) | (ns) |
| 1900 MHz          | Interior residencial         | 20 | 70   | 150  |
| 1900 MHz          | Interior de oficina          | 35 | 100  | 460  |
| 1900 MHz          | Interior de centro comercial | 55 | 150  | 500  |
| 5,2 GHz           | Interior de oficina          | 45 | 75   | 150  |

**Tabla 1.3** Parámetros rms delay spread [14].

#### · **Delay Spread**

También llamado *Time Dispersion* [4]*.* La dispersión de tiempo se produce cuando el ancho de banda del canal es limitado o el ancho de banda del canal (ancho de banda de coherencia) es menor que el ancho de banda de la transmisión, causando la distorsión de la señal que se da a notar en la dispersión de los símbolos modulados en el tiempo; este efecto produce la interferencia entre símbolos (ISI) [5]*.* 

 $\overline{a}$ 3 Segundo momento central: Se refiere al segundo momento central en una distribución de probabilidad que se la conoce como la varianza de la variable aleatoria.

Los momentos de una variable aleatoria son números que representan algunas características de la distribución de probabilidad asociada [35].

#### · **InterSymbol Interference (ISI)**

Se produce debido al limitado ancho de banda que tienen los canales de comunicación; los pulsos tienden a extenderse en el tiempo superponiéndose a los pulsos adyacentes causando la distorsión entre símbolos llamada ISI [1] [6]. Este efecto es negativo en la comunicación ya que incrementa el BER [5].

#### · **Ancho de banda de coherencia**

El ancho de banda de coherencia es el rango de frecuencias para el cuál el canal tiene una respuesta plana, es decir, que dos o más componentes de frecuencia tienen una fuerte correlación de amplitud y son afectadas de manera similar por el canal. Cualquier diferencia de frecuencia sobre el ancho de banda de coherencia son afectadas de diferente manera [6]. Es inversamente proporcional al *rms delay spread* y se lo expresa mediante la Ecuación 1.10 [6]. Siendo  $B_c$  el ancho de banda de coherencia del canal,  $\sigma_{\tau}$  el factor del *rms delay spread.*

$$
B_c\approx\frac{1}{\sigma_\tau}
$$

**Ecuación 1.10** Ancho de banda de coherencia.

El *delay spread* y el ancho de banda de coherencia son los encargados de describir la dispersión del tiempo en el canal de manera natural. Estos parámetros son los responsables de caracterizar si el desvanecimiento será plano (*flat fading)* o selectivo en frecuencia (*Frequency-selective fading)*.

#### · **Doppler Spread**

Es la medida del ancho del espectro de frecuencias en el cual el efecto Doppler recibido es diferente de cero [6]. El espectro Doppler está formado por las componentes de frecuencias en el rango de  $f_c - f_d$  hacia  $f_c + f_d \;$  (donde  $f_c$  es la frecuencia de la señal y  $f_d$ la frecuencia del desplazamiento Doppler). La medida de ensanchamiento del espectro de frecuencias dependerá de la frecuencia del desplazamiento Doppler; por lo que dependerá a su vez de la velocidad del móvil y del ángulo entre la dirección de llegada las señales y el móvil [6].

#### · **Tiempo de coherencia**

El tiempo de coherencia es el periodo de tiempo en el cual el canal puede ser asumido como constante, la respuesta impulsiva del canal es relativamente invariante y en el cual las señales tienen una fuerte correlación con respecto a su amplitud [6]. El tiempo de coherencia es inversamente proporcional al *Doppler spread.*

*Doppler spread* y el tiempo de coherencia son parámetros que describen la variación del tiempo causado por el movimiento del receptor móvil, estación transmisora, o movimientos de objetos del entorno al canal. Estos parámetros son los responsables de caracterizar si el desvanecimiento será rápido (*fast fading)* o lento (*slow fading)*.

#### **1.3.3.3 Tipos de Small-Scale Fading**

Según los parámetros de la señal transmitida con respecto a los parámetros propios del canal, la señal puede sufrir diferentes tipos de desvanecimiento a pequeña escala. Los principales parámetros de la señal transmitida influyentes en el desvanecimiento son el ancho de banda y el período del símbolo; los parámetros del canal son *delay spread* por el multitrayecto, causando dispersión en tiempo y el desvanecimiento selectivo en frecuencia, y *Doppler spread* causando dispersión en frecuencia y el desvanecimiento selectivo en el tiempo [6] [11].

#### **Desvanecimiento debido a** *Delay Spread* **por multitrayecto**

Debido a la dispersión de tiempo producido por el *Delay Spread* se tiene dos clases de desvanecimiento: *Flat Fading* y *Frequency Selective Fading.* 

· **Flat Fading:** El desvanecimiento plano se produce cuando el canal tiene una amplitud constante y una respuesta de fase lineal sobre un ancho de banda de coherencia que es mucho mayor con respecto al ancho de banda de la señal transmitida [6] [11]. El ancho de banda de la señal trasmitida al ser más estrecho que el del canal, implica que el período del símbolo es mayor que el *delay spread*, por lo que los símbolos no se afectarán entre ellos de manera significativa (ISI no es significante) y no existe una distorsión en la señal ya que el espectro de la transmisión se conserva.

Comúnmente a los canales que producen este tipo de desvanecimiento se los denomina canales de banda estrecha, ya que el ancho de banda de la señal es pequeño en comparación con el del canal [6]. Para el diseño de enlaces

inalámbricos es importante la distribución de la amplitud en los canales, por lo que la Distribución de Rayleigh es utilizada para caracterizar estos tipos de canales con desvanecimientos planos. Los parámetros importantes para definir un desvanecimiento plano se muestran en la Ecuación 1.11 y son el ancho de banda de coherencia  $B_c$ , el ancho de banda de la señal  $B_{\scriptscriptstyle S}$ , el tiempo del símbolo  $T_{\scriptscriptstyle S}$  y el valor de *rms delay spread*  $\sigma_{\tau}$  [6].

$$
B_s < B_c \& \sigma_\tau < T_s
$$

**Ecuación 1.11** Parámetros de un desvanecimiento plano.

· **Frequency-Selective Fading:** El desvanecimiento selectivo en frecuencia se produce cuando el canal tiene una amplitud constante y una respuesta de fase lineal sobre un ancho de banda de coherencia que es mucho menor con respecto al ancho de banda de la señal transmitida [6] [11]. El ancho de banda de la señal transmitida al ser más ancha que el canal implica que el *delay spread* es mayor que el período del símbolo, debido a esto produce que la señal recibida se formé de varias versiones de la señal multitrayecto (ya que estas se superponen unas con otras) con diferentes retrasos y amplitudes que hacen que la señal se distorsione. Por efecto de la distorsión los símbolos de la señal tienden a interferirse unos con otros, causando que el canal induzca ISI en la señal [6] [11].

El término selectivo en frecuencia se utiliza ya que la amplitud de la respuesta en frecuencia variará en función de la frecuencia. Comúnmente a los canales que producen este tipo de desvanecimiento se los denomina canales de banda ancha, ya que el ancho de banda de la señal es mayor en comparación con el del canal [6]. Estos sistemas son más difíciles de modelar ya que se debería tomar a cada señal multitrayecto por separado y el canal deberá comportarse como un filtro lineal. La Distribución de Rayleigh de dos rayos es usada para caracterizar estos desvanecimientos producidos en el canal [6].

Los parámetros importantes para definir un desvanecimiento selectivo en frecuencia se muestran en la Ecuación 1.12 y son el ancho de banda de coherencia  $B_c$ , el ancho de banda de la señal  $B_{\rm s}$ , el tiempo del símbolo  $T_{\rm s}$  y el valor de *rms delay* spread  $\sigma_{\rm \tau}$  [6].

$$
B_s > B_c \& \sigma_\tau > T_s
$$

**Ecuación 1.12** Parámetros de un desvanecimiento selectivo en frecuencia.

#### **Desvanecimiento debido a** *Doppler Spread*

Debido a cuán rápido cambie la señal transmitida con respecto a la razón de cambio del canal se produce dos clases de desvanecimiento: *Fast Fading* y *Slow Fading.* 

· **Fast Fading:** El desvanecimiento rápido se produce debido al cambio rápido en la respuesta impulsiva del canal dentro de la duración del símbolo; la variación que se produce está relacionada al movimiento del transmisor o receptor en el dominio del tiempo, conocido como Doppler Shift en el dominio de la frecuencia. Esto implica que el tiempo de coherencia del canal es más pequeño que el período del símbolo de la señal transmitida, causando distorsión en la señal y dispersión en frecuencia, y que el ancho de banda de la señal sea menor que el Doppler spread [6]. El máximo Doppler shift está dado por  $f_m$ , el ancho de banda del espectro Doppler será  $B_D =$ 2  $*$   $f_m$  y el tiempo de coherencia  $T_c$  será inversamente proporcional al Doppler shift  $T_c = \frac{1}{f_n}$  $\frac{1}{f_m}$  [11].

Los parámetros importantes para definir un desvanecimiento rápido se muestran en la Ecuación 1.13 y son el espectro Doppler  $B_D,$  el ancho de banda de la señal  $B_{\rm s},$  el tiempo del símbolo  $T_s$  y el tiempo de coherencia  $T_c$  [6].

$$
B_s < B_D \& T_c < T_s
$$

**Ecuación 1.13** Parámetros de un desvanecimiento rápido.

· **Slow Fading:** El desvanecimiento lento se produce debido al cambio lento en la respuesta impulsiva del canal con respecto al cambio de la señal transmitida; la variación del canal se puede producir después de dos o varios símbolos por lo que se considera un canal estático. Esto implica que en el dominio de la frecuencia el Doppler spread es menor que el ancho de banda de la señal transmitida.

Los parámetros importantes para definir un desvanecimiento lento se muestran en la Ecuación 1.14 y son el Doppler spread  $B_D,$  el ancho de banda de la señal  $B_{\rm s},$  el tiempo del símbolo  $T_{\scriptscriptstyle S}$  y el tiempo de coherencia  $T_c$  [6].

$$
B_s > B_D \& T_c > T_s
$$

**Ecuación 1.14** Parámetros de un desvanecimiento lento.

Para poder determinar si una señal se somete a desvanecimiento rápido o lento, dependerá de la velocidad del móvil, de la velocidad de los objetos del entorno y la señalización de banda base.

La Figura 1.7 muestra la relación entre los parámetros del periodo del símbolo y el ancho de banda de la señal transmitida con los diferentes tipos de desvanecimiento experimentados por las señales.

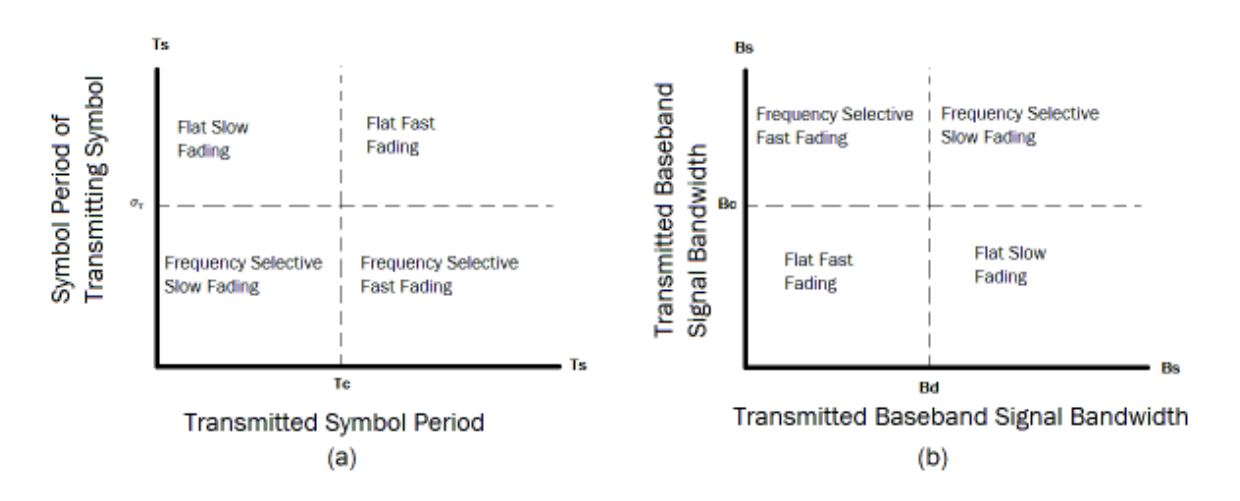

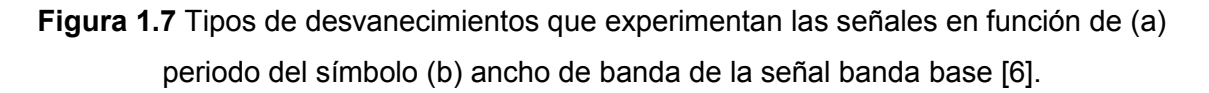

#### **Modelos de desvanecimiento**

Las fluctuaciones que causan los desvanecimientos se los puede caracterizar mediante modelos de distribución de amplitud. El desvanecimiento debido a múltiples trayectos es representado mediante la distribución de Rayleigh, y debido a una transmisión con línea de vista es representado mediante la distribución de Rician.

#### **1.3.4.1 Distribución de Rician**

La distribución de Rician sirve para caracterizar el desvanecimiento a pequeña escala cuando existe una componente dominante de la señal que no se encuentre atenuada [5]. Es decir que se utiliza cuando existe una señal con transmisión con LOS la cual es la componente dominante y las demás señales son generalmente débiles. Este modelo es aplicable para canales de desvanecimiento en el dominio de la frecuencia [15]. Su función de probabilidad de densidad (*PDF-Probability Density Function)* está dada por la Ecuación 1.15 [5].

$$
p(r) = \frac{r}{\sigma^2} e^{-\left(\frac{r^2 + A^2}{2\sigma^2}\right)} * I_0 * \left(\frac{A * r}{\sigma^2}\right) \qquad para \ A \ge 0, \qquad r \ge 0
$$

**Ecuación 1.15** PDF de la distribución de Rician.

Siendo  $A$  la amplitud pico de la señal dominante,  $I_0$  la función de Bessel modificada de orden cero,  $r^2$  $\mathcal{A}_2$  la potencia instantánea y  $\sigma$  la desviación estándar de la potencia.

El factor de Rician  $(K)$  se utiliza para describir a la distribución de Rician, expresado mediante la Ecuación 1.16 [5].

$$
K = 10 \log \frac{A^2}{2\sigma^2} \; dB
$$

**Ecuación 1.16** Factor de Rician.

Si la amplitud de la componente dominante tiende a cero, o se incrementa demasiado; el factor de Rician tiende a infinito, lo que genera una distribución de Rayleigh [5].

#### **1.3.4.2 Distribución de Rayleigh**

La distribución de Rayleigh es usada para describir las variaciones de la amplitud de la señal recibida en el tiempo debido a un desvanecimiento plano, y la variación de la amplitud de una única componente multitrayecto [5]. Comúnmente usada en áreas urbanas y suburbanas donde no existe una transmisión LOS y hay la presencia de obstáculos. Conocida también como distribución difusa [15]. La distribución de Rayleigh está dada mediante la Ecuación 1.17 [5].

$$
p(r) = \frac{r}{\sigma^2} e^{-\left(\frac{r^2}{2\sigma^2}\right)} \quad 0 \le r \le \infty
$$

**Ecuación 1.17** Distribución de Rayleigh.

Siendo  $\sigma$  el valor rms de la señal recibida, la desviación estándar de la potencia,  $r^2$  $/_{2}$  la potencia instantánea y  $\sigma^2$  potencia promedio de la señal recibida antes de la detección de la envolvente.

Se puede expresar la distribución de Rayleigh en función de la potencia recibida normalizada, mediante la Ecuación 1.18 [5].

$$
p(\Phi) = \frac{[p(r) dr]}{[(\frac{r}{\sigma^2}) dr]} = \frac{(\frac{r}{\sigma^2}) e^{-\left(\frac{r^2}{2\sigma^2}\right)}}{(\frac{r}{\sigma^2})} = e^{-\Phi}, \qquad 0 \le \Phi \le \infty
$$

**Ecuación 1.18** Distribución de Rayleigh.

Siendo  $\phi = \left( r^2 \right)$  $\binom{1}{2}$  /  $\sigma^2$  la potencia instantánea recibida dividida para la potencia promedio recibida.

La Figura 1.8 muestra de las distribuciones estadísticas de amplitud en función de la envolvente del voltaje de la señal recibida, que describen las características de desvanecimiento del canal.

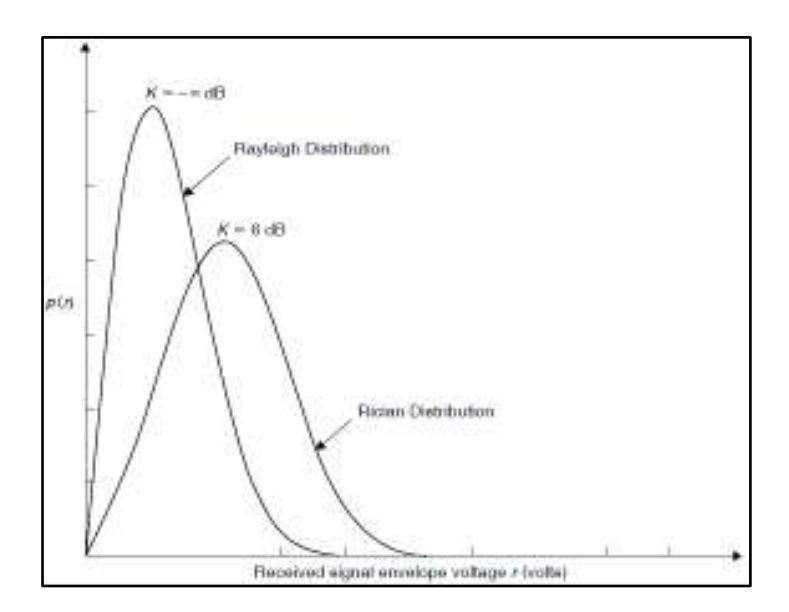

**Figura 1.8** Distribución Rayleigh y Rician [5].

#### **1.3.4.3 Hoyt Fading Models**

La distribución de Hoyt es usado para los enlaces satelitales sujetos a un fuerte centelleo de la ionósfera. Actualmente se está usando juntamente con la distribución de Rician para modelar canales de propagación por satélite móvil [15].

#### **1.3.4.4 Nakagami-m Fading Models**

El modelo de desvanecimiento de Nakagami-m describe la dispersión multitrayecto y proporciona una buena aproximación para modelos de entornos interiores y exteriores. También es el más adecuado para la propagación de ondas de radio de satélite y para la

propagación de trayectos terrestres múltiples. La variable *m* denota la varianza inversa normalizada y describe la severidad del desvanecimiento [15].

#### **1.3.4.5 Weibull Fading Models**

Es utilizado para ambientes de propagación internos, modela la pérdida de trayectoria de un sistema de comunicaciones de banda estrecha a una frecuencia de referencia de 1,89 GHz y modela desvanecimientos por trayectos múltiples a una frecuencia de 900 MHz [15].

#### **1.3.4.6 Gamma Shadowing Models**

La distribución Gamma se aproxima con mayor precisión a la distribución Log-Normal en un amplio rango de condiciones de propagación teniendo buenos resultados experimentales [15].

#### **Diversidad**

Las técnicas de diversidad son un mecanismo que sirve para contrarrestar los efectos ocasionados debido a los desvanecimientos de pequeña escala que son caracterizados por su profundidad y fluctuaciones rápidas en la amplitud a cortas distancias, lo que causan un efecto negativo en la tasa de error BER que fueron detallados con anterioridad. La diversidad se utiliza para mejorar el rendimiento de la comunicación en canales que sufren de desvanecimiento ya que pueden reducir la profundidad y duración de estos [6], de manera que la información viaje a través de múltiples caminos independientes (no poseen una fuerte correlación) de la señal, por lo que se atenúan diferente unos de otros garantizando que exista una señal fuerte [16].

Una ventaja que se obtiene al utilizar esta técnica se basa en que no se debe aumentar la potencia transmitida o el ancho de banda a diferencia de otras técnicas como la ecualización [6]. La diversidad aprovecha las características aleatorias de la propagación en los canales inalámbricos para su funcionamiento, es decir que, mientras una ruta posea un desvanecimiento profundo otra o más pueden poseer señales fuertes, por lo tanto, el receptor podrá seleccionar entre estas rutas y las SNR pueden mejorarse en hasta 20 a 30 dB [6].

Se requieren dos principios importantes para obtener una mejora usando las técnicas de diversidad:

- · El desvanecimiento de cada ruta independiente debe poseer un bajo grado de correlación. Si las rutas poseen una alta similitud se producirán desvanecimientos simultáneos y no se podrá distinguir una señal fuerte [5].
- La potencia media de cada ruta independiente deber ser similar. Si las rutas poseen potencias medias diferentes, la ruta más débil puede no ser útil y puede ser la que posea menor desvanecimiento [5].

La Figura 1.9 representa un sistema de comunicaciones con un canal multitrayecto en el cual se utiliza técnicas de diversidad en el lado del receptor para la obtención de una mejor señal resultante.

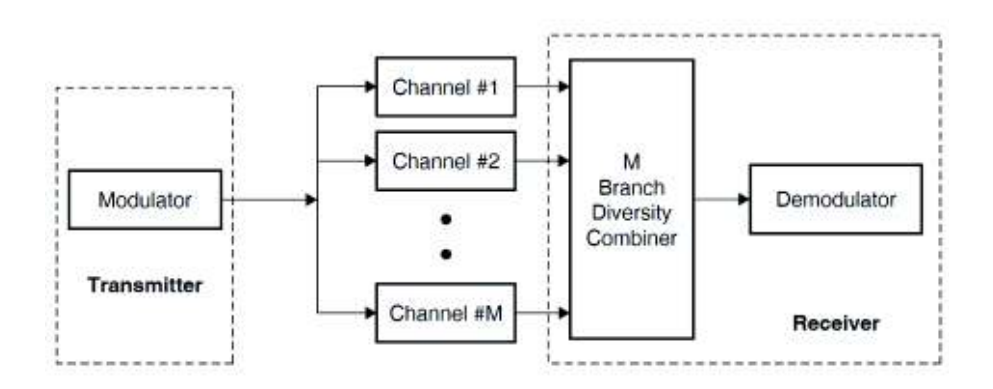

**Figura 1.9** Modelo del canal con diversidad [5].

#### **1.3.5.1 Tipos de diversidad**

Existen cinco tipos de mecanismos de diversidad que ayudan a contrarrestar los efectos del desvanecimiento a pequeña escala:

- · Diversidad temporal
- · Diversidad de frecuencia
- · Diversidad angular
- · Diversidad de polarización
- · Diversidad de espacio

**Diversidad temporal:** La diversidad de tiempo consiste en transmitir la misma información repetidamente en diferentes intervalos de tiempo separados un tiempo mayor que el tiempo de coherencia [11], de tal manera que las señales recibirán desvanecimientos diferentes. La diversidad de tiempo es implementada a través del entrelazado de bits, FEC (*Forward-Error-Correction)* y ARQ (*Automatic Retransmission Request)* [5]*.* 

**Diversidad de frecuencia:** La diversidad de frecuencia consiste en transmitir la misma información repetidamente en diferentes bandas de frecuencias separadas un ancho mayor que el ancho de banda de coherencia [11], de tal manera que las señales recibirán desvanecimientos diferentes.

**Diversidad angular:** La diversidad angular consiste en la presencia de dos más antenas receptoras con diferente directividad que pueden captar la misma señal en diferentes ángulos [11]. La diversidad angular es vista como otro caso de diversidad espacial [5].

**Diversidad de polarización:** Usa la ortogonalidad de polarización de las componentes de onda ya que son perpendiculares (horizontal y vertical) y por ende son independientes mientras se propagan. Existe dos enfoques para la diversidad de polarización: una consiste en transmitir las señales con ambas polarizaciones, lo que genera una disminución de potencia en la transmisión ya que se comparte entre las componentes verticales y horizontales; y la segunda que consiste en transmitir las señales con una sola polarización y se recibe en ambas polarizaciones [1].

**Diversidad espacial:** También conocida como diversidad de antena, consiste en la separación física de dos o más antenas tanto en el lado del transmisor o en el lado del receptor, para obtener señales no correlacionadas, es decir señales independientes [5] [16]. La Figura 1.10 muestra gráficamente un esquema de diversidad de antena en el cual se observa que dos antenas se encuentran separadas una distancia  $d$  y necesitan de un bloque combinador para la obtención de la señal.

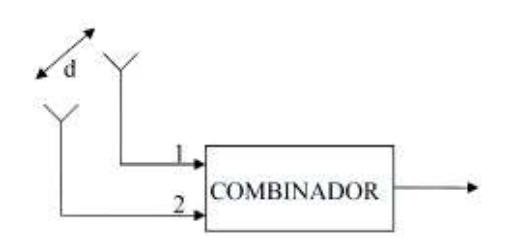

**Figura 1.10** Esquema de diversidad espacial [17].

La separación de las antenas va a depender de la altura de la antena y de la frecuencia de la portadora [5]. Si se tiene antenas con gran altura y una frecuencia de portadora baja, las antenas deben estar espaciadas varias decenas de longitud de onda; caso contrario, sí se tiene antenas a pequeña altura y una frecuencia de portadora alta, las antenas deben estar espaciadas a media longitud de onda [6] [16]. Con estas separaciones se asegura que las

señales no estarán correlacionadas. En la Figura 1.11 se presenta ejemplos de diversidad de antena en transmisión, recepción o en ambos (Sistemas MIMO).

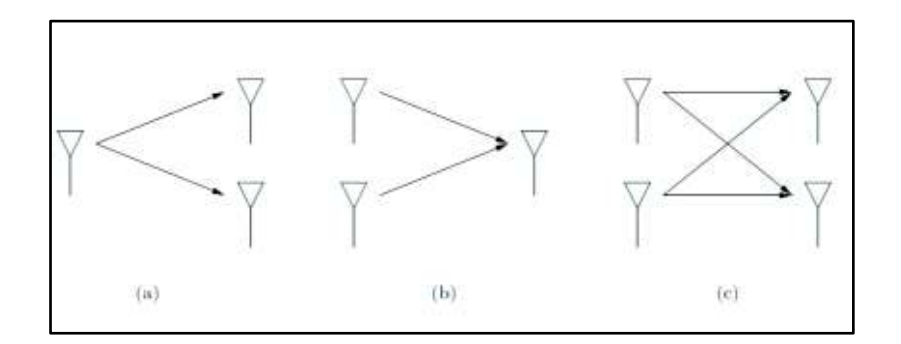

**Figura 1.11** (a) Diversidad de antena en recepción (b) Diversidad de antena en transmisión (c) Sistemas MIMO [11].

· Diversidad de antena en transmisión

La diversidad de antena en transmisión consiste en poseer dos o más antenas separadas una cierta distancia, de tal manera que no existan rutas correlacionadas en el lado del transmisor; para su proceso requiere que la señal sea codificada antes de ser transmitida [18], la codificación que se utiliza es la de espacio-tiempo [11]. Estos sistemas usualmente son conocidos como sistemas MISO (*Multiple Input-Single Output).* 

Diversidad de antena en recepción

La diversidad de antena en recepción consiste en poseer dos o más antenas separadas una cierta distancia, de tal manera que no existan rutas correlacionadas en el lado del receptor; la mejora de utilizar este tipo de diversidad se ve reflejada en el rendimiento de la comunicación proporcionalmente con el número de antenas a utilizar. Sin embargo, la utilización de varios receptores trae desventajas como alto costo computacional y alto consumo de energía [18]. Estos sistemas usualmente son conocidos como sistemas SIMO (*Single Input- Multiple Output).* 

#### **1.3.5.2 Métodos de combinación**

Para obtener la señal resultante, se debe combinar las diferentes versiones de la señal que llegan a los receptores utilizando diferentes métodos de combinación, que realizan el respectivo proceso después de obtener las señales no correlacionadas para obtener la mejor señal resultante. El objetivo de estos métodos es mejorar el rendimiento del sistema [5]. Estos métodos pueden ser utilizados antes o después de la modulación y cada método ofrece diferentes mejorías en la relación de SNR [1].

Para su análisis se supone que las rutas con versiones de la señal serán independientes, es decir que, cada ruta tendrá un desvanecimiento diferente pero que el promedio de la relación señal a ruido (SNR) será similar para todas las rutas.

#### · **Selection Combining (SC)**

Este método selecciona la señal que contenga el más alto nivel de SNR en los receptores; esto quiere decir que el receptor debe monitorear todas las señales simultáneamente y por tanto se requiere de un número de receptores igual al número de rutas lo que representa un alto costo [19], así se puede seleccionar la mejor señal en todo instante asegurando calidad en la señal recibida para pasarla al demodulador [17].

Si se asume que las (M) rutas llegan al receptor, con una SNR promedio similar ( $\gamma$ ) y la SNR promedio que ofrecerá el receptor  $(\Gamma)$  está dado por [1]:

$$
\frac{\Gamma_{SC}}{\gamma} = \sum_{i=1}^{M} \frac{1}{i}
$$

**Ecuación 1.19** SNR promedio del método de combinación por selección.

En la Figura 1.12 se observa un esquema de recepción usando el método de combinación por selección, el cual está formado por dos antenas receptoras conectadas cada una a un bloque de detección de SNR y estos a un bloque selector que se encargará de seleccionar a la señal con el más alto nivel de SNR.

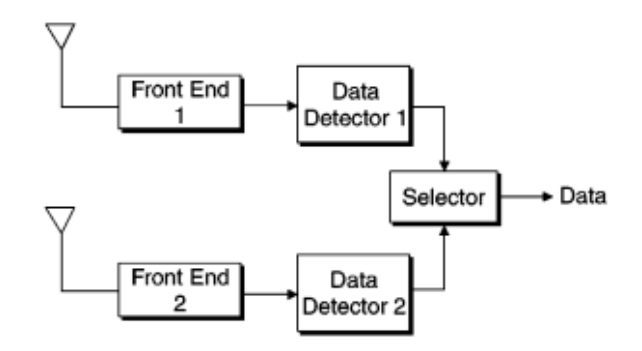

**Figura 1.12** Esquema del método de combinación por selección [20].
En la Figura 1.13 se observa el proceso de selección, se verifica que en todo momento la señal resultante es la combinación de las señales con el más alto nivel de SNR. Se garantiza el mejor SNR.

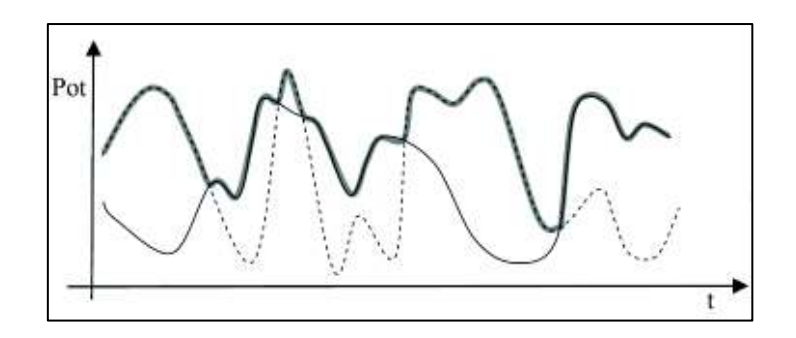

**Figura 1.13** Proceso de Combinación por selección [17].

# · **Switched Combining (SWC)**

Este método de combinación consiste en tomar la señal de una ruta siempre y cuando su nivel de SNR se encuentre por encima de un umbral definido, si la SNR de la señal de la ruta en proceso decae bajo el umbral se conmuta hacia la siguiente ruta [5]. Para el proceso basta de un solo receptor y el umbral debe ser correctamente definido relacionándolo con la potencia media de cada ruta. Por otro lado, este método es menos conveniente que el método de selección ya que no procesa todas las rutas y las que no se toman en cuenta pueden tener una SNR promedio mayor que el umbral o ser una de las señales más fuertes [5] [19]. Este método no necesita información del estado del canal para su procedimiento [19].

La Figura 1.14 muestra un esquema de recepción usando el método de combinación por conmutación formado por dos antenas receptoras las cuales se conectan a un conmutador o *switch* que va conmutando de señal en señal cuando la señal en proceso decaiga bajo un umbral ya determinado.

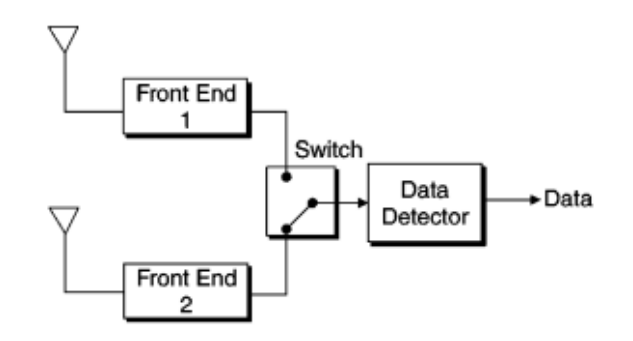

**Figura 1.14** Esquema del método de combinación por conmutación [20].

En la Figura 1.15 se observa el respectivo proceso del método de combinación por conmutación, donde se observa con claridad que cuando la señal se encuentra encima del umbral esta es tomada para formar parte de la señal resultante, el momento que cae bajo el umbral se salta a la siguiente señal y así sucesivamente.

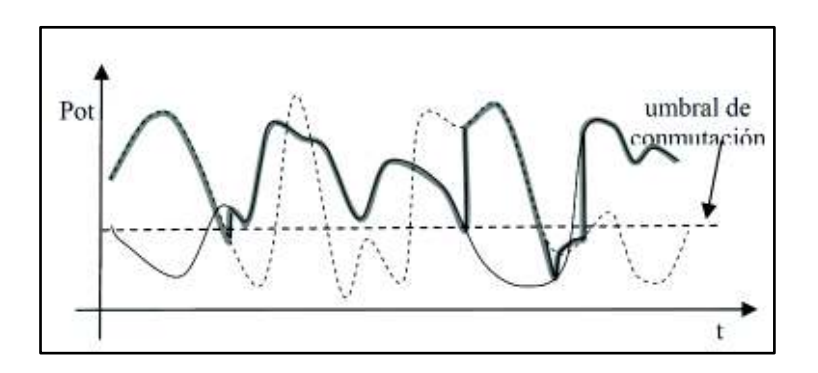

**Figura 1.15** Proceso de combinación por conmutación [17].

#### · **Maximum Ratio Combining (MRC)**

Este método consiste en utilizar todas las rutas que contiene versiones de la señal, y se procede a ponderar a cada una de ellas de acuerdo con su respectiva SNR con el fin de sumar cada una y obtener una señal con una SNR máxima aceptable incluyendo señales fuertes y débiles [6]. MRC ofrece el mejor rendimiento, pero es de mayor complejidad de implementación. Lo que se desea lograr con la ponderación a cada ruta es obtener señales de igual fase y SNR similares para proceder a sumarlas. La ponderación de cada ruta consiste en multiplicar a cada una por un coeficiente igual al conjugado de la respuesta del canal, esto es [6]:

$$
r(t) = w_1 r_1(t) + w_2 r_2(t) + \dots + w_M r_M(t) = \sum_{i=1}^{M} w_i r_i(t)
$$

**Ecuación 1.20** Señal resultante mediante el método MRC.

Siendo  $r(t)$  la señal resultante,  $r_i(t)$  las señales que llegan de las diferentes rutas,  $w_i$  son los pesos de cada ruta que deben ser determinados y  $M$  son las diferentes rutas que las señales tomaron hasta llegar al receptor [10]. Los pesos ponderados que se multiplica a cada señal es un coeficiente igual al conjugado de la respuesta del canal  $w_i = h^\ast$  [11]. Para la obtención de la máxima SNR [1]:

$$
\frac{\Gamma_{MRC}}{\gamma} = M
$$

**Ecuación 1.21** SNR promedio del método MRC.

#### · **Equal Gain Combining (EGC)**

El método EGC es un caso especial del método MRC, por ende, utiliza todas las rutas de las versiones de las señales, pero las pondera de igual forma a cada una de ellas [11].El peso que se multiplica a cada señal es  $w_i = e^{-\jmath \theta_i}$  [21], siendo  $\theta_i$  la fase de la respuesta del canal. La SNR promedio de la señal resultante viene dada por [9]:

$$
\frac{\Gamma_{ECG}}{\gamma} = \left(1 + \frac{\pi}{4}(M - 1)\right)
$$

**Ecuación 1.22** SNR promedio del método de combinación EGC.

La Figura 1.16 muestra un esquema de recepción usando el método de combinación MRC y EGC, se encuentra formado por dos antenas receptoras, las señales recibidas son multiplicadas por los respectivos pesos de acuerdo con su respectivo método y se suman todas las señales formando así la señal resultante.

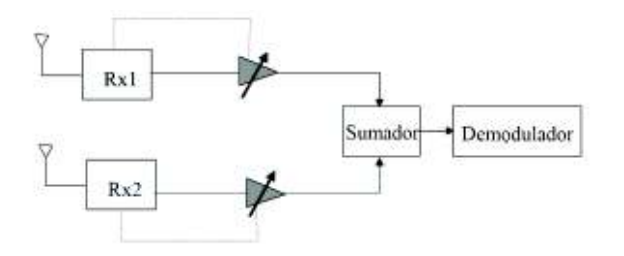

**Figura 1.16** Esquema del método de combinación MRC y EGC [20].

### **OFDM**

La idea básica de una modulación con más de una única señal portadora fue introducida en los 60´s, y su principio se basa en la división del ancho de banda disponible en un número de sub-bandas llamadas subportadoras; lo que se realiza es dividir el flujo de datos en bloques de símbolos igual al número de subportadoras y se transmiten modulando todas las portadoras existentes. Para obtener una alta eficiencia espectral las formas de onda de las subportadoras deben ser sobrelapadas unas con otras de manera ortogonal para evitar que se interfieran. Cuando se habla de esta modulación de multiportadora con formas de

onda sobrelapadas ortogonalmente en el dominio de la frecuencia se habla de OFDM (*Orthogonal Frequency Division Multiplexing)* [22]*.* 

OFDM es un esquema de modulación que utiliza varias portadoras para su funcionamiento, es adecuado para transmitir datos a grandes velocidades sobre canales selectivos en frecuencia. Su funcionamiento se basa en descomponer el flujo de datos de gran velocidad en N flujos más pequeños y de menor velocidad para transmitirlos en un cierto número de subportadoras; el ancho de banda de estas subportadoras será estrecho y menor al ancho de banda de coherencia del canal por lo que experimentaran un desvanecimiento plano. La subportadoras deberán ser ortogonales para asegurar una separación en el lado del receptor; se dice que son ortogonales cuando las subportadoras son linealmente independientes si el espaciamiento de frecuencia entre cada una de ellas son múltiplos de  $\overline{1}$  $\frac{1}{Ts}$ , donde  $T_s$  es el periodo del símbolo [23] [24]. Una explicación más superficial se puede dar a partir de la Figura 1.17 en la cual se puede ver que los puntos máximos de una subportadora coinciden con los puntos mínimos de subportadoras adyacentes evitando interferencias entre las mismas.

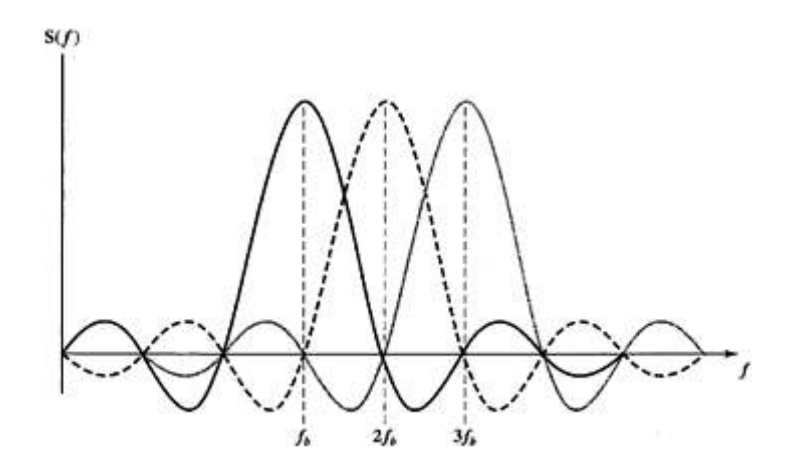

**Figura 1.17** Representación de subportadoras ortogonales en el dominio de la frecuencia [4].

Dado que cada subportadora está limitada por la duración del símbolo OFDM puede incidir en la banda de otra subportadora causando interferencia en el canal adyacente conocida como ACI (*Adjacent Channel Interference)*. Para evitar esta interferencia el esquema OFDM adopta la inserción de portadoras virtuales como bandas de protección en las subportadoras externas; para evitar la interferencia entre símbolos ISI también se inserta un intervalo de guarda en el tiempo [11]. En el esquema de un sistema OFDM se detallarán estos inconvenientes.

OFDM es usado actualmente en diseños de tecnologías como xDSL/ADSL, en el estándar IEEE 802.11, LTE (*Long Term Evolution*), en sistemas de transmisión digital DABT/DVB-T, y el conocido acceso inalámbrico de la tecnología *WiMax* (IEEE 802.16e) [23]; entre otros.

## **1.3.6.1 Esquema de un sistema OFDM**

A continuación, la Figura 1.18 presenta una arquitectura típica de un sistema de comunicaciones utilizando OFDM.

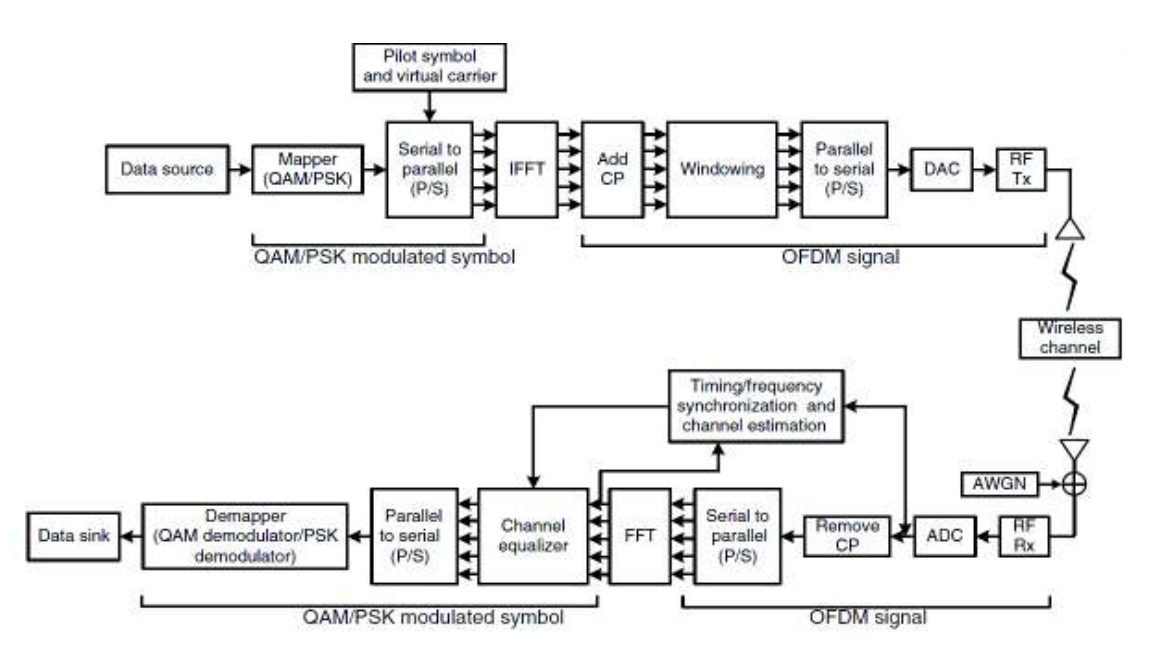

**Figura 1.18** Esquema de un sistema OFDM [11].

## **Símbolo QAM/PSK Modulado**

El transmisor de OFDM se encarga de modular la secuencia de bits mediante PSK (*Phase Shift Keying)* o QAM (*Quadrature Amplitude Modulation*), que son las modulaciones preferidas para OFDM, y entrega una secuencia de símbolos que pasan al convertidor S/P (Serie a Paralelo) donde se toma muestras de cada portadora y el grupo de muestras se denomina el símbolo OFDM [11] [25].

## **FFT/IFFT**

La transformada discreta de Fourier (DFT) sirve para la representación de una función en el dominio del tiempo en otra representada en el dominio de la frecuencia. En cambio, la transformada inversa discreta de Fourier (IDFT) es la encargada de convertir los valores de frecuencia en valores de dominio del tiempo [25].

Las Ecuaciones 1.23 y 1.24 muestras las fórmulas de cálculo de la DFT e IDFT respectivamente [25]. Siendo N el número de muestras de la señal  $x[n]$  para dar lugar a N coeficientes  $X[k]$  y viceversa [26].

$$
X[k] = \sum_{n=0}^{N} x[n]e^{-j\frac{2\pi kn}{N}}
$$

**Ecuación 1.23** Ecuación de la DFT.

$$
x[n] = \sum_{n=0}^{N-1} X[k] e^{j\frac{2\pi kn}{N}}
$$

**Ecuación 1.24** Ecuación de la IDFT.

La FFT (*Fast Fourier Transform)* es un algoritmo rápido para calcular la DFT, y ayuda a disminuir el número de operaciones a realizar en la implementación de la DFT de N puntos  $(N<sup>2</sup>$  operaciones). Esto es cuando N es potencia de dos y reduce el número de operaciones a N\*log2N, lo que hace que la FFT y su inversa la IFFT (*Inverse Fast Fourier Transform*) sean algoritmos más eficientes [26].

OFDM implementa IFFT y FFT en el lado de transmisión y recepción, respectivamente. La IFFT se encarga de tomar muestras para las subportadoras y calcular el flujo de datos que se transmitirán en el dominio del tiempo garantizando que las subportadoras no se interfieran entre sí. En el lado del receptor la FFT es la encargada de asignar a las señales entrantes su respectiva subportadora y su respectivo flujo de datos de cada muestra tomada [25].

#### **Intervalo de guarda**

El efecto del canal con desvanecimiento puede causar que las subportadoras no sean ortogonales durante todo el tiempo del símbolo lo que conlleva a una interferencia entre símbolos y entre subportadoras. El intervalo de guarda en OFDM sirve para evitar el ISI e ICI (*Inter Carrier Interference)* [25]. Existen dos maneras diferentes de implementar, una es mediante la extensión cíclica de una parte del símbolo OFDM a través del Prefijo o Sufijo Cíclico y la otra mediante el relleno del intervalo de guarda con ceros.

• Prefijo Cíclico (CP)

El prefijo Cíclico CP (*Cyclic Prefix),* es el encargado de extender el símbolo OFDM copiando las últimas muestras de símbolo al inicio del mismo. La Figura 1.19 muestra de manera gráfica la colocación del CP para la formación del símbolo OFDM, siendo  $T_G$  la longitud de la muestra de CP,  $T_{sub}$  el símbolo sin intervalo de guarda y  $T_{sym}$  la duración de un símbolo OFDM estará dada por:  $T_{sym} = T_{sub} + T_G$  [11].

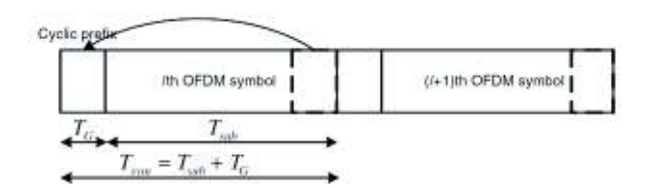

**Figura 1.19** Símbolo OFDM con CP [11].

La duración del prefijo cíclico deber ser mayor al retraso máximo del canal para garantizar la ortogonalidad y la ventana de la FFT debe ser tomada desde un punto dentro del intervalo del CP para garantizar la toma correcta de muestras en el lado del receptor.

Sufijo Cíclico (CS)

Al igual que CP, el sufijo cíclico es una extensión del símbolo OFDM, por sus siglas en inglés *Cyclic Suffix.* La diferencia radica en que CS copia muestras del inicio del símbolo en la parte de final del mismo. Es más utilizado para evitar la interferencia entre flujos de datos *upstream* y *downstream.* La duración de CS se establece mediante la diferencia entre el tiempo de la transmisión y recepción, ascendente y descendente, respectivamente [11].

• Zero Padding (ZP)

Consiste en la inserción de ceros en el intervalo de guarda, se lo utiliza comúnmente en sistemas de banda ultra-ancha. Para evitar el ICI se copia parte del intervalo de guarda del símbolo siguiente y se lo adiciona en la cabecera del símbolo actual. Como el intervalo es lleno de ceros el símbolo OFDM es más pequeño que los símbolos que utilizan CP o CS [11].

### **Banda de guarda**

El espectro de potencias de una señal OFDM es la suma de varias funciones *sinc*  desplazadas en frecuencia con una gran potencia fuera de banda lo que causa interferencia

ACI requiriendo una banda de guarda para reducir este efecto. Una opción sería la utilización de filtros pasa-banda lo cual sería una implementación muy compleja para obtener un rendimiento aceptable. Otra alternativa es usar una función en el dominio el tiempo como ventanas RC (*Raised Cosine*) [11], llamado así porque la transición entre la banda de paso y la banda suprimida tiene forma de una onda cosenoidal [27]. Otra alternativa es emplear subportadoras virtuales (VC *Virtual Carriers*) que se ubican en los extremos de la banda de transmisión, estas bandas no transmiten ningún dato y el conjunto de éstas se denomina banda de guarda, sin embargo, existe un desperdicio de ancho de banda disminuyendo la eficiencia espectral [2].

### **DAC/ADC**

Los convertidores DAC (*Digital to Analog Converter)* y ADC (*Analog to Digital Converter*) consisten en la conversión de las señales digitales a señales analógicas para la transmisión y viceversa para la recepción, respectivamente.

### **1.3.6.2 Beneficios de OFDM**

Los sistemas inalámbricos adoptan OFDM debido a las ventajas que brinda. A continuación, se mencionan las ventajas más sobresalientes:

- · Los desvanecimientos selectivos en frecuencia solo afectan a ciertas subportadoras y no a toda la señal conjunta y los datos afectados pueden obtenerse mediante códigos de corrección utilizados [25].
- · OFDM mediante la distribución de los símbolos en las subportadoras aumenta el tiempo de los símbolos evitando el efecto negativo ISI en entornos *Multipath* [25]*.*
- · Al utilizar subportadoras ortogonales se hace un gran ahorro de ancho de banda.
- · Posee una modulación de baja complejidad debido al uso de las funciones IFFT y FFT [28].

## **1.3.6.3 Dificultades de OFDM**

- · El receptor para adquirir la señal original transmitida necesita de sincronización con el transmisor en frecuencia, fase y tiempo [24].
- · Una dificultad es la existencia de la distorsión no lineal debido a la alta relación de pico a potencia promedio (PAPR) que presenta la señal OFDM [28].

# **METODOLOGÍA**

En el capítulo 2 se detallará el programa que se desarrolló en el software de simulación Matlab como son: el transmisor OFDM, el canal Rayleigh, el receptor OFDM y los diferentes métodos de combinación aplicados. Se explicarán los comandos utilizados y las funciones generadas para el desarrollo del mismo; los resultados de la simulación se discutirán en el siguiente capítulo. Para el presente proyecto se utilizó principalmente dos tipos de investigación, la primera se basa en la investigación explicativa ya que se logró determinar las causas y consecuencias de los fenómenos estudiados en el capítulo 1, y la segunda se centra en la investigación aplicada debido a que se logró simular el comportamiento de las señales en sistemas de comunicaciones inalámbricas.

La Figura 2.1 muestra el diagrama de flujo del sistema completo implementado en Matlab, en el que se observa que se tiene tres bucles, el primero se refiere al valor de la Eb/No que se le aplicará a la señal, el segundo el número de veces que se repite el programa, dentro de este lazo se tiene el sistema de transmisión OFDM donde se generarán, modularán datos y más procesos para la obtención del símbolo OFDM, y por último el tercer bucle que se refiere al número de antenas receptoras que se desee utilizar en el sistema, donde, a cada señal se la pasa a través del canal Rayleigh con AWGN y se recepta los datos como un sistema OFDM normal; por lo cual se tendrá un número de señales receptadas igual al número de receptores usados en la simulación.

Una vez terminado el bucle se realiza los métodos de combinación de las señales y el respectivo cálculo de errores de cada método y de una señal sin diversidad, después de realizar este procedimiento repetitivamente se procede al cálculo del BER de las señales obteniendo los datos necesarios para las gráficas de los resultados.

# **2.1 Generalidades de Matlab**

Matlab es una herramienta de software que brinda un entorno de desarrollo para análisis y diseños de procesos mediante su propio lenguaje de programación basado en las matemáticas de matrices, de ahí su nombre MATLAB *MAT*rix *LABoratory* [29]. "Matlab se lo puede utilizar para cálculos matemáticos, simulaciones, procesamiento de datos, visualización de gráficos, desarrollo de algoritmos, entre más aplicaciones; en la industria se utiliza para investigación, desarrollo y diseño" [29]. "Matlab es utilizado en comunicaciones inalámbricas para reducir el tiempo de desarrollo y eliminar los problemas de diseño agilitando los procesos de prueba y verificación" [30].

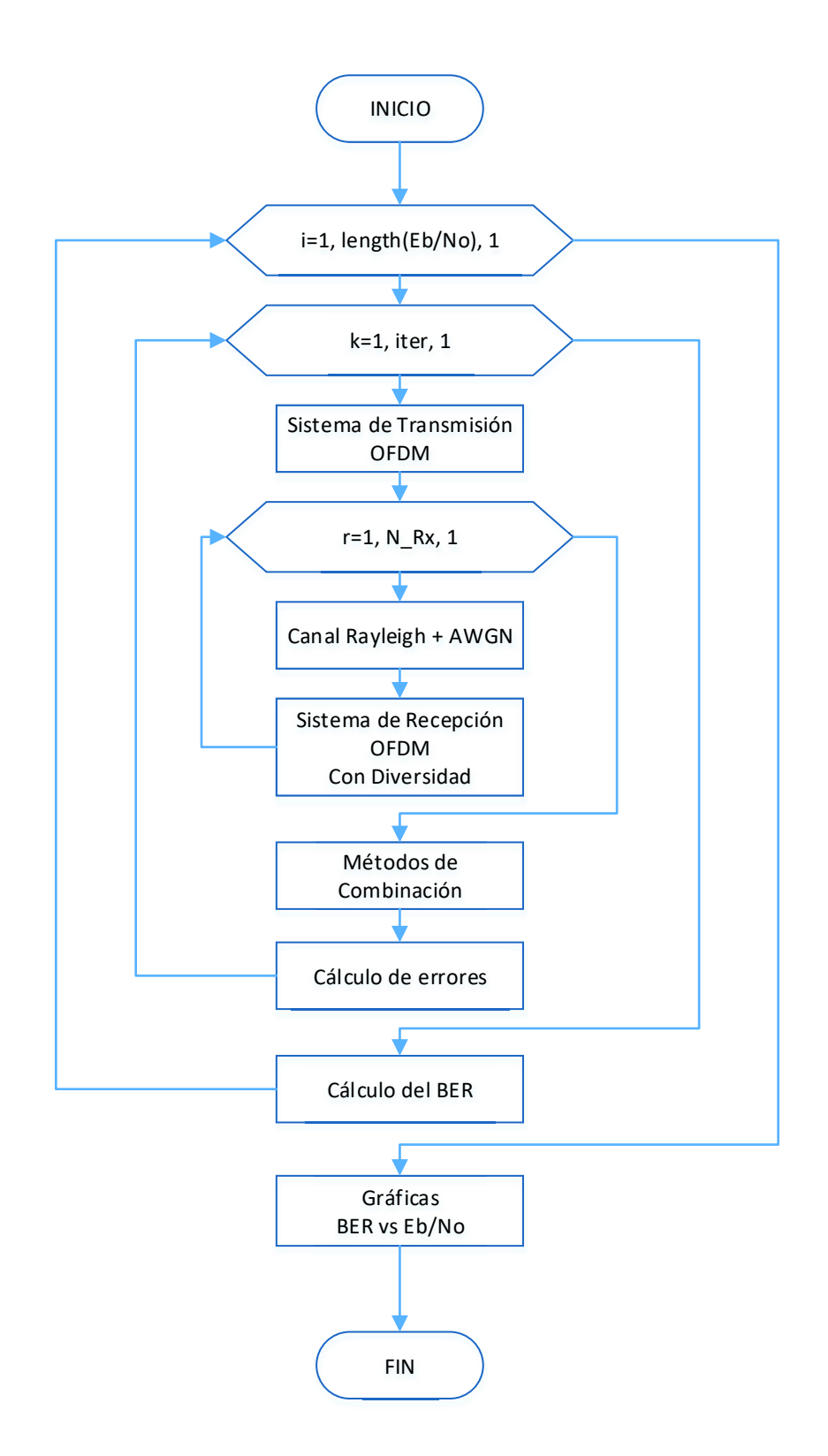

**Figura 2.1** Diagrama de flujo del programa principal.

Para el desarrollo del presente trabajo se utiliza el ambiente *Working Enviroment,* en el cual se crean variables para el desarrollo de los *scripts* y funciones realizadas, las cuales

se guardan con extensión .m que es propia del programa. La versión utilizada en el presente trabajo es R2017b como muestra la Figura 2.2.

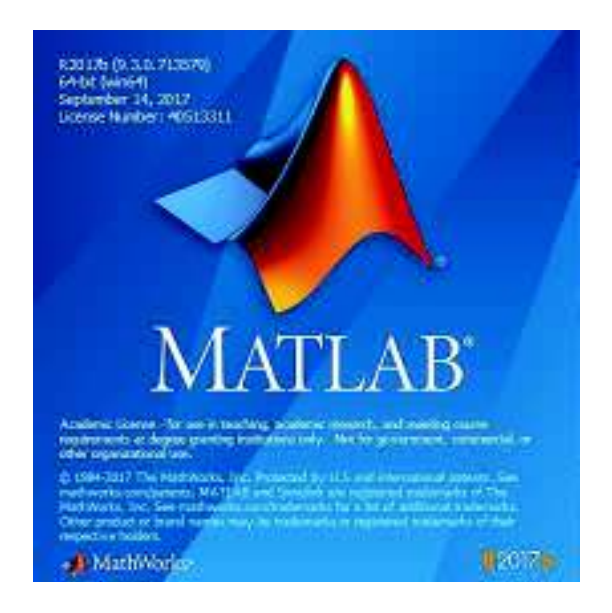

**Figura 2.2** Versión de Matlab.

# **2.2 Sistema de transmisión OFDM**

El sistema de transmisión es el encargado de generar datos aleatorios y enviar los mismos en forma de un símbolo OFDM. La Figura 2.3 muestra el diagrama de bloques del sistema con los respectivos procesos.

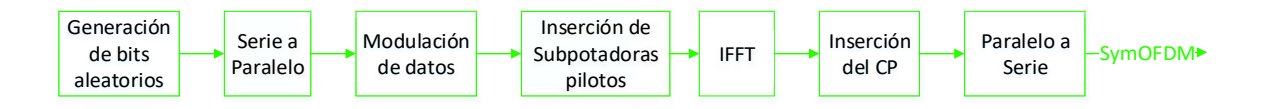

**Figura 2.3** Diagrama de bloques del sistema de transmisión OFDM.

# **2.2.1 Parámetros del sistema de transmisión**

La elección de parámetros se presenta de acuerdo con el estándar inalámbrico IEEE 802.11a, la Tabla 2.1 muestra un resumen de los parámetros según el estándar y se procede a la selección de los mismos para la respectiva transmisión de datos. IEEE 802.11a en su capa física PHY utiliza OFDM ya que proporciona altas velocidades de datos en un limitado ancho de banda [31].

| <b>PARÁMETROS DEL ESTANDAR IEEE 802.11a</b> |               |              |               |               |  |  |  |  |
|---------------------------------------------|---------------|--------------|---------------|---------------|--|--|--|--|
| Modulaciones                                | <b>BPSK</b>   | <b>QPSK</b>  | 16QAM         | 64QAM         |  |  |  |  |
| Normalización                               | 1             | $1/\sqrt{2}$ | $1/\sqrt{10}$ | $1/\sqrt{42}$ |  |  |  |  |
| No. Subportadoras de datos                  | 48            |              |               |               |  |  |  |  |
| No. Subportadoras pilotos                   | 4             |              |               |               |  |  |  |  |
| No. Subportadoras Nulls                     | 12            |              |               |               |  |  |  |  |
| No. Subportadoras Totales                   | 64            |              |               |               |  |  |  |  |
| Tamaño de FFT/IFFT                          | 64            |              |               |               |  |  |  |  |
| Tamaño del CP                               | $0.8 \,\mu s$ |              |               |               |  |  |  |  |

**Tabla 2.1** Parámetros del Estándar IEEE 802.11a [31] .

El Segmento de Código 2.1 muestra las respectivas variables y valores utilizados para el sistema de transmisión, estos son los datos que se utilizan en la simulación.

```
%Datos para el Transmisor
Nsubd=48; % Número de Subportadoras de datos
Nsubt=64; % Número de Subportadoras Totales=Datos+Pilots+DC+Nulls
m=2; % Número de bits agrupados 2/4/6 según la modulación
                % QPSK/16QAM/64QAM respectivamente
M = 2^m; \text{8 Order de la modular}N_pilotos=4; % Número de subportadoras pilotos
piloto=1; % Subportadoras piloto
norm=[1 sqrt(2) 1 sqrt(10) 1 sqrt(42)]; % Normalización de modulaciones
GI=1/4; % Intervalor de Guarda/Tamaño del Prefijo Cíclico
```
**Segmento de Código 2.1** Parámetros del sistema de transmisión.

La Figura 2.4 muestra el diagrama de flujo del sistema de transmisión que se desarrolló en la función de Matlab denominada *TX\_OFDM*, los valores de entrada son los descritos en el Segmento de Código 2.1, el sistema genera el símbolo OFDM con prefijo cíclico mediante la variable *SymOFDM.* 

### **2.2.2 Generación de bits aleatorios**

El sistema de transmisión OFDM empieza con la generación de datos binarios aleatorios mediante el comando *randi,* en el que se indica que genere valores aleatorios entre 0 y 1 de tamaño *1xNsubd\*m* y se lo guarda en la variable *datos\_tx* indicando que estos son los datos que serán transmitidos.

#### **2.2.3 Serie a paralelo**

La conversión de serie a paralelo se lo realiza mediante el comando *reshape,* que cambia el orden del vector fila *datos\_tx* a vector columna.

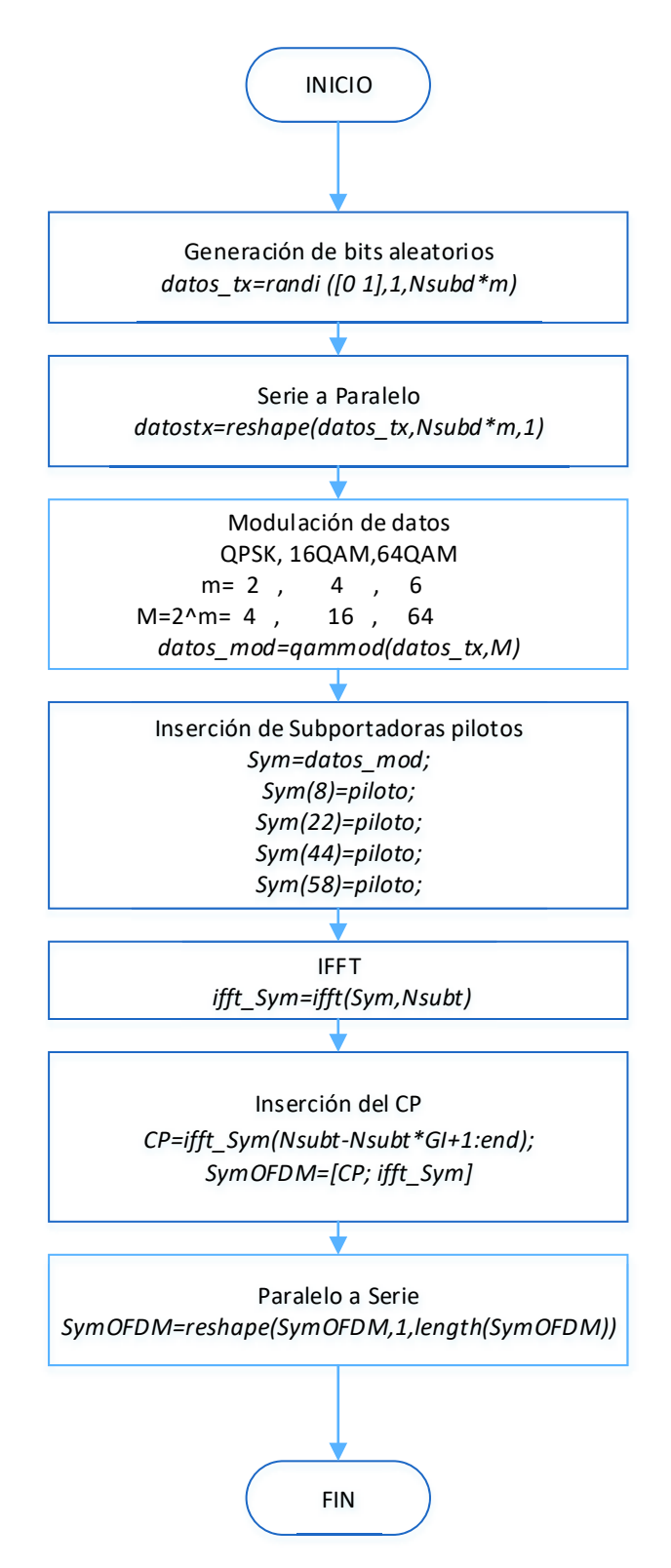

**Figura 2.4** Diagrama de flujo de la función TX\_OFDM.

## **2.2.4 Modulación de datos**

Se procede a la modulación QPSK, 16QAM o 64QAM según indique el orden de modulación *M,* la variable *m* indica el número de bits por símbolo modulado y *M* el orden de la modulación siendo  $M = 2^m$ . Para las modulaciones QPSK, 16QAM y 64QAM, *m* será 2, 4, 6 y el orden *M* estará dado por 4, 16, 64, respectivamente. Para la modulación se utiliza el comando de Matlab *qammod* que modula a *datos\_tx* mediante QAM con el orden de modulación *M,* se debe indicar que la señal a modular es binaria mediante los parámetros *'InputType','bit'* que son propias del comando.

Una vez obtenidos los 48 símbolos complejos modulados que representan los datos, se los multiplica por un factor de normalización según su modulación, la normalización se la realiza para asegurar la misma potencia promedio para todas las modulaciones; en la Tabla 2.1 se muestra las normalizaciones para las respectivas modulaciones. El Segmento de Código 2.2 muestra la programación de la generación y modulación de los datos, y se obtiene los símbolos complejos modulados ya normalizados.

```
% Modulación
datos tx=randi([0 1],1,Nsubd*m); % Generación de datos aleatorios en bits
datostx=reshape(datos tx,Nsubd*m,1); % Serie a Paralelo
datosmod = qammod(datostx, M ,'InputType','bit'); % Datos modulados
datos mod=datosmod./norm(m); % Normalización de la modulación
```
**Segmento de Código 2.2** Generación y Modulación de los datos

## **2.2.5 Inserción de subportadoras pilotos y nulas**

La Figura 2.5 muestra las posiciones que deberán ocupar las subportadoras pilotos, datos y nulas en el dominio de la frecuencia. Se tiene cuatro subportadoras piloto con valor igual a la unidad, ubicadas en las posiciones fijas de -21, -7, 7 y 21, las subportadoras nulas van a los extremos de las subportadoras -26 y 26.

Una vez insertadas las subportadoras pilotos y nulas, se procede a formar el símbolo al que se le aplicará la IFFT. En las subportadoras 1 a la 26 se ubican los datos de las posiciones 25 - 48 de los símbolos complejos modulados (*datos\_mod*), y estos datos ocuparán las primeras posiciones del símbolo a formar *Sym* ubicándose en las posiciones de la 2 a la 27. De igual forma, en las subportadoras -26 a la -1 se ubican los datos de las posiciones 1 – 24 de los símbolos complejos modulados (*datos\_mod*), y estos datos ocuparán las últimas posiciones del símbolo a formar, ubicándose en las posiciones de la 39 a la 64 [31], como lo muestra la Figura 2.5. Por último, la posición número uno del símbolo *Sym* es cero comúnmente llamada DC que corresponde a la subportadora 0; las

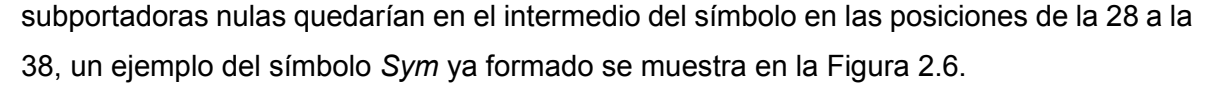

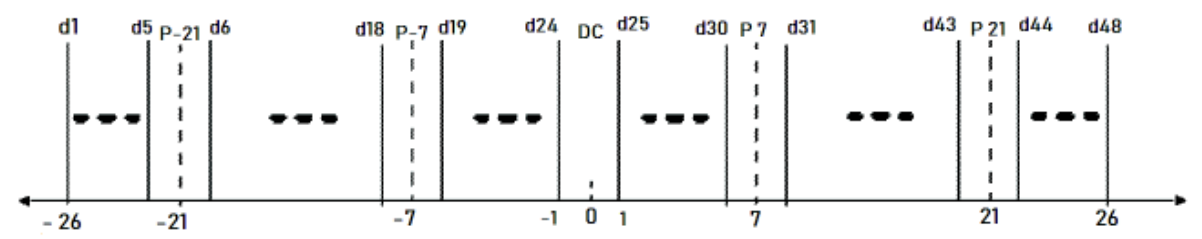

**Figura 2.5** Inserción de Subportadoras piloto.

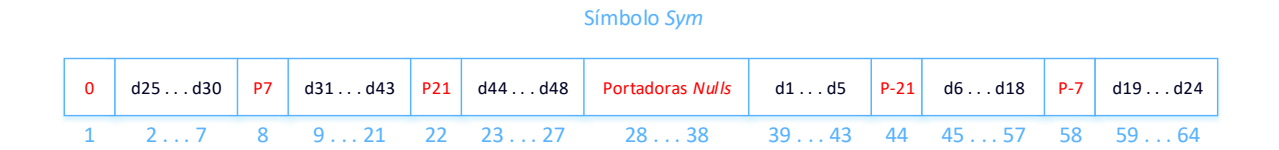

**Figura 2.6** Símbolo *Sym*.

En la Figura 2.6 se muestra a las subpotadoras pilotos y nulas de color rojo, de color azul se muestran los datos de la variable *datos\_mod,* que corresponde a los datos conjugados modulados y de color cian son las posiciones del símbolo *Sym.* El Segmento de Código 2.3 muestra la inserción de las subportadoras piloto, nulas y de la organización del símbolo *Sym* para aplicar la IFFT en la programación respectiva.

## **2.2.6 IFFT**

El comando *ifft* de Matlab permite el paso del dominio de la frecuencia al dominio del tiempo, este comando realiza la IFFT del símbolo *Sym* con tamaño *Nsubt.* El Segmento de Código 2.3 muestra la aplicación del comando al símbolo generando la variable *ifft\_Sym* 

```
% Inserción de las subportadoras pilotos, Nulls y DC
Sym=zeros(Nsubt, 1);<br>Sym(8)=piloto;
Sym(8)=piloto; \frac{1}{2} \frac{1}{2} \frac{1}{2} =piloto; \frac{1}{2} =piloto; \frac{1}{2} =piloto; \frac{1}{2} =piloto; \frac{1}{2} =piloto; \frac{1}{2} =piloto; \frac{1}{2} =piloto; \frac{1}{2} =piloto; \frac{1}{2} =piloto; \frac{1}{2} =pilot
                                               \text{R} en las subportadoras -21,-7,21,7
Sym(44)=piloto;Sym(58)=piloto;
Sym(2:7)=datos mod(25:30); % Formación del símbolo
Sym(9:21)=datos mod(31:43);
Sym(23:27)=datos mod(44:48);
Sym(39:43)=datos mod(1:5);
Sym(45:57)=datos mod(6:18);
Sym(59:64)=datos_mod(19:24);
%IFFT
ifft Sym=ifft(Sym,Nsubt); % Paso al dominio del tiempo
```
**Segmento de Código 2.3** Inserción de pilotos e IFFT.

## **2.2.7 Inserción del prefijo cíclico**

El prefijo cíclico es una manera de colocar intervalos de guarda entre símbolos evitando el ISI, este prefijo tiene una duración de  $0.8\mu s$  que representa la cuarta parte del símbolo OFDM. Para insertar el CP se toman los valores del símbolo *Sym* desde la posición 49 hasta el final y se copia al inicio del mismo. El estándar IEEE 802.11a dispone de un ancho de banda de 20MHz que se divide en las 64 subportadoras ortogonales, lo que da un ancho de banda por subportadora de 312,5 KHz  $\left( \frac{20~MHz}{64~subportadoras} \right)$ ; en tiempo se tiene una duración de 3,2  $\mu s$   $\left( \frac{1}{312,5~KHz} \right)$  por cada símbolo OFDM y el valor del intervalo de guarda (*GI*) para la programación sería  $^{1}/_{4}$   $\binom{0.8~\mu s}{3,2~\mu s}$ . El Segmento de Código 2.4 muestra la inserción de CP en el símbolo OFDM y se lo guarda en la variable *SymOFDM*.

### **2.2.8 Paralelo a serie**

El cambio de paralelo a serie se realiza con el comando *reshape* que cambia el vector columna *SymOFDM* en un vector fila.

```
%Inserción del Prefijo Cíclico
CP=ifft_Sym(Nsubt-Nsubt*GI+1:end); % Se toma la parte final del símbolo
SymOFDM=[CP;ifft Sym]; \frac{1}{2} % y se lo coloca al inicio del mismo
SymOFDM=reshape(SymOFDM,1,length(SymOFDM)); % Paralelo a Serie
```
### **Segmento de Código 2.4** Inserción del CP.

En el Segmento de Código 2.5 se observa que se utiliza la función *TX\_OFDM* en el programa principal y la Tabla 2.2 presenta un resumen de los datos de entrada y de salida correspondientes a la función. Finalmente se obtiene el símbolo OFDM con prefijo cíclico el cuál será trasmitido a través de un canal con desvanecimiento selectivo en frecuencia con distribución de Rayleigh.

```
 % Transmisión de datos
[datos tx, SymOFDM]= TX OFDM(Nsubd, m, M, norm, Nsubt, GI, piloto);
```
### **Segmento de Código 2.5** Transmisión de datos.

| <b>Parámetro</b>                                                          | <b>Datos</b> | <b>Descripción</b>                                                                        |  |  |  |  |
|---------------------------------------------------------------------------|--------------|-------------------------------------------------------------------------------------------|--|--|--|--|
| Nsubd                                                                     | Entrada      | Número de subportadoras de datos 48                                                       |  |  |  |  |
| m                                                                         | Entrada      | Número de bits agrupados según la modulación:<br>2 para QPSK, 4 para 16QAM y 6 para 64QAM |  |  |  |  |
| М                                                                         | Entrada      | Orden de la modulación M=2 <sup>m</sup>                                                   |  |  |  |  |
| Entrada<br>norm<br>Nsubt<br>Entrada<br>GI<br>Entrada<br>piloto<br>Entrada |              | Normalización de datos                                                                    |  |  |  |  |
|                                                                           |              | Número de subportadoras totales 64                                                        |  |  |  |  |
|                                                                           |              | Valor de 1/4 para el CP                                                                   |  |  |  |  |
|                                                                           |              | Subportadora piloto                                                                       |  |  |  |  |
| datos tx                                                                  | Salida       | Datos transmitidos en bits                                                                |  |  |  |  |
| <b>SymOFDM</b>                                                            | Salida       | Símbolo OFDM con prefijo cíclico                                                          |  |  |  |  |

**Tabla 2.2** Parámetros de la función TX\_OFDM.

# **2.3 Canal con desvanecimiento de Rayleigh**

El canal selectivo en frecuencia se implementa mediante un PDP, en el que se define un vector que representa los retrasos de los rayos y otro vector con las potencias promedio normalizadas de cada rayo del perfil. Estos valores pueden ser modificados para pruebas con otros tipos de canales. En el Segmento de Código 2.6 se muestra los parámetros para crear el PDP del canal Rayleigh y la Tabla 2.3 muestra un ejemplo del PDP de la simulación.

| Trayecto | Retraso<br>relativo (ns) | <b>Retardos PDP</b><br>(Retrasorelativo/50ns) | Potencia Promedio<br>(dB) |
|----------|--------------------------|-----------------------------------------------|---------------------------|
|          |                          |                                               |                           |
|          | 110                      |                                               | -9.7                      |
| 3        | 190                      |                                               | $-19.2$                   |
|          | 410                      |                                               | $-22,8$                   |

**Tabla 2.3** Ejemplo del PDP simulado.

```
%Datos para el canal de desvanecimiento
```

```
pot_rayos = [0 -9.7 -19.2 -22.8]; % Potencia de los rayos en dB 
potencia = 10.^(pot_rayos/10); % Potencia de Rayos en veces
pm=potencia/sum(potencia); % Potencia promedio de los rayos
pm_n=sqrt(pm); % Potencia promedio de los rayos normalizada
retardos=[0 2 4 8]; % Retardos de los rayos
Long canal=max(retardos+1); % Longitud del canal
N rayos=length(retardos); % Número de rayos por cada señal
```
#### **Segmento de Código 2.6** Parámetros del PDP

Para la simulación del canal Rayleigh se genera un vector de variables aleatorias conjugadas de igual longitud que el número de rayos llamada *canal*, luego se procede a

multiplicar por la potencia normalizada y se genera el vector del canal *h*. Para simular que los datos transmitidos pasen a través del canal se utiliza la operación de la convolución mediante el comando *conv* y se tiene la señal afectada por un desvanecimiento selectivo en frecuencia con Rayleigh. El Segmento de Código 2.7 muestra el canal que se genera *h*  y la señal afectada por el mismo *X*.

```
canal=(randn(1,N_rayos)+j*randn(1,N_rayos))./sqrt(2); % Canal Rayleigh
hy=canal.*pm_n; \frac{1}{2} & Vector del canal con potencial
h(retardos+1)=hy; \frac{1}{8} Respuesta del canal
X=conv(SymOFDM,h); % El símbolo OFDM a través del canal
ffth=fft(h,Nsubt); % Respuesta del canal en el dominio de la frecuencia
```
#### **Segmento de Código 2.7** Canal Rayleigh

La función que genera los datos a través del canal es *Canal\_Rayleigh*, como se observa en el Segmento de Código 2.8 se llama a la función y la Tabla 2.3 muestras las variables de entrada y salida de la función correspondiente. Finalmente, la función entrega la nueva señal *X,* la respuesta del canal *h* y la FFT de la respuesta del canal *ffth.* 

| <b>Parámetro</b>                               | <b>Datos</b> | <b>Descripción</b>                              |  |  |  |  |
|------------------------------------------------|--------------|-------------------------------------------------|--|--|--|--|
| N_rayos                                        | Entrada      | Número de rayos del PDP                         |  |  |  |  |
| $pm\_n$                                        | Entrada      | Potencia normalizada                            |  |  |  |  |
| Entrada<br><b>SymOFDM</b>                      |              | Símbolo OFDM con prefijo cíclico                |  |  |  |  |
| Entrada<br><b>Nsubt</b><br>retardos<br>Entrada |              | Número de subportadoras totales 64              |  |  |  |  |
|                                                |              | Retardos de cada rayo del PDP                   |  |  |  |  |
| $\chi$                                         | Salida       | Señal a través del canal de Rayleigh            |  |  |  |  |
| Salida<br>h                                    |              | Respuesta del canal                             |  |  |  |  |
| ffth                                           | Salida       | Respuesta del canal en dominio de la frecuencia |  |  |  |  |

**Tabla 2.4** Parámetros de la función Canal\_Rayleigh.

% Canal Rayleigh

 $[X,h,fffth] =$  Canal Rayleigh(N rayos,pm n, SymOFDM, Nsubt, retardos);

**Segmento de Código 2.8** Llamada a función del canal Rayleigh.

# **2.4 Canal AWGN**

A la señal de salida del canal de desvanecimiento se le añade el ruido Gaussiano que se encuentra siempre presente en un canal inalámbrico, para la adición del ruido se utiliza el comando *awgn* de Matlab. Este comando adiciona ruido a la señal *X,* la *SNR\_dB* es un parámetro ya expresado en dB que indica la relación entre la potencia de la señal y potencia de ruido que tendrá cada señal y la propiedad de *'measured'* es propia del comando que se encarga de medir la potencia de la señal antes de adicionar el ruido. La variable que representa a la señal con ruido Gaussiano es *Y.* 

El Segmento de Código 2.9 muestra los parámetros de la variable *SNR\_dB* en función de la *Eb/No* y el Segmento de Código 2.10 muestra la adición de ruido mediante el comando de Matlab.

%Datos para el canal AWGN EbNo dB=[0:2:30];  $\frac{1}{2}$  % Tamaño de la EbNo en dB SNR\_dB=EbNo\_dB+10\*log10(m\*(Nsubd+N\_pilotos/Nsubt); %SNR en función deEb/No

**Segmento de Código 2.9** SNR\_dB en función de Eb/No.

% Adición de ruido AWGN a la señal Y=awgn(X, SNR dB(i), 'measured');

**Segmento de Código 2.10** Adición del ruido AWGN.

# **2.5 Sistema de recepción OFDM**

Para el receptor se utilizan los parámetros definidos previamente para el transmisor, la única diferencia se basa en el proceso de ecualización de las señales recibidas y se trabaja con la variable de salida *Y* del canal AWGN. La Figura 2.7 muestra el diagrama de bloques del sistema de recepción OFDM.

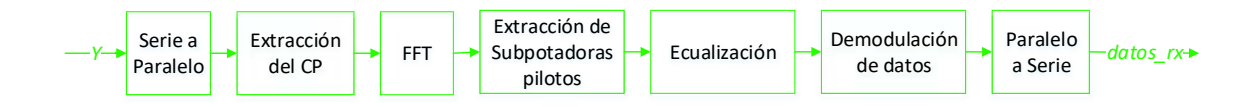

**Figura 2.7** Diagrama de Bloques del sistema de recepción OFDM.

El sistema de recepción es el encargado de ecualizar y demodular, entre otros procesos, los datos que llegan al receptor y como resultado genera los datos recibidos en la variable *datos\_rx,* que servirán de comparación con los datos transmitidos para el respectivo cálculo de errores. La Figura 2.8 muestra el diagrama de flujo de la función que se desarrolló en Matlab denominada *RX\_OFDM.* 

## **2.5.1 Serie a paralelo**

Mediante el comando *reshape* se convierte el vector fila *Y* en vector columna.

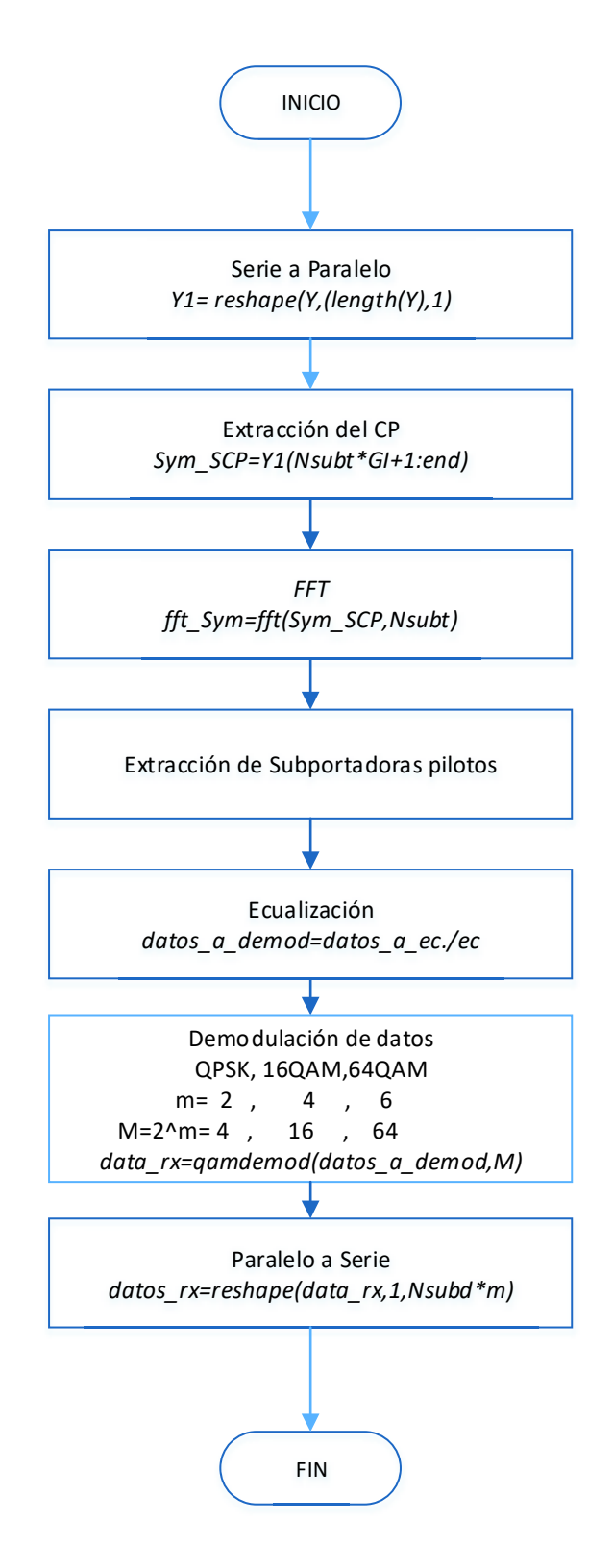

**Figura 2.8** Diagrama de flujo de la función RX\_OFDM.

## **2.5.2 Extracción del prefijo cíclico**

Se eliminan los datos repetidos que representan al CP insertado en el lado del transmisor, y se toma solamente los datos válidos en la variable *Sym\_SCP*, es decir desde la posición 17 hasta el final. El Segmento de Código 2.11 indica el respectivo proceso.

> % Extracción del Prefijo Cíclico a cada señal Y1=reshape(Y, length(Y), 1); % Serie a Paralelo Sym SCP=Y1(Nsubt\*GI+1:end);

> > **Segmento de Código 2.11** Extracción de CP.

## **2.5.3 FFT**

Se procede a pasar el símbolo al dominio de la frecuencia para procesarlo, para lo cual se aplica la FFT al símbolo sin prefijo cíclico *Sym\_SCP* mediante el comando *fft,* el tamaño de la FFT será el mismo que la IFFT.

## **2.5.4 Extracción de subportadoras pilotos y nulas**

Se extraen las subportadoras pilotos y nulas de las mismas posiciones donde éstas fueron insertadas y se reorganiza el símbolo. Una vez realizado este proceso se obtiene un símbolo de 48 subportadoras que se deberán para compensar el efecto del canal selectivo en frecuencia. El Segmento de Código 2.12 muestra lo explicado. La variable *datos\_a\_ec*  son los datos a ecualizar.

```
% FFT
fft Sym=fft(Sym SCP, Nsubt); % Paso al dominio de la frecuencia
% Extracción de las subportadoras pilotos, Nulls y DC 
% en el símbolo
datos a ec=zeros(Nsubd, 1);
datos a ec(1:5)=fftSym(39:43);datos a ec(6:18)=fftSym(45:57);
datos a ec(19:24)=fft Sym(59:64);
datosa^{-}ec(25:30)=fft^{-}Sym(2:7);
datos a ec(31:43)=fftSym(9:21);
datos a ec(44:48) = fft Sym(23:27);
```
**Segmento de Código 2.12** FFT y Extracción de subportadoras piloto.

## **2.5.5 Ecualización**

La ecualización permite compensar el efecto del canal inalámbrico sobre la señal transmitida. En este proyecto se asume que el estado del canal es conocido por lo que no es necesario realizar el proceso de estimación del canal. La ecualización es un proceso sencillo en el sistema OFDM ya que al tener las subportadoras en el dominio de frecuencia se puede manejar a cada una acorde sea el requerimiento.

En la Ecuación 2.1 se muestra matemáticamente el proceso de ecualización, siendo  $\gamma[n], x[n]$  y  $h[n]$  las variables de la señal recibida, señal transmitida y la respuesta del canal, respectivamente en el dominio del tiempo, se obtiene las variables  $Y[w], X[w] \vee H[w]$  en el dominio de la frecuencia mediante la FFT de cada una, y la ecualización estaría dada por la división de la señal recibida para la respuesta del canal.

Como se asume que se conoce el canal *h* y su valor en el dominio de la frecuencia se procede a la obtención aproximada de la señal transmitida, la señal obtenida es una aproximación de la señal transmitida debido a que la señal  $y[n]$  se encuentra también afectada por el ruido Gaussiano en el canal inalámbrico.

$$
y[n] = x[n] * h[n] - - - - > Y[w] = X[w]H[w] - - - - > X[w] = \frac{Y[w]}{H[w]}
$$

**Ecuación 2.1** Proceso de ecualización en OFDM.

El Segmento de Código 2.13 muestra la elección de los valores válidos de la respuesta del canal en el dominio de la frecuencia, que corresponde a la variable *ffth,* de igual forma como se realizó con el símbolo *fft\_Sym, ec* es la respuesta del canal para la ecualización; seguidamente se procede a la ecualización como muestra la Ecuación 2.1. Una vez obtenidos los 48 datos complejos ya ecualizados se procede a la demodulación de los mismos.

```
% en la respuesta del canal
 ec=zeros(Nsubd,1);
ec(1:5) = f f th(39:43);ec(6:18)=ffth(45:57);ec(19:24)=ffth(59:64);ec(25:30)=ffth(2:7);ec(31:43)=ffth(9:21);
ec(44:48)=ffth(23:27);
 % Ecualización
datos a demod=datos a ec./ec;
```
#### **Segmento de Código 2.13** Ecualización.

#### **2.5.6 Demodulación de los datos**

Teniendo en cuenta que los datos transmitidos fueron normalizados asegurando la igualdad de la potencia promedio se procede al proceso inverso que es quitar la normalización. Para esto se divide a cada subportadora por el valor correspondiente con su respectiva modulación, una vez realizado el proceso se demodula y se obtiene los datos en bits. Para el proceso de demodulación se utiliza el comando de Matlab *qamdemod,* que se encarga de la demodulación de la señal, se debe ingresar el orden de la modulación e indicar la salida de los datos. El Segmento de Código 2.14 muestra la programación de la demodulación de datos en el cual se verifica que primero se quita la normalización y seguidamente se hace uso del comando de Matlab indicando el orden de modulación *M* y que la salida de los datos sea en bits *'OutputType','bit'.* 

### **2.5.7 Paralelo a serie**

Por último, se convierte los datos a forma serial debido que así fueron transmitidos, se tiene el vector *datos\_rx* que será los datos finales que se reciben y los que se compararán con los datos trasmitidos para el respectivo cálculo de errores.

```
% Demodulación
datos demod=datos a demod.*norm(m); % Datos sin normalizar
data<sup>Tx=qamdemod(datos demod, M, 'OutputType', 'bit'); %Demodulación de datos</sup>
datos rx=reshape(data rx, 1, Nsubd*m); % Paralelo a Serie
```
**Segmento de Código 2.14** Demodulación de datos.

La Tabla 2.5 muestra los parámetros de entrada y salida utilizados en la función correspondiente.

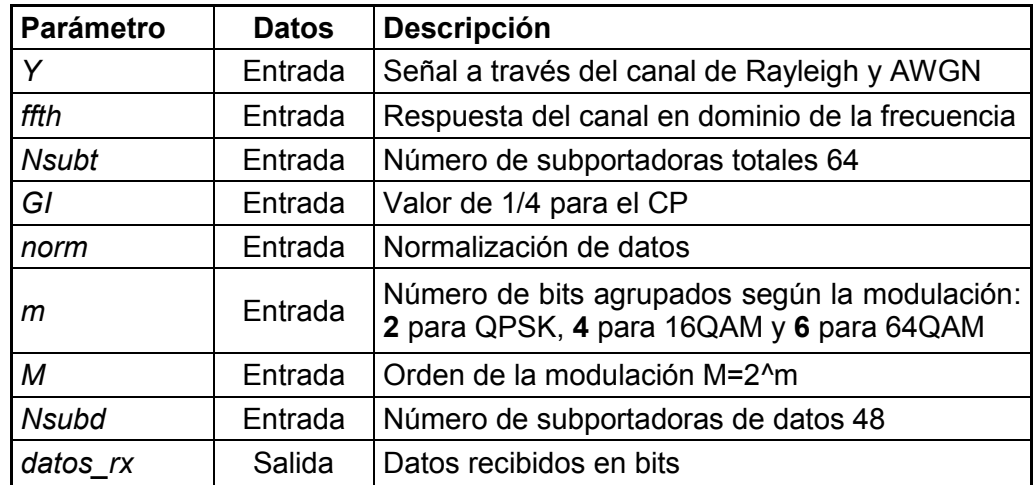

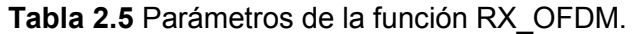

El Segmento de Código 2.15 muestra a la función *RX\_OFDM* en el programa principal.

 % Recepción de datos  $[ddtos\ rx] = RX OFDM(Y,ffth,Nsubt,GI,norm,m,M,Nsubd);$ 

### **Segmento de Código 2.15** Recepción de datos.

Todo el sistema anteriormente detallado genera una señal con desvanecimiento sin diversidad. Es decir que el sistema consta de una antena transmisora y de una antena receptora. Para la simulación del sistema SIMO con múltiples antenas receptoras se procede a realizar repetitivamente el sistema anterior para un número de receptores deseado. Se define una variable *N\_Rx* que se modificará de acuerdo con el número de antenas receptoras que se desee utilizar en la simulación como se muestra a continuación:

#### N Rx=4;  $\frac{1}{2}/3/4$

**Segmento de Código 2.16** Elección del número de antenas receptoras.

Debido a que se asume que las antenas receptoras se encuentran separadas una distancia igual a  $\frac{\lambda}{2}$ , las señales generadas deben ser no correlacionadas, por lo que en la programación se asegura que la señal de cada receptor sea afectada por un desvanecimiento independiente, es decir que para cada señal el programa genera un canal único, pero con igual potencia promedio.

La señal que pertenece a cada receptor se guarda en la matriz final *datos\_rx*, la cual tendrá como número de columnas igual al tamaño de los datos y de filas igual al número de receptores, por lo que la señal de cada receptor ocupará una fila de la matriz final. Cada fila se compara con los datos transmitidos para el respectivo cálculo de errores. La matriz final con cuatro antenas receptoras quedará de la siguiente manera:

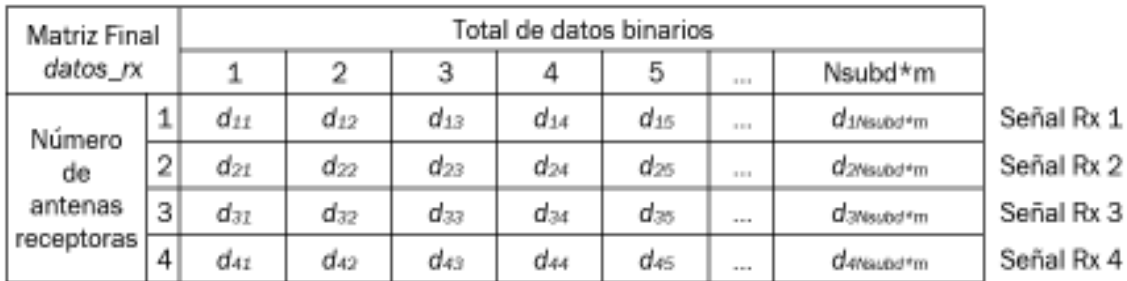

**Figura 2.9** Matriz final con cuatro antenas receptoras.

Uno de los objetivos del sistema es la obtención de una única señal para procesarla y mejorar el rendimiento del mismo, por lo cual se procede a la realización de los métodos de combinación de las señales recibidas.

# **2.6 Métodos de combinación**

Para aplicar los métodos de combinación, se toma a la matriz *Y* que contiene a las señales que salen del canal AWGN, esta matriz ya posee todas las señales en filas de acuerdo al número de receptores.

# **2.6.1 Parámetros de los métodos de combinación**

Para los tres métodos que se detallan a continuación se utiliza los mismos parámetros de entrada, los cuales se detallan en la Tabla 2.6 al igual que las variables de salida por cada función utilizada.

| <b>Parámetro</b>                                                                                               | <b>Datos</b> | <b>Descripción</b>                                                                        |  |  |  |  |
|----------------------------------------------------------------------------------------------------|--------------|-------------------------------------------------------------------------------------------|--|--|--|--|
| Y                                                                                                    | Entrada      | Señales a través del canal de Rayleigh y AWGN                                             |  |  |  |  |
| h                                                                                                    | Entrada      | Respuesta del canal                                                                       |  |  |  |  |
| <b>Nsubt</b>                                                                                                   | Entrada      | Número de subportadoras totales 64                                                        |  |  |  |  |
| GI                                                                                                    | Entrada      | Valor de 1/4 para el CP                                                                   |  |  |  |  |
| N Rx                                                                                                    | Entrada      | Número de antenas receptoras                                                              |  |  |  |  |
| norm                                                                                                    | Entrada      | Normalización de datos                                                                    |  |  |  |  |
| m                                                                                                    | Entrada      | Número de bits agrupados según la modulación: 2<br>para QPSK, 4 para 16QAM y 6 para 64QAM |  |  |  |  |
| M<br>Entrada<br>N Subd<br>Entrada<br>datos rx SC<br>Salida<br>datos rx MRC<br>Salida<br>Salida<br>datos rx EGC |              | Orden de la modulación M=2^m                                                              |  |  |  |  |
|                                                                                                    |              | Número de subportadoras de datos 48                                                       |  |  |  |  |
|                                                                                                    |              | Datos recibidos en bits de la función Metodo SC                                           |  |  |  |  |
|                                                                                                    |              | Datos recibidos en bits de la función Metodo MRC                                          |  |  |  |  |
|                                                                                                    |              | Datos recibidos en bits de la función Metodo EGC                                          |  |  |  |  |

**Tabla 2.6** Parámetros de los Métodos de Combinación.

# **2.6.2 Método de combinación por selección**

Como se explicó en el Capítulo 1 de este trabajo, el método por selección combina a las mejores señales mediante la selección de la subportadora con mejor SNR; para el proceso de simulación se hace la selección de la subportadora con la mejor potencia. La Figura 2.10 presenta el diagrama de flujo del método de combinación por selección.

Las señales que ingresan son las señales que pasaron a través del canal Rayleigh y AWGN por lo que contienen en su estructura el CP, se procede a la extracción de CP, FFT de las señales y de la respuesta del canal *h* para trabajar en el dominio de la frecuencia. La respuesta del canal también es una matriz en la que cada fila representa a la respuesta del canal de cada señal.

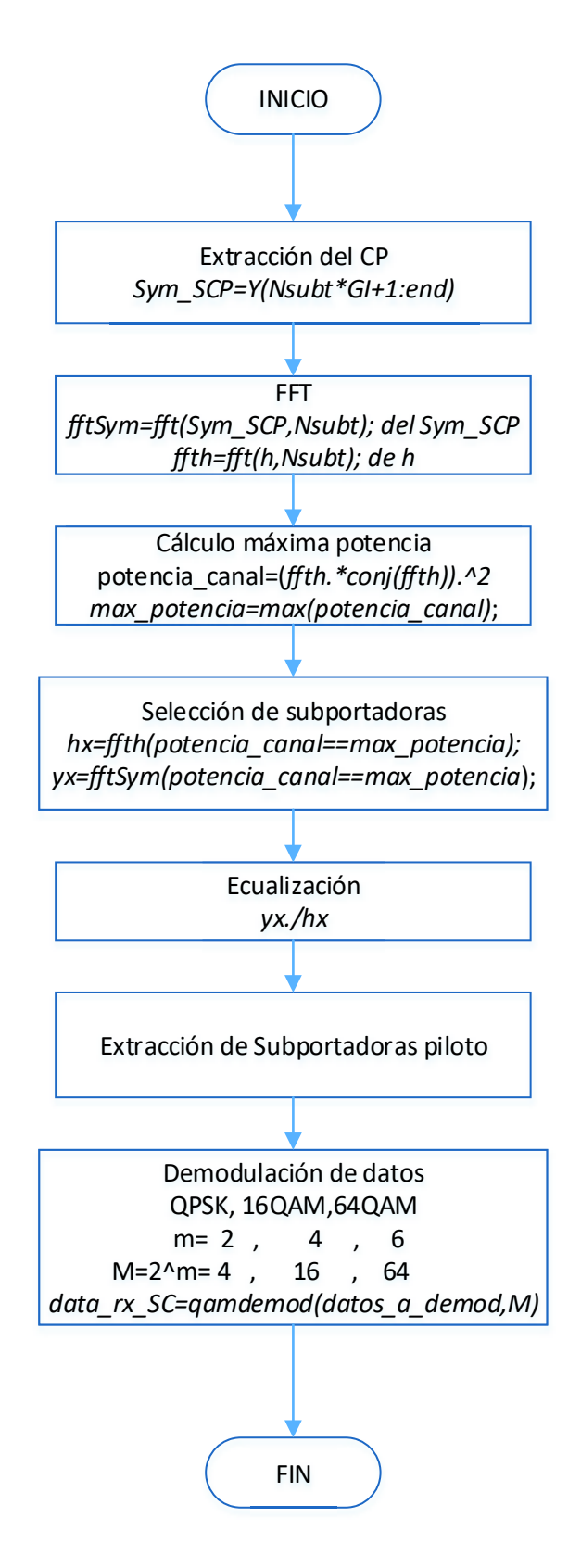

**Figura 2.10** Diagrama de Flujo método por Selección.

Una vez que se tiene *h* en el dominio de la frecuencia se calcula la potencia mediante la multiplicación del canal por su respectiva conjugada elevada al cuadrado, y para la selección del mayor valor se utiliza el comando *max*, como se muestra en el Segmento de Código 2.17. Se multiplica al vector de máxima potencia *max\_pot* por un vector columna de 1s para tener en todas las posiciones los mayores valores por subportadora y se facilite el proceso.

> % Cálculo de la mayor potencia de la señal potencia canal=(ffth.\*conj(ffth)).^2; max pot=max(potencia canal, [], 1); max potencia=ones (N\_Rx, 1) \*max pot;

**Segmento de Código 2.17** Cálculo de la mayor potencia.

La matriz *max\_potencia* contiene en cada columna el valor de la máxima potencia correspondiente a esa subportadora, con lo que se procede a seleccionar a la mejor subportadora de todas las *N\_Rx* señales; como se sabe cada subportadora tendrá *N\_Rx*  valores para seleccionar. Entonces la selección se la realiza por subportadora, es decir que por cada columna se elige el valor que tenga la máxima potencia.

Al igualar la matriz de la potencia del canal (*potencia\_canal*) con la matriz de máxima potencia (*max\_potencia*) se genera una matriz de 1s y 0s. La Figura 2.11 muestra un ejemplo para la generación de la matriz de 1s y 0s que sirve para la elección de los valores por cada subportadora; asumiendo que se tiene una matriz de la potencia del canal con cuatro receptores y, para el ejemplo, las primeras tres subportadoras, una matriz de máxima potencia de igual tamaño, cada fila representa la señal de cada receptor y cada columna a las respectivas subportadoras, los valores máximos se encuentran nombrados como max. Al igualar las dos matrices mencionadas genera la matriz con 0s y 1s, en la cual los 1s representan las posiciones en los que los valores coinciden y los 0s los valores que difieren.

| Potencia del Canal |                   |                   |            | Máxima Potencia |  |                                  |  |                          |  |               |  |
|--------------------|-------------------|-------------------|------------|-----------------|--|----------------------------------|--|--------------------------|--|---------------|--|
|                    | pot 11            | pot 12            | pot 13 max |                 |  | pot 21 max pot 32 max pot 13 max |  |                          |  | $0 \t 0 \t 1$ |  |
|                    | pot 21 max pot 22 |                   | pot 23     | $\equiv$        |  | pot_21 max pot_32 max pot_13 max |  | $\overline{\phantom{a}}$ |  | $\Omega$      |  |
|                    | pot 31            | pot 32 max pot 33 |            |                 |  | pot 21 max pot 32 max pot 13 max |  | =                        |  |               |  |
|                    | pot_41            | pot 42            | pot 43     |                 |  | pot 21 max pot 32 max pot 13 max |  |                          |  |               |  |

**Figura 2.11** Ejemplo de la generación de la matriz de posiciones.

Los valores de 1s en la matriz generada representarán las posiciones de los valores que deben tomarse de la matriz *fftSym* para formar la nueva señal combinada y de la matriz *ffth*  para el proceso de ecualización que se realiza de igual manera como se mencionó en la

sección 2.5.5. El Segmento de Código 2.18 muestra la programación de la selección de la señal por subportadora.

> % Selección de la señal por cada subportadora yx=fftSym(potencia canal==max potencia); hx=ffth(potencia canal==max potencia);

**Segmento de Código 2.18** Selección de la señal por subportadora.

Una vez obtenida la señal combinada se procede a ecualizarla, se retira las subportadoras pilotos, se reorganiza los datos, se extrae la normalización de los mismos y por último se demodula obteniendo los datos mediante el método de selección como la variable *datos\_rx\_SC* la cual será utilizada para el cálculo de errores y gráficas de resultados. La función que realiza el método de combinación por selección se denomina *Metodo\_SC* y el Segmento de Código 2.19 muestra su utilización en el programa principal.

> % Método por Selección  $[ddtos_rx_SC] = Metodo_SC(Y,h,Nsubt,GI,N_Rx,norm,m,M,Nsubd);$

**Segmento de Código 2.19** Método de combinación por selección.

## **2.6.3 Método MRC**

El método MRC utiliza todas las señales obtenidas en los receptores sin que interese el nivel de potencia de las mismas. Las señales se toman de la matriz *Y* y la respuesta del canal de la matriz *h,* se extrae el CP de las señales y se pasa al dominio de la frecuencia mediante la FFT tanto a las señales como a la respuesta del canal. Una vez en el dominio de la frecuencia se aplica la fórmula matemática del método que consiste en multiplicar al símbolo por la conjugada de su respectiva respuesta del canal. El diagrama de flujo del método de combinación MRC se muestra en la Figura 2.12.

Para mejor entendimiento de lo explicado se muestra un ejemplo de la aplicación de la fórmula del método mencionado. Se asume que se tiene cuatro antenas receptoras y se eligen a las primeras tres subportadoras de la matriz que contienen a las señales, se las multiplica a cada una por su respectiva respuesta del canal conjugada; esta multiplicación se realiza punto por punto, y seguidamente se suman las señales por cada subportadora. Las Ecuaciones 2.2 y 2.3 muestran el desarrollo del ejemplo de la multiplicación y de la suma por subportadora, respectivamente.

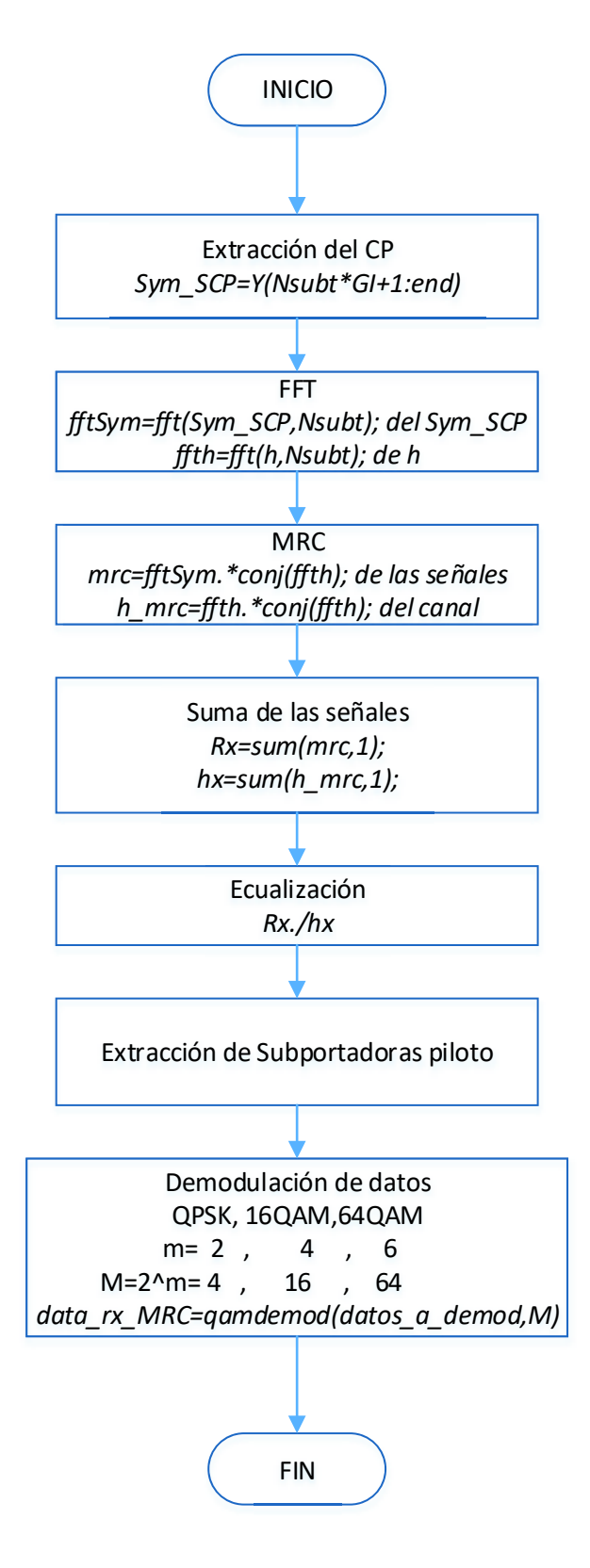

**Figura 2.12** Diagrama de flujo método MRC.

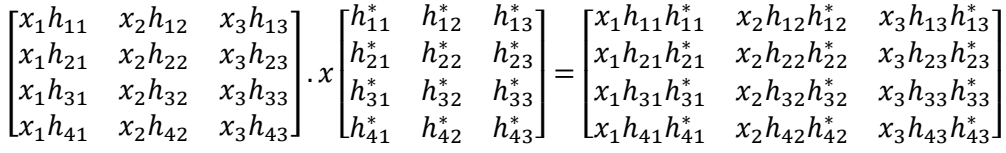

**Ecuación 2.2** Multiplicación de la señal por la respuesta del canal conjugado.

 $[x_1(h_{11}h_{11}^* + h_{21}h_{21}^* + h_{31}h_{31}^* + h_{41}h_{41}^*]$   $x_2(h_{12}h_{12}^* + h_{22}h_{22}^* + h_{32}h_{32}^* + h_{42}h_{42}^*]$   $x_3(h_{13}h_{13}^* + h_{23}h_{23}^* + h_{33}h_{33}^* + h_{43}h_{43}^*)]$ 

#### **Ecuación 2.3** Suma por cada subportadora.

En el ejemplo de la Ecuación 2.2 se muestra que la matriz de las señales contiene a la señal correspondiente a las subportadoras uno a la tres como  $x_1, x_2, x_3$ , multiplicado por la respuesta del canal *h*, los subíndices de *h* representan al número de receptores y número de subportadora en el orden mencionado, debido a que las señales ya se encuentran afectadas por el desvanecimiento. La segunda matriz que se observa representa a las respuestas del canal conjugadas y se las representa como *h \* ,* y los subíndices los mismos ya explicados. Al multiplicar estas dos matrices punto a punto se está aplicando la fórmula matemática del método.

Por último, en la Ecuación 2.3 se realiza la suma por cada columna, que representaría la suma por cada subportadora, e indica cómo se encuentran las señales después de aplicar el método que servirá de ayuda para el proceso de ecualización. El Segmento de Código 2.20 muestra la implementación de la fórmula matemática del método en el programa, mediante el comando *conj* de Matlab se obtiene el complejo conjugado de la respuesta del canal y el comando *sum* realiza el proceso de sumar cada elemento de las columnas de una matriz.

> % MRC para cada señal mrc=fftSym.\*conj(ffth); Rx=sum(mrc,1);

#### **Segmento de Código 2.20** MRC para las señales.

Cuando se obtiene las señales ya sumadas se procede con la ecualización, para lo cual se divide a las señales sumadas para la suma del producto de la respuesta del canal con su respectiva conjugada obteniendo así una sola señal combinada. Seguidamente se procede como un sistema de recepción OFDM, se extrae las subportadoras pilotos y nulas, se reorganiza los datos, se extrae la normalización de los mismos y por último se demodula obteniendo los datos mediante el método MRC como la variable *datos\_rx\_MRC* la cual será utilizada para el cálculo de errores y gráficas de resultados. La función que realiza el

método MRC se denomina *Metodo\_MRC* y el Segmento de Código 2.21 muestra su utilización en el programa principal.

```
 % Maximal Ratio Combining
[datos rx MRC]= Metodo MRC(Y,h,Nsubt,GI,norm,m,M,Nsubd);
```
#### **Segmento de Código 2.21** Método MRC

### **2.6.4 Método EGC**

El método EGC al igual que el método MRC utiliza todas las señales obtenidas de los receptores y la Figura 2.13 muestra el diagrama de flujo del método. Las señales se toman de la matriz *Y* y la respuesta del canal de la matriz *h,* se extrae el CP de las señales y se pasa al dominio de la frecuencia mediante la FFT tanto a las señales como a la respuesta del canal. Una vez en el dominio de la frecuencia se aplica la fórmula matemática del método que consiste en multiplicar al símbolo por el factor  $e^{-j\theta_i}$ , donde  $\theta_i$  es la fase de la respuesta del canal, esto se muestra en el Segmento de Código 2.22. Para la obtención de la fase de la señal se utiliza el comando de Matlab *angle* que retorna el ángulo de fase en radianes y se realiza la suma por subportadora de igual manera que el método anterior utilizando el comando *sum.* 

```
 % EGC para cada señal
 egc=fftSym.*exp(-j*angle(ffth));
 Rx=sum(egc,1);
```
### **Segmento de Código 2.22** EGC para las señales.

Para el proceso de ecualización se deberá dividir la señal sumada para la suma del producto de la respuesta del canal con el factor EGC obteniendo así una sola señal combinada. Seguidamente se procede como un sistema de recepción OFDM, se extrae las subportadoras pilotos y nulas, se reorganiza los datos, se extrae la normalización de los mismos y por último se demodula obteniendo los datos mediante el método EGC como la variable *datos\_rx\_EGC* la cual será utilizada para el cálculo de errores y gráficas de resultados. La función que realiza el método EGC se denomina *Metodo\_EGC* y el Segmento de Código 2.23 muestra su utilización en el programa principal.

> % Equal Gain Combining [datos rx EGC]= Metodo EGC(Y,h,Nsubt,GI,norm,m,M,Nsubd);

#### **Segmento de Código 2.23** Método EGC.

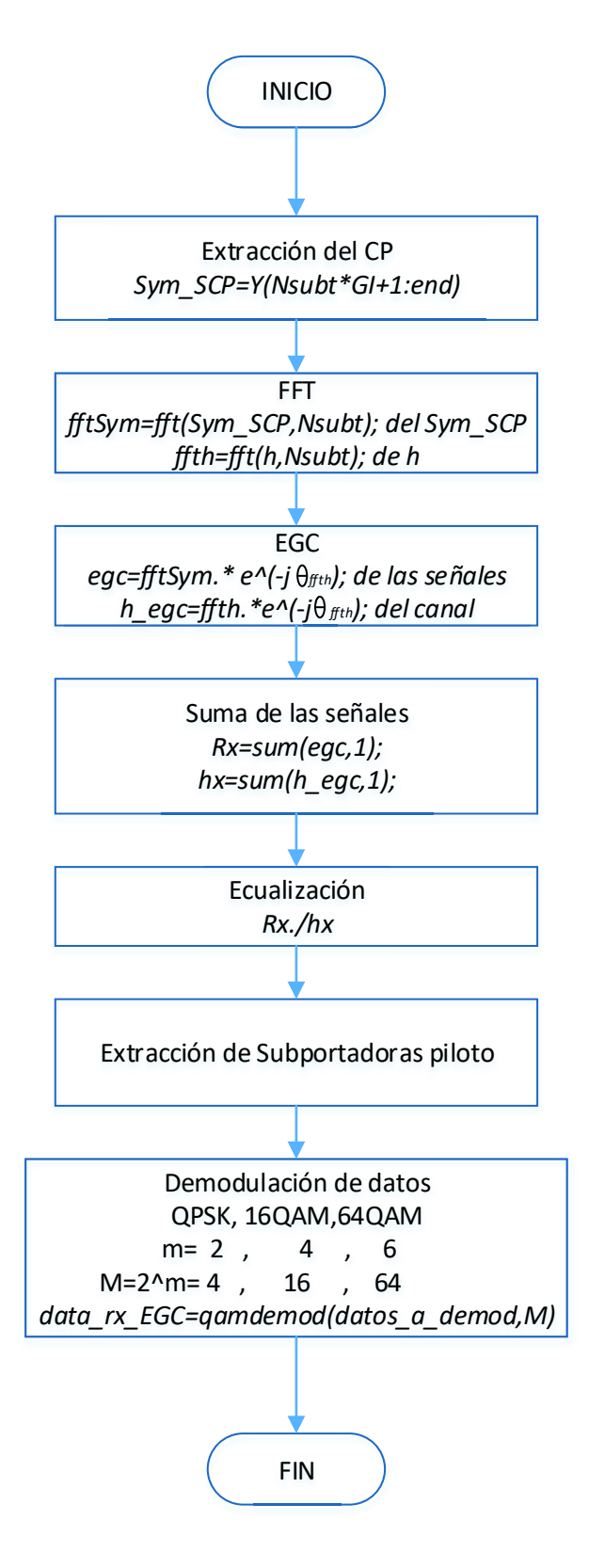

**Figura 2.13** Diagrama de flujo método EGC.

# **2.7 Cálculo de errores**

Para el cálculo de errores se debe comparar los datos trasmitidos con los datos recibidos obteniendo el número de errores y calcular el BER. Este procedimiento se realiza para cada señal recibida por cada receptor, las cuales se encuentran en la matriz *datos\_rx*, y para cada señal combinada mediante los métodos SC, MRC y EGC, que se encuentran en las variables datos*\_rx\_SC, datos\_rx\_MRC* y *datos\_rx\_EGC,* respectivamente. Para contar los errores que se tiene por cada señal se hace uso del comando *biterr* de Matlab que realiza la comparación de dos vectores por cada posición verificando si los valores de sus elementos son iguales o diferentes y genera como resultado el número de valores diferentes totales, un ejemplo de funcionamiento del comando se presenta en la Figura 2.14, donde se genera dos vectores randómicos diferentes (*x* e *y*), que al aplicar el comando *biterr* a los vectores genera como resultado el número de valores diferentes que se asume como el número de errores.

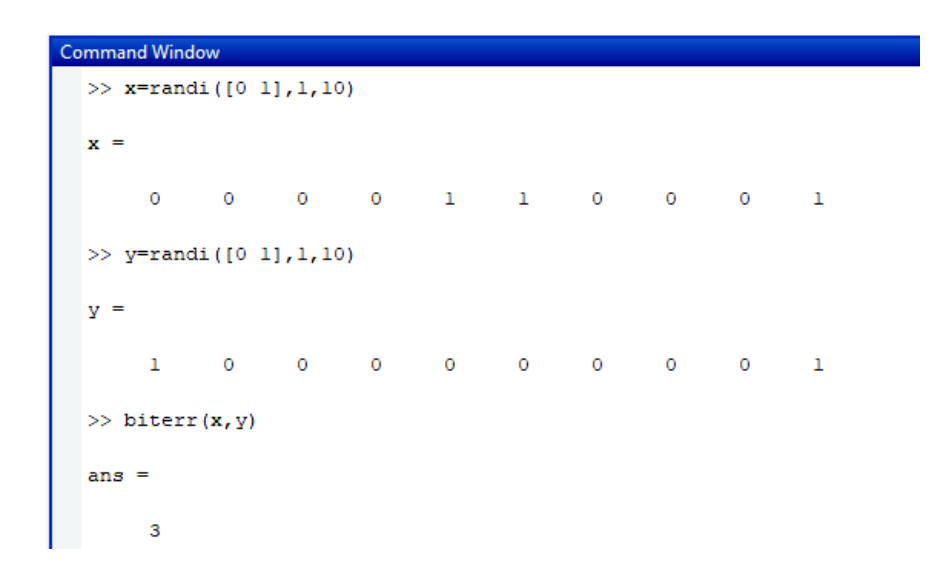

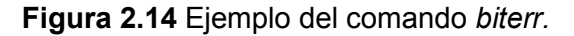

Con el número de errores se procede al cálculo del BER para cada señal, para cual solo se realiza la división del número de errores para el número total de bits enviados [32]:

$$
BER = \frac{n \acute{u}mero de bits err\'oneos}{n \acute{u}mero total de bits enviados}
$$

### **Ecuación 2.4** Expresión BER.

El Segmento de Código 2.24 muestra la programación para el cálculo del número de errores de cada señal en el receptor y cada señal combinada. El Segmento de Código 2.25 muestra el cálculo del BER como muestra la Ecuación 2.4. La variable *r* representa a cada señal del receptor y la variable *i* representa a cada valor de SNR aplicado a la señal.

```
 %Cálculo de errores
num error(r,:)=biterr(datos tx,datos rx(r,:)); %Por cada RX
num error SC=biterr(datos tx,datos rx SC); % Por Selección
num_error_MRC=biterr(datos_tx,datos_rx_MRC); % Por MRC
num error EGC=biterr(datos tx,datos rx EGC); % Por EGC
```
**Segmento de Código 2. 24** Cálculo del número de errores por cada señal.

```
 % Cálculo de BER
BER(i)=sum(num_error,2)./(iter*length(datos_tx)); % Por RX
BER SC(i)=sum(num error SC)./(iter*length(datos tx)); % Por Selección
BER MRC(i)=sum(num_error_MRC)./(iter*length(datos_tx));% Por MRC
BER EGC(i)=sum(num_error_EGC)./(iter*length(datos_tx));% Por EGC
```
**Segmento de Código 2.25** Cálculo de BER para cada señal.

Todo el procedimiento anteriormente detallado se lo realizará un cierto número de veces de acuerdo a la variable *iter* para cada valor de SNR aplicado a las señales, obteniendo los resultados mediante gráficas de BER vs Eb/No.

El código completo realizado en Matlab se detalla en el Anexo I con sus respectivas funciones y se adiciona como Anexo II una tabla que contiene todos los comandos utilizados para el desarrollo del programa con su descripción y parámetros a utilizar.

# **RESULTADOS Y DISCUSIÓN**

En este capítulo se presentan los resultados obtenidos de la simulación mediante gráficas de BER vs Eb/No de una señal sin diversidad y de señales combinadas mediante los tres diferentes métodos de combinación. Además, se presentará un análisis de las ganancias de diversidad obtenidas, mediante una comparación de las gráficas para diferente número de antenas receptoras y diferentes tipos de modulación.

# **3.1 Escenario de simulación**

La simulación se realiza mediante la generación de funciones de Matlab, y consiste en un sistema de transmisión y recepción OFDM a través de un canal inalámbrico con desvanecimiento selectivo en frecuencia y la aplicación de tres métodos de combinación para un diferente número de antenas receptoras. Para lo cual se genera datos aleatorios y se los modula mediante QPSK, 16QAM o 64QAM según se requiera, se procede con la formación del símbolo OFDM (*SymOFDM*). Al símbolo se lo pasa a través de un canal con desvanecimiento Rayleigh y se le adiciona ruido AWGN. Se recepta la señal de cada receptor, se aplica los diferentes métodos de combinación para obtener una señal resultante y se procede a las comparaciones entre cada método de combinación, cada modulación y el diferente número de antenas receptoras utilizadas en la simulación.

Los resultados son curvas de BER vs Eb/No y el análisis se centra en la ganancia de diversidad que se tiene con cada gráfica obtenida.

# **3.2 Pruebas del sistema OFDM**

Para asegurarse que la programación fue realizada de manera correcta se realizan pruebas de funcionamiento de un sistema de transmisión y recepción OFDM básico con un canal inalámbrico afectado solamente por el ruido AWGN. Se transmite un símbolo OFDM, se le añade ruido y se lo recepta asumiendo que se tiene una sincronización perfecta; para el sistema se puede hacer la elección de los tres tipos de modulación para comprobar el funcionamiento correcto. Se realiza la comparación con la curva que nos proporciona Matlab del BER para canales AWGN mediante el comando *berawgn* para modulaciones QAM. Para mejor visualización de las curvas se realiza la simulación con un total de 50000 iteraciones.

A continuación, se presenta las curvas de BER vs Eb/No del comando de Matlab y de la generada por la programación del sistema OFDM básico.

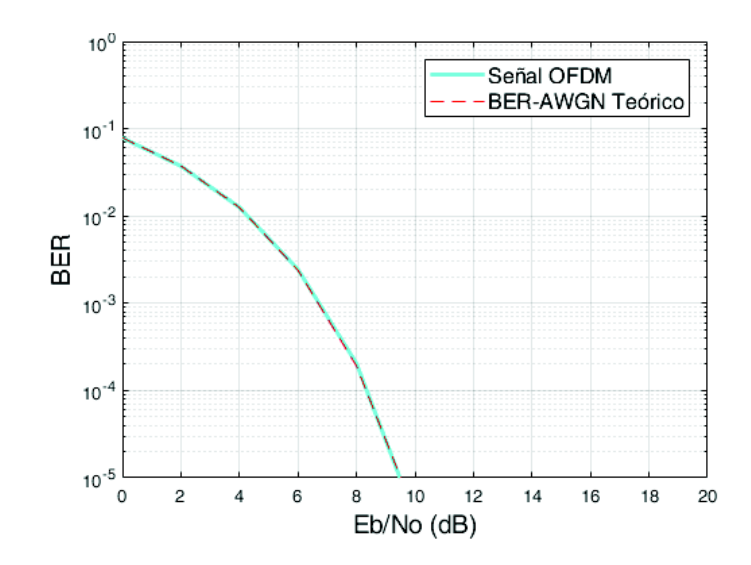

**Figura 3.1** BER vs Eb/No de un sistema OFDM con modulación QPSK.

En la Figura 3.1 se observa de color cian la curva generada por la programación del sistema OFDM básico y de color rojo con línea entrecortada se observa la curva generada por el comando de Matlab. Al comparar estas dos curvas se observa que son bastante cercanas. Cabe mencionar que para la simulación las dos curvas se las realiza con la misma modulación como indica el título de la gráfica. Se realiza la prueba de las otras dos modulaciones como lo muestra la Figura 3.2 y 3.3 para modulaciones 16QAM y 64QAM, respectivamente.

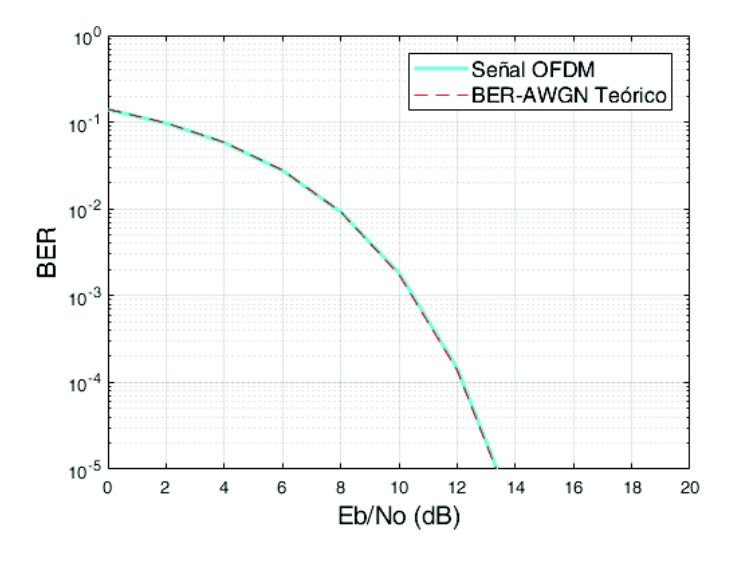

**Figura 3.2** BER vs Eb/No de un sistema OFDM con modulación 16QAM.
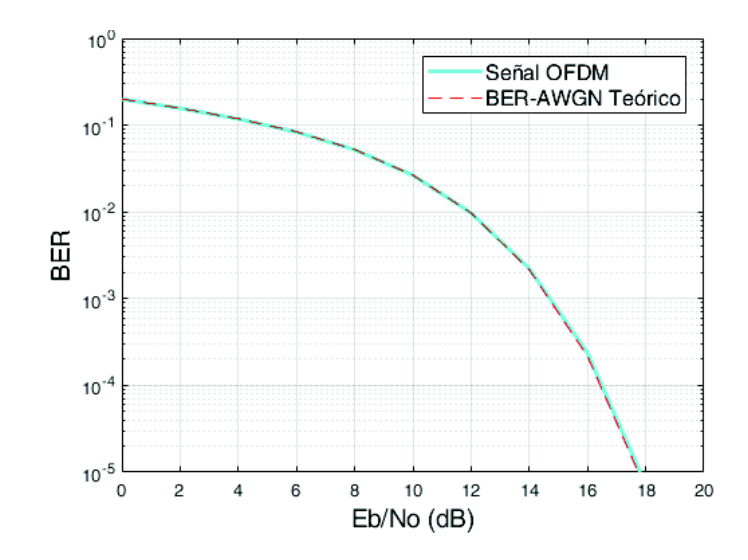

**Figura 3.3** BER vs Eb/No de un sistema OFDM con modulación 64QAM.

Como se puede observar en las gráficas anteriores, el sistema está correcto debido a la gran cercanía que se tiene en las curvas, comparándolas con las que genera el comando, por lo cual se procede con la programación para acoplar al sistema un canal con desvanecimiento de Rayleigh.

## **3.3 Pruebas del canal Rayleigh**

Una vez obtenido el sistema OFDM funcionando correctamente se le adiciona un canal con desvanecimiento selectivo en frecuencia que es descrito por una distribución de Rayleigh. Para lo cual se crea un PDP, se asegura que se tiene la misma potencia promedio en cada rayo generado y se genera un canal aleatorio para la simulación respectiva.

Una vez formado el canal se lo adiciona en el sistema OFDM después de la transmisión de los datos y antes de la adición de ruido blanco [33]. Para la simulación se tiene un total de 50000 iteraciones para obtener curvas definidas. La Figura 3.4 presenta la curva del BER vs Eb/No para un canal tipo Rayleigh y también se observa la curva con ruido blanco. Se incluye esta gráfica como patrón para la decisión del correcto funcionamiento del programa con canal tipo Rayleigh.

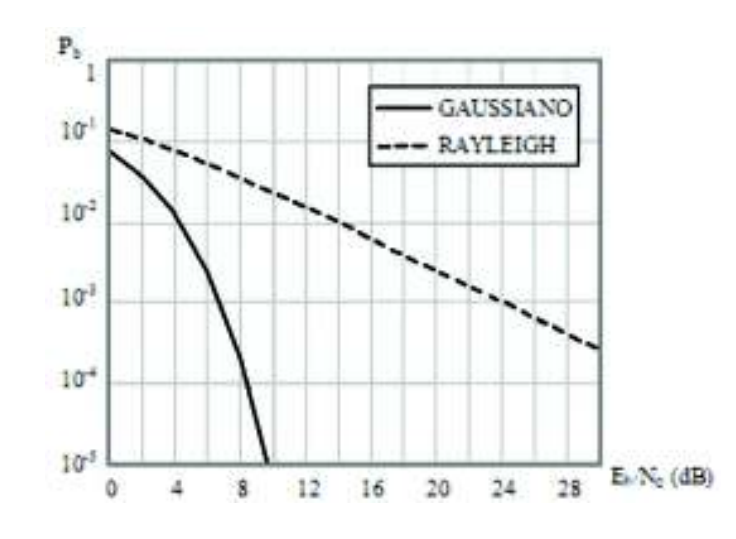

**Figura 3.4** BER Teórico para canal Rayleigh con modulación QSPK [33].

La Figura 3.5 muestra el resultado de la simulación con modulación QPSK obteniendo valores similares a los de la Figura 3.4. Se procede a la obtención de las gráficas respectivas para modulaciones 16QAM y 64QAM en las Figuras 3.6 y 3.7, respectivamente; cabe mencionar que las simulaciones fueron realizadas con un PDP de la recomendación ITU-R M.1225 [34] mencionado en la Tabla 2.3 del presente proyecto.

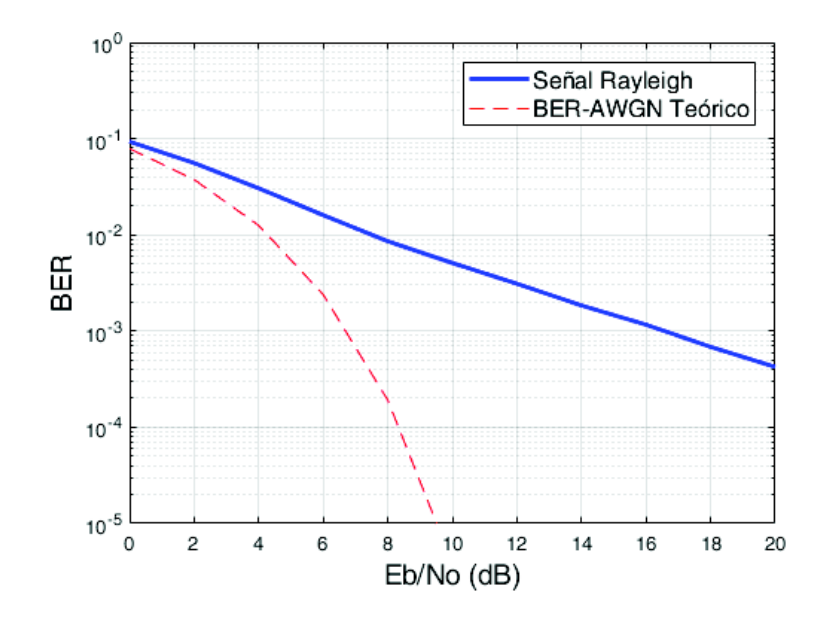

**Figura 3.5** BER vs Eb/No en canal Rayleigh con PDP exponencial y modulación QPSK.

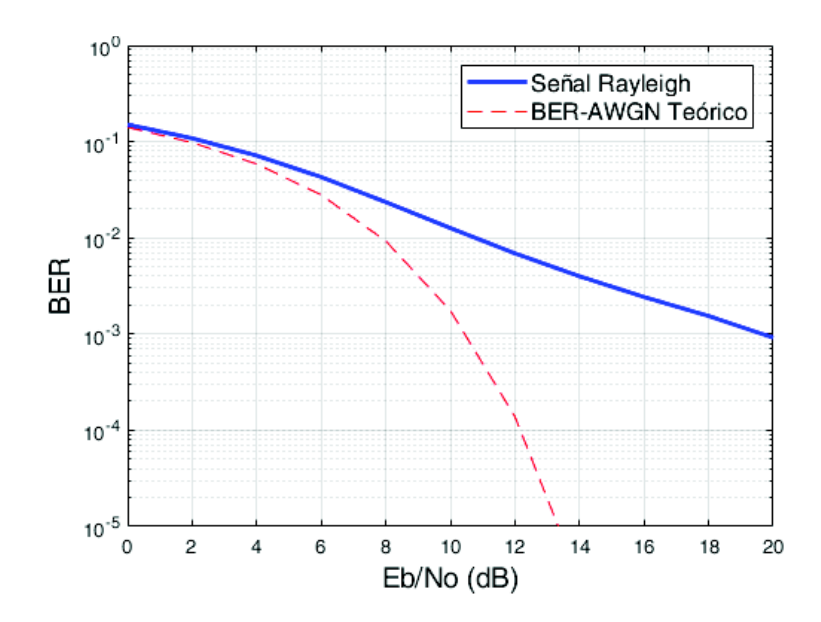

**Figura 3.6** BER vs Eb/No en canal Rayleigh con PDP exponencial y modulación 16QAM.

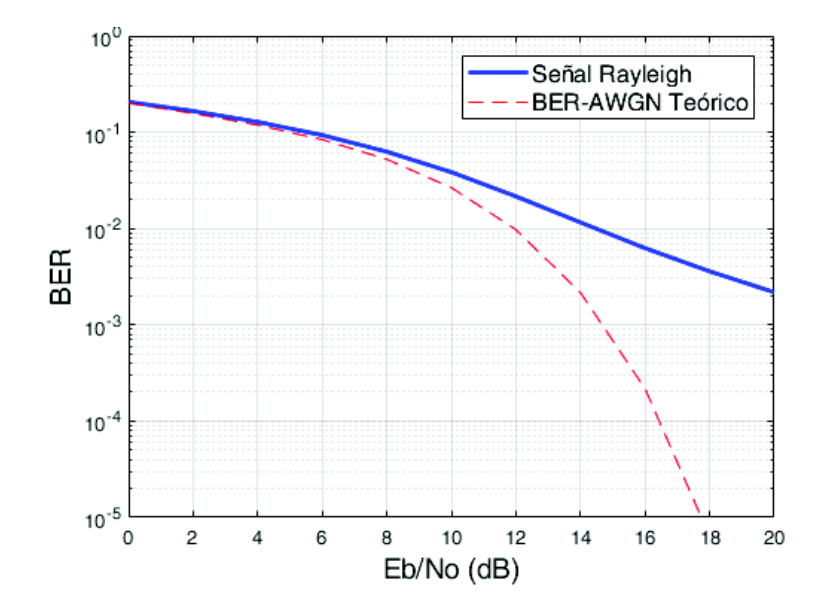

**Figura 3.7** BER vs Eb/No en canal Rayleigh con PDP exponencial y modulación 64QAM.

Una vez que se obtiene las gráficas para cada modulación y se comprueba su correcto funcionamiento con el modelo de canal probado, se procede con hacer al programa un sistema SIMO, es decir tener dos, tres o cuatro antenas receptoras.

## **3.4 Prueba del sistema SIMO**

En esta sección se presentan los resultados de las simulaciones realizadas considerando dos, tres y cuatro antenas receptoras. Esta prueba se realizó para mostrar el BER obtenido por las señales recibidas de forma independiente, es decir sin combinación alguna. Las

Figuras 3.11, 3.12 y 3.13 muestran las pruebas de funcionamiento del sistema para dos, tres y cuatro antenas receptoras respectivamente, solamente se muestran graficas de las curvas de las señales con modulación QPSK y con un PDP igual al de la Tabla 2.3.

La señal que corresponde al primer receptor se encuentra nombrada como *Señal Rx1*, así sucesivamente se las menciona dependiendo del número de receptores utilizados en cada simulación. A pesar de que la señal de cada receptor es independiente de otra, las curvas generadas son muy próximas, y se las puede observar como que estuvieran sobrepuestas ya que su diferencia es mínima.

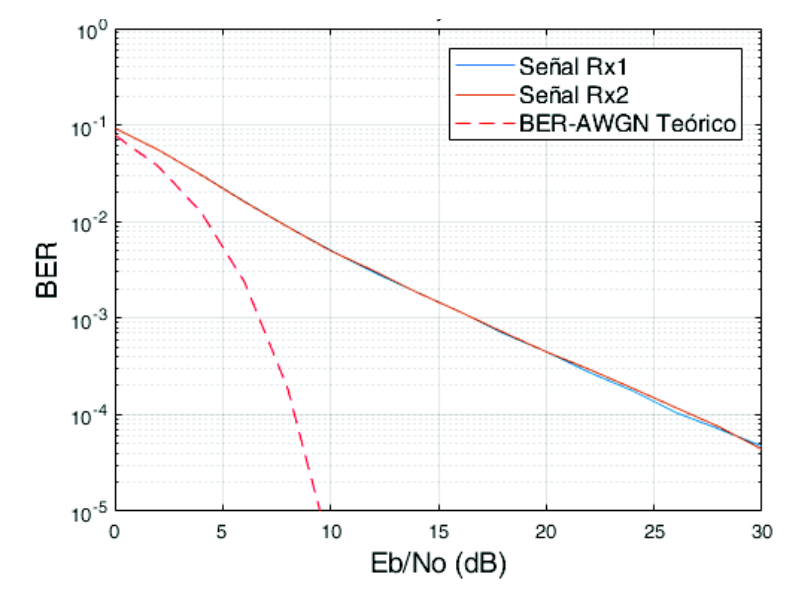

**Figura 3.8** Sistema SIMO, modulación QPSK, 2 antenas receptoras.

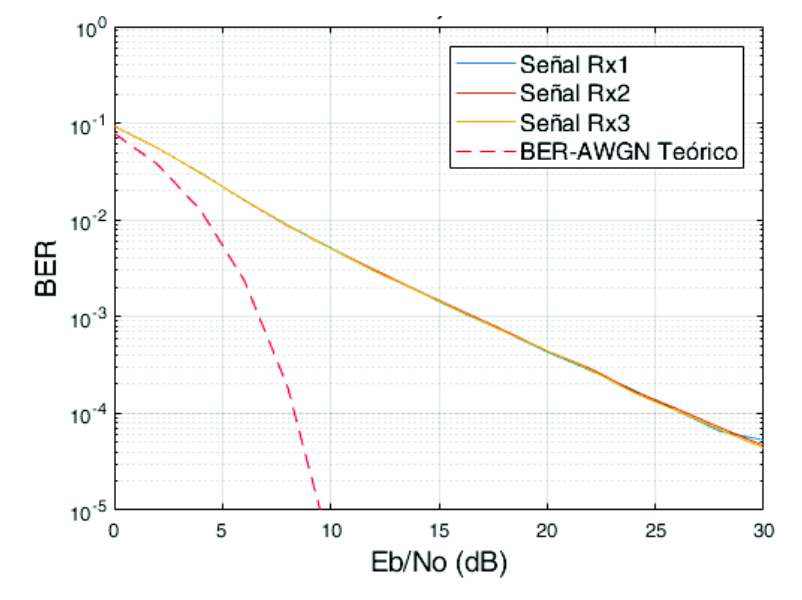

**Figura 3.9** Sistema SIMO, modulación QPSK, 3 antenas receptoras.

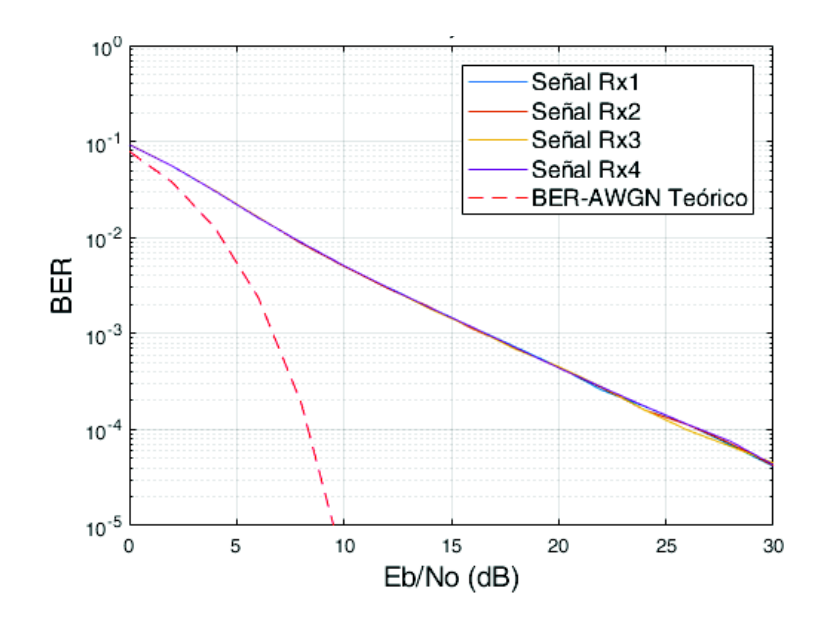

**Figura 3.10** Sistema SIMO, modulación QPSK, 4 antenas receptoras.

# **3.5 Análisis de resultados de los métodos de combinación**

El programa ya consta de un sistema OFDM con canal tipo Rayleigh y diversidad de antena en recepción, funcionando para dos, tres y cuatro receptores correctamente. Se aplica los métodos de combinación descritos en el capítulo 1 y a partir de estos se analizará la ganancia de diversidad de cada método aplicado comparándolo con una señal sin diversidad, y así determinar con que método se tiene el mejor rendimiento tomando en cuenta también que tipo de modulación y número de receptores se utilice, por último, se mostrará resultados finales mediante una tabla resumen y se discutirán los mismos; las simulaciones se las realizará para dos modelos de canales.

## **3.5.1 Análisis de resultados para un modelo de canal de dos rayos**

Para el canal descrito en la Tabla 3.1 se presentan gráficas con tres tipos de modulaciones y con un número diferente de antenas receptoras. Cabe mencionar que todas las simulaciones que se presentan a continuación se realizaron con 50000 iteraciones para cada valor de Eb/No.

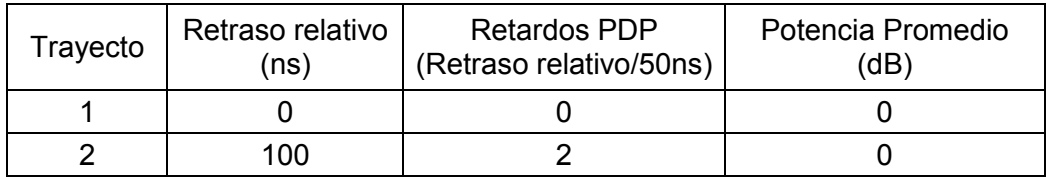

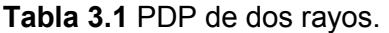

Modulación QPSK

Se observan los resultados de la simulación mediante gráficas de BER vs Eb/No, en las cuales se observarán las curvas de una señal sin diversidad y de las señales combinadas por cada método aplicado (SC, MRC, EGC). Las Figuras 3.11, 3.12 y 3.13 muestran los resultados con modulación QPSK para dos, tres y cuatro antenas receptoras, respectivamente. Para el análisis de los resultados se calcula la ganancia de diversidad para cada valor de BER, es decir que se observa el valor de Eb/No para un valor determinado de BER.

Como se observa en la Figura 3.11, en la curva de la señal sin diversidad, para un BER de  $10^{-2}$  se tiene un Eb/No de aproximadamente 11 dB y para el mismo valor de BER se tiene para cada método de combinación valores aproximados de: 5.5 dB para SC, 4 dB para MRC y 4.5 dB para EGC; siendo así las ganancias de diversidad de: 5.5 dB, 7 dB y 6.5 dB para los métodos mencionados. Se realiza el mismo análisis para valores de BER de 10-3 y 10-4, lo cual se encuentra detallado en las Tablas 3.2, 3.3 y 3.4 correspondientes a cada figura presentada; y se muestran resaltados en color celeste los valores máximos de las ganancias de diversidad.

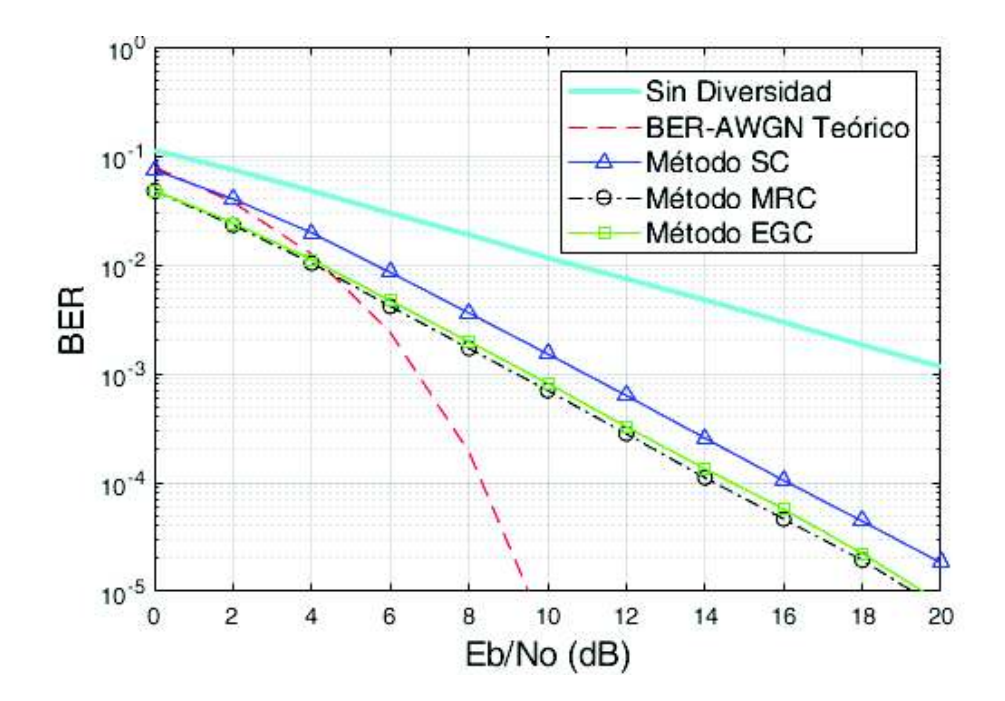

**Figura 3.11** BER vs Eb/No con diversidad de antena en RX, canal de 2 rayos, M=4, N\_Rx=2.

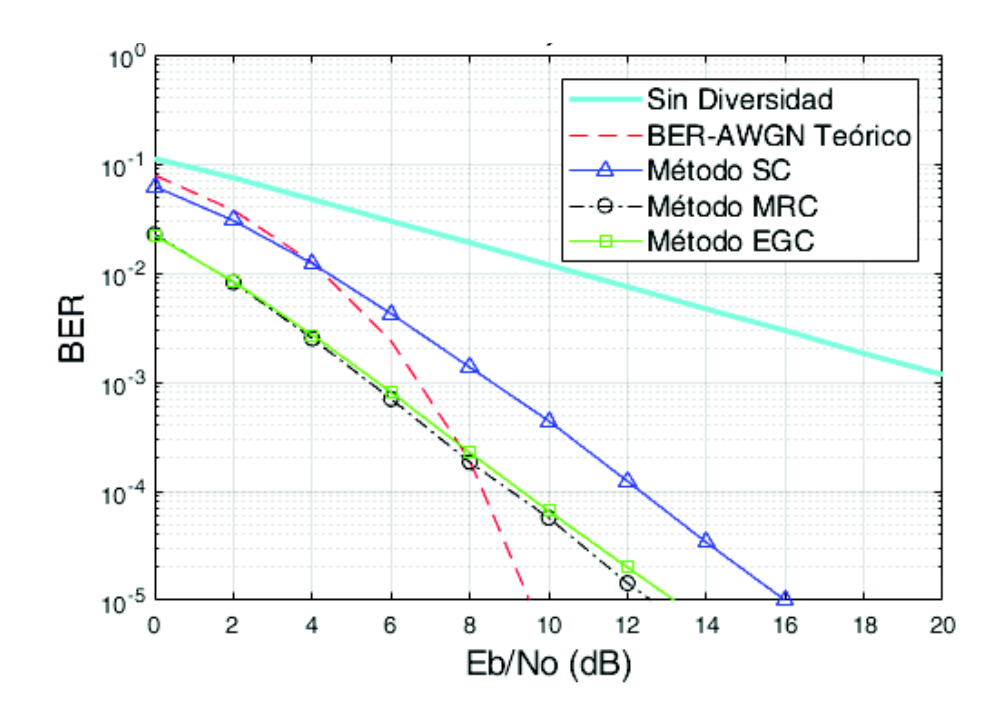

**Figura 3.12** BER vs Eb/No con diversidad de antena en RX, canal de 2 rayos, M=4,

N\_Rx=3*.* 

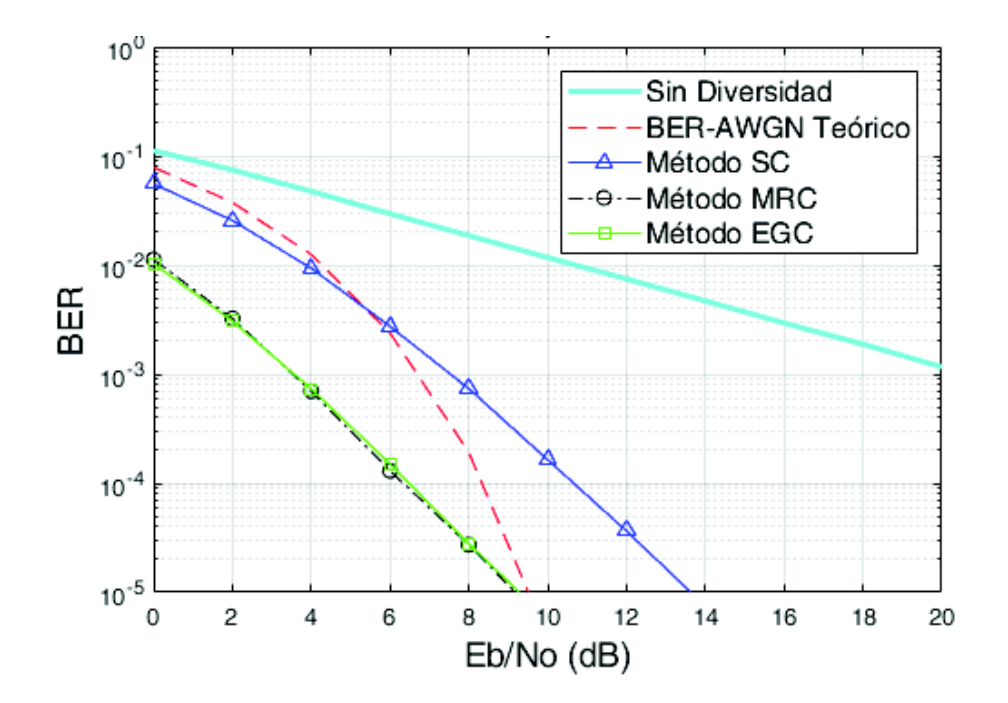

**Figura 3.13** BER vs Eb/No con diversidad de antena en RX, canal de 2 rayos, M=4, N\_Rx=4.

Acorde a las gráficas observadas se verifica que las curvas de las señales combinadas se desplazan hacia abajo e izquierda a medida que se aumenta un receptor, y que los métodos MRC y EGC son muy próximos para esta modulación.

En las tablas se observan que las ganancias obtenidas con cuatro antenas receptoras son las mayores respecto a las demás, por el aumento de dos antenas a tres se puede ganar hasta 4 dB para SC y hasta 5.5 dB para MRC y EGC, por lo que sería correcto afirmar que con un mayor número de antenas receptoras se tiene mejores ganancias. Para los valores Eb/No de la señal sin diversidad correspondientes a los valores de BER de 10 $3$  y 10 $4$  se toman de las mismas gráficas con escalas del eje *x* con valores de hasta 30 dB.

Los métodos MRC y EGC tienen diferencia de 0.5 dB en sus ganancias de diversidad para dos antenas receptoras, mientras que para cuatro antenas sus valores ya son más similares. Se considera como método con mejor rendimiento al método MRC por sus altos valores de ganancia.

| Señal QPSK      |                         | Eb/No (dB)          | Ganancia de diversidad<br>(dB) |                      |           |            |            |
|-----------------|-------------------------|---------------------|--------------------------------|----------------------|-----------|------------|------------|
| $N$ Rx=2        | Señal sin<br>diversidad | Método<br><b>SC</b> | Método<br><b>MRC</b>           | Método<br><b>EGC</b> | <b>SC</b> | <b>MRC</b> | <b>EGC</b> |
| BER 10-2        | 11                      | 5,5                 | 4                              | 4,5                  | 5,5       |            | 6,5        |
| BER 10-3        | 21                      | 11                  | 9                              | 9,5                  | 10        | 12         | 11,5       |
| <b>BER 10-4</b> | 31                      | 16,5                | 14,5                           | 15                   | 14,5      | 16,5       | 16         |

**Tabla 3.2** Ganancia de diversidad, canal de dos rayos, M=4, N\_Rx=2.

| Señal QPSK           |                         | Eb/No (dB)          | Ganancia de diversidad<br>(dB) |                      |           |            |            |
|----------------------|-------------------------|---------------------|--------------------------------|----------------------|-----------|------------|------------|
| $N$ Rx=3             | Señal sin<br>diversidad | Método<br><b>SC</b> | Método<br><b>MRC</b>           | Método<br><b>EGC</b> | <b>SC</b> | <b>MRC</b> | <b>EGC</b> |
| BER 10 <sup>-2</sup> | 11                      | 4,5                 | 1,5                            | 1,5                  | 6,5       | 9,5        | 9,5        |
| BER 10-3             | 21                      | 9                   | 5,4                            | 5,5                  | 12        | 15,6       | 15,5       |
| BER 10 <sup>-4</sup> | 31                      | 12,5                | 9                              | 9,2                  | 18,5      | 22         | 21,8       |

**Tabla 3.3** Ganancia de diversidad, canal de dos rayos, M=4, N\_Rx =3.

**Tabla 3.4** Ganancia de diversidad, canal de dos rayos, M=4, N\_Rx =4.

| Señal QPSK           |                         | Eb/No (dB)          | Ganancia de diversidad<br>(dB) |                      |           |            |            |
|----------------------|-------------------------|---------------------|--------------------------------|----------------------|-----------|------------|------------|
| $N$ Rx=4             | Señal sin<br>diversidad | Método<br><b>SC</b> | Método<br><b>MRC</b>           | Método<br><b>EGC</b> | <b>SC</b> | <b>MRC</b> | <b>EGC</b> |
| <b>BER 10-2</b>      | 11                      | 4                   | 0                              | 0                    |           | 11         | 11         |
| BER 10-3             | 21                      | 7,5                 | 3.5                            | 3,5                  | 13,5      | 17.5       | 17,5       |
| BER 10 <sup>-4</sup> | 31                      | 11                  | 6,5                            | 6,6                  | 20        | 24,5       | 24,4       |

## Modulación 16QAM

Los resultados de la simulación para la modulación 16QAM se muestran en las Figuras 3.14 para dos, 3.15 para tres y 3.16 para cuatro antenas receptoras. Se realiza el mismo análisis de ganancias de diversidad para valores de BER de  $10^{-1}$ ,  $10^{-2}$  y  $10^{-3}$  y se los presenta mediante tablas. Los datos de las ganancias de diversidad se detallan en las Tablas 3.5, 3.6 y 3.7 correspondiente a cada número de receptores usados en las gráficas. Para los valores de Eb/No correspondientes al valor de BER de 10<sup>-3</sup> de la señal sin diversidad fueron tomados de la misma gráfica con valores de hasta 30 dB en el eje *x*.

Las figuras presentan las curvas de la señal sin diversidad y de las señales combinadas; con respecto a la señal sin diversidad se observa que esta se encuentra desplazada más a la derecha y arriba con respecto a la señal con modulación QPSK y de igual forma a medida que el número de receptores aumenta las curvas de las señales combinadas se desplazan hacia abajo e izquierda.

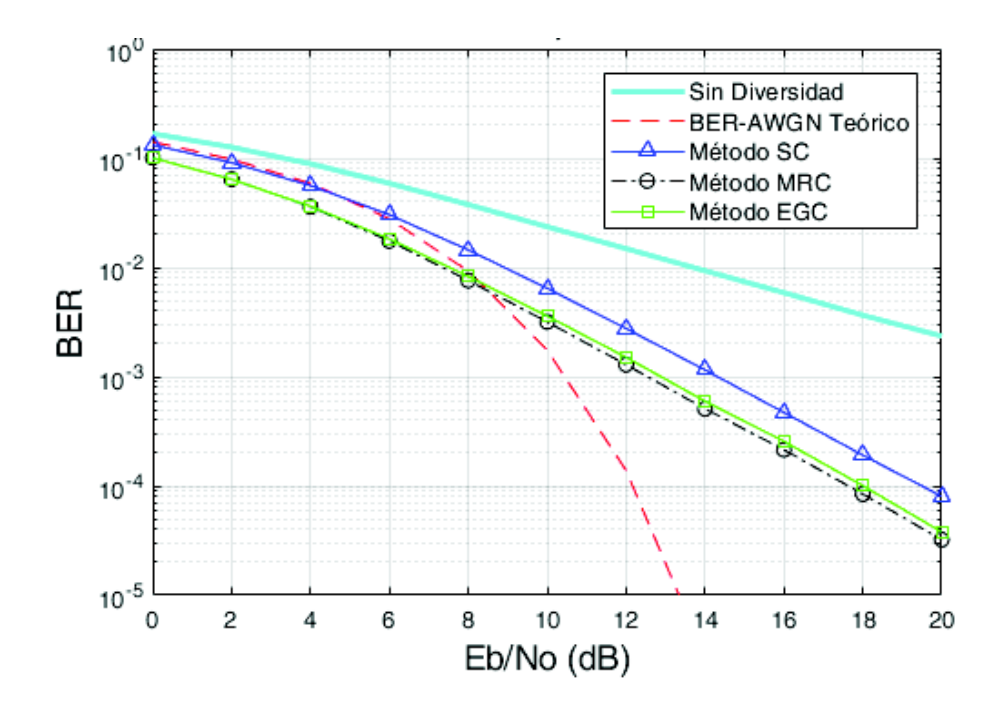

**Figura 3.14** BER vs Eb/No con diversidad de antena en RX, canal de 2 rayos, M=16, N\_Rx=2.

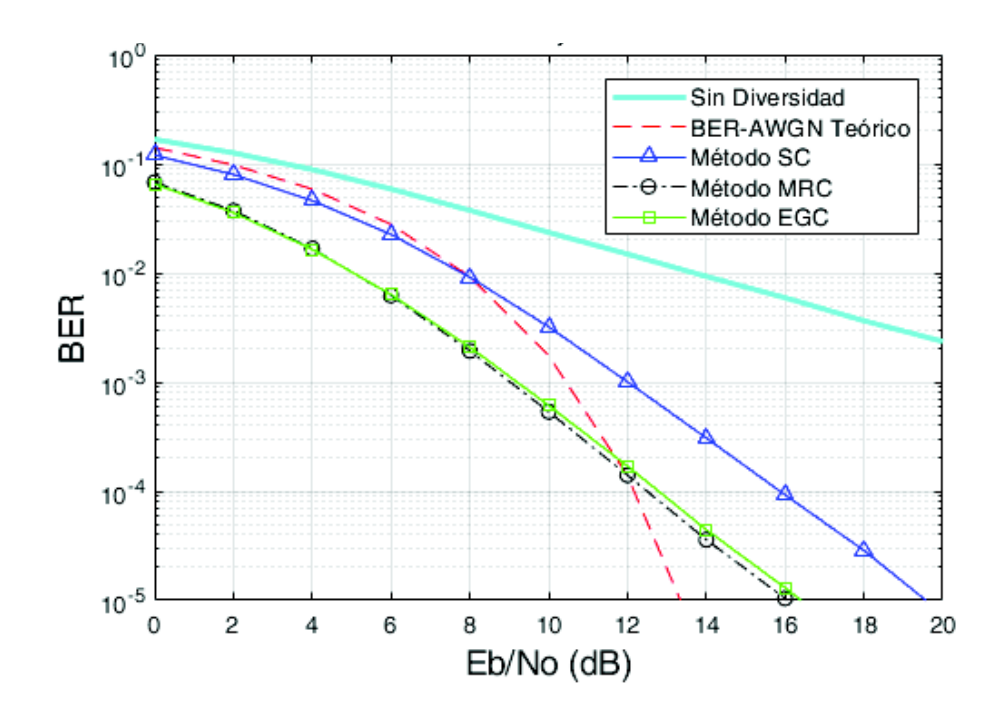

**Figura 3.15** BER vs Eb/No con diversidad de antena en RX, canal de 2 rayos, M=16,

N\_Rx=3.

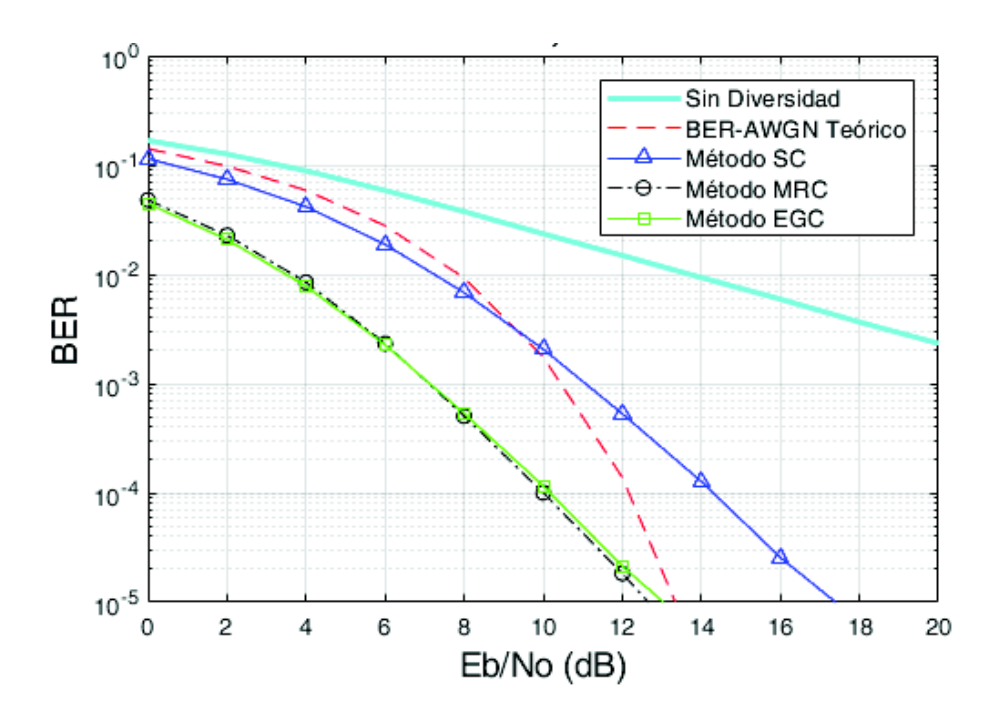

**Figura 3.16** BER vs Eb/No con diversidad de antena en RX, canal de 2 rayos, M=16, N\_Rx=4.

Se verifica que las ganancias con modulación QPSK son mayores que las obtenidas mediante modulación 16QAM, debido a que QPSK es considerada como más robusta debido a su constelación. Y se verifica que se tiene mayores valores de Eb/No para un

mismo valor de BER; por ejemplo, para un BER de 10<sup>-2</sup> con modulación QPSK se tiene un valor de Eb/No de 11 dB y de 14 dB para 16QAM. Comparando las ganancias la diferencia no es muy grande ya que solo varía entre valores de 0.3 dB a 0.8 dB.

| Señal 16QAM          |                         |                     | Eb/No (dB)           | Ganancia de diversidad<br>(dB) |               |            |            |
|----------------------|-------------------------|---------------------|----------------------|--------------------------------|---------------|------------|------------|
| $N$ Rx=2             | Señal sin<br>diversidad | Método<br><b>SC</b> | Método<br><b>MRC</b> | Método<br><b>EGC</b>           | <b>SC</b>     | <b>MRC</b> | <b>EGC</b> |
| <b>BER 10-1</b>      | 3,5                     | 1,5                 | 0                    | 0                              | $\mathcal{P}$ | 3.5        | 3,5        |
| BER 10 <sup>-2</sup> | 14                      | 9                   | 7,3                  | 7,5                            | 5             | 6,7        | 6,5        |
| <b>BER 10-3</b>      | 24                      | 14,3                | 12,5                 | 13                             | 9,7           | 11,5       | 11         |

**Tabla 3.5** Ganancia de diversidad, canal de dos rayos, M=16, N\_Rx =2.

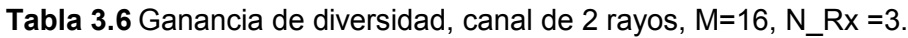

| Señal 16QAM     |                         |                     | Eb/No (dB)           | Ganancia de diversidad<br>(dB) |           |                          |            |
|-----------------|-------------------------|---------------------|----------------------|--------------------------------|-----------|--------------------------|------------|
| $N$ Rx=3        | Señal sin<br>diversidad | Método<br><b>SC</b> | Método<br><b>MRC</b> | Método<br><b>EGC</b>           | <b>SC</b> | <b>MRC</b>               | <b>EGC</b> |
| <b>BER 10-1</b> | 3,5                     |                     |                      |                                | 2,5       | $\overline{\phantom{0}}$ |            |
| <b>BER 10-2</b> | 14                      | 8                   | 5                    | 5                              | 6         | 9                        | 9          |
| <b>BER 10-3</b> | 24                      | 12 <sup>2</sup>     | 9                    | 9,3                            | 12        | 15                       | 14,7       |

**Tabla 3.7** Ganancia de diversidad, canal de 2 rayos, M=16, N\_Rx=4.

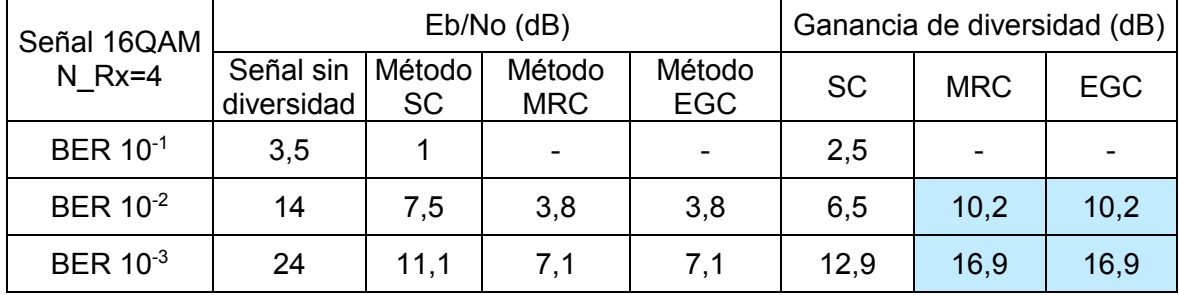

Para los datos de Eb/No con un BER de 10<sup>-1</sup> no se tiene valores dados en la gráfica por lo cual no se los detalla y no se es posible calcular la ganancia de diversidad.

Se observa que el método con mejor rendimiento sigue siendo MRC muy seguido del método EGC con una diferencia de solamente décimas y para cuatro antenas receptoras los valores son similares. El aumento de dos a tres receptores tiene un aumento en las ganancias de hasta 2 dB para el método SC, hasta 3.5 dB para MRC y hasta 3.7 dB para EGC.

## · Modulación 64QAM

Para la modulación 64 QAM se presentan las gráficas para dos, tres y cuatro receptores en las Figuras 3.17, 3.18 y 3.19, respectivamente. Se observa que las curvas tienen el mismo comportamiento que las anteriores simulaciones, se desplazan hacia la izquierda y abajo a medida que los receptores aumentan por lo que las ganancias de diversidad serán mejores pero menores con respecto a las anteriores modulaciones.

El cálculo de las ganancias se realiza de igual forma y se presentan en las Tablas 3.8, 3.9 y 3.10 conforme se presentan las figuras y se encuentran resaltadas las mayores ganancias obtenidas.

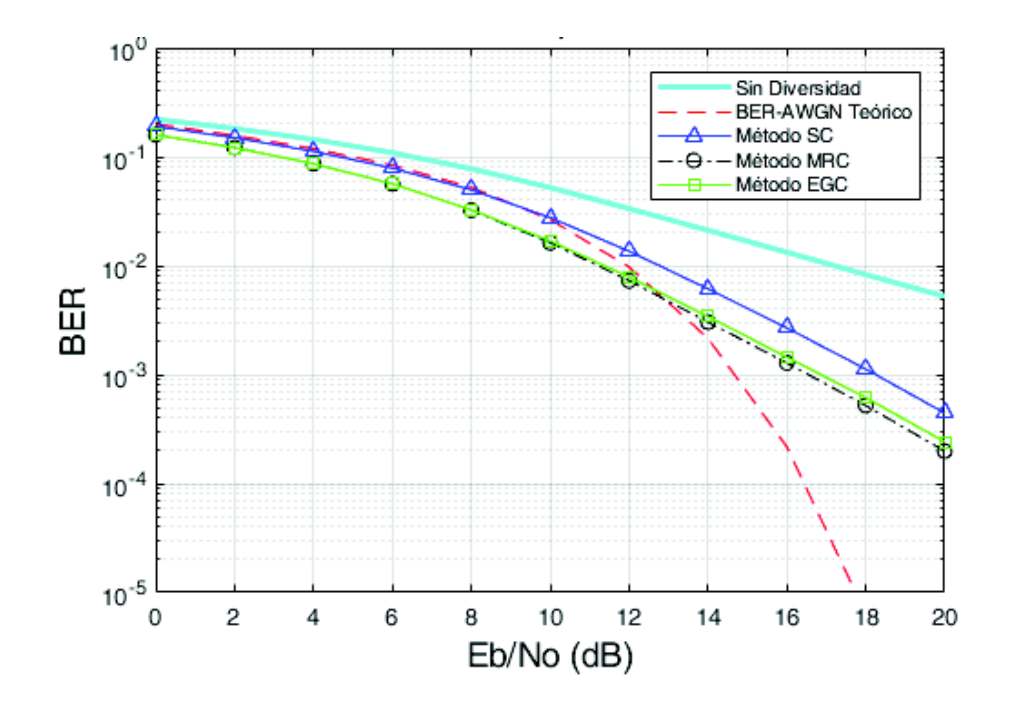

**Figura 3.17** BER vs Eb/No con diversidad de antena en RX, canal de 2 rayos, M=64, N\_Rx=2.

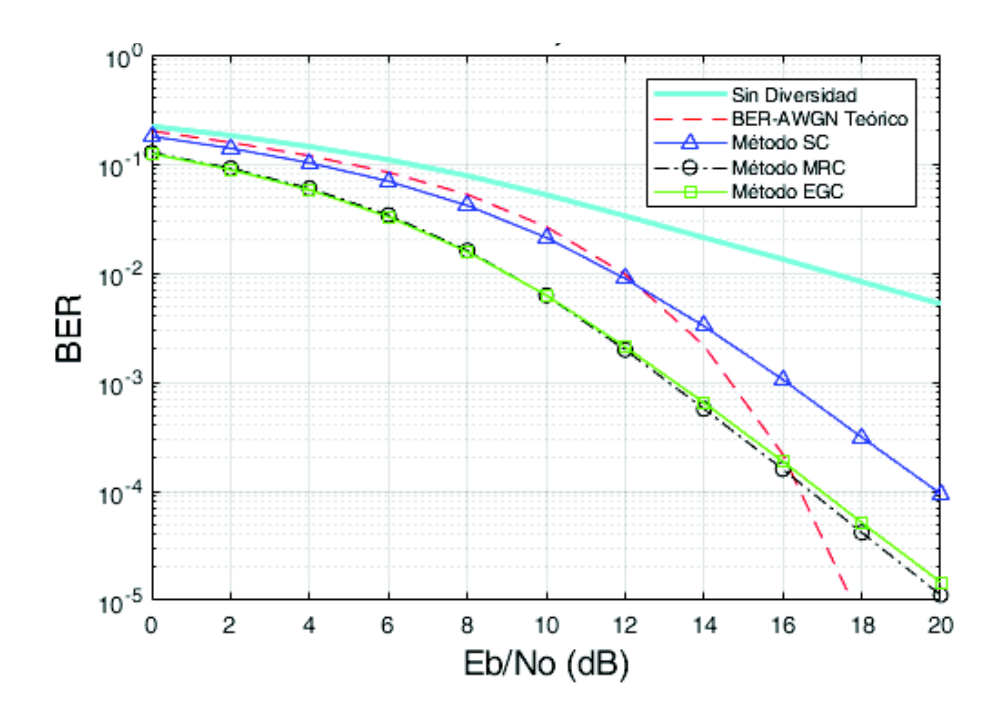

**Figura 3.18** BER vs Eb/No con diversidad de antena en RX, canal de 2 rayos, M=64,

N\_Rx=3.

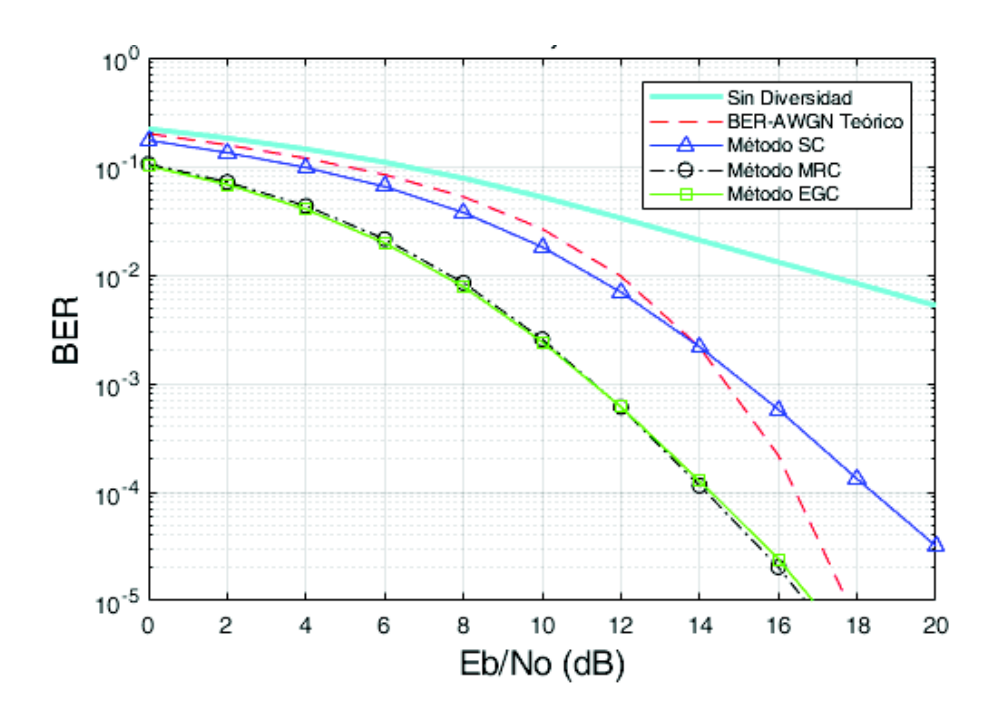

**Figura 3.19** BER vs Eb/No con diversidad de antena en RX, canal de 2 rayos, M=64, N\_Rx=4.

Las diferencias de ganancias entre 64QAM y 16QAM para los tres métodos de combinación no pasa de 0.7 dB en general para todas las antenas receptoras usadas. Y se aumenta hasta 2 dB para SC, hasta 3.4 dB para MRC y hasta 3.7 para EGC al aumentar un receptor.

| Señal 64QAM     |                         | $Eb/No$ (dB)        |                      | Ganancia de diversidad (dB) |           |            |            |
|-----------------|-------------------------|---------------------|----------------------|-----------------------------|-----------|------------|------------|
| $N$ Rx=2        | Señal sin<br>diversidad | Método<br><b>SC</b> | Método<br><b>MRC</b> | Método<br><b>EGC</b>        | <b>SC</b> | <b>MRC</b> | <b>EGC</b> |
| <b>BER 10-1</b> | 6,5                     | 4,5                 | 3                    | 3                           | 2         | 3,5        | 3,5        |
| <b>BER 10-2</b> | 17,5                    | 13                  | 11,5                 | 11,6                        | 4,5       | 6          | 5,9        |
| <b>BER 10-3</b> | 27,5                    | 18                  | 16,5                 | 17                          | 9,5       | 11         | 10,5       |

**Tabla 3.8** Ganancia de diversidad, canal de 2 rayos, M=64, N\_Rx=2.

**Tabla 3.9** Ganancia de diversidad, canal de 2 rayos, M=64, Rx=3.

| Señal 64QAM<br>$N$ Rx=3 |                         | Eb/No (dB)          |                      | Ganancia de diversidad (dB) |           |            |            |
|-------------------------|-------------------------|---------------------|----------------------|-----------------------------|-----------|------------|------------|
|                         | Señal sin<br>diversidad | Método<br><b>SC</b> | Método<br><b>MRC</b> | Método<br><b>EGC</b>        | <b>SC</b> | <b>MRC</b> | <b>EGC</b> |
| <b>BER 10-1</b>         | 6,5                     |                     | 2                    | 2                           | 2,5       | 4,5        | 4,5        |
| BER 10 <sup>-2</sup>    | 17,5                    | $12 \overline{ }$   | 9                    | 9                           | 5,5       | 8,5        | 8,5        |
| <b>BER 10-3</b>         | 27,5                    | 16                  | 13,1                 | 13,3                        | 11,5      | 14,4       | 14,2       |

**Tabla 3.10** Ganancia de diversidad, canal de 2 rayos, M=64, N\_Rx 4.

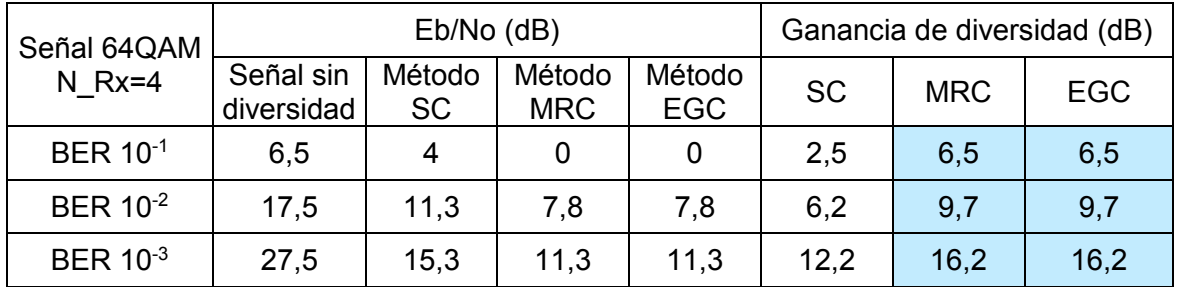

Para la comparación de los métodos se presenta una tabla resumen para un BER de 10 $2$ , y 10<sup>-3</sup> en las Tablas 3.11 y 3.12, respectivamente.

**Tabla 3.11** Ganancias de diversidad, BER 10-2, canal de 2 rayos.

| <b>GANANCIAS DE DIVERSIDAD (dB)</b> |           |             |            |           |            |            |           |            |            |  |  |
|-------------------------------------|-----------|-------------|------------|-----------|------------|------------|-----------|------------|------------|--|--|
| <b>MODULACIÓN</b>                   |           | <b>QPSK</b> |            | 16QAM     |            |            | 64QAM     |            |            |  |  |
| <b>BER=10-2</b>                     | <b>SC</b> | <b>MRC</b>  | <b>EGC</b> | <b>SC</b> | <b>MRC</b> | <b>EGC</b> | <b>SC</b> | <b>MRC</b> | <b>EGC</b> |  |  |
| $N$ Rx=2                            | 5,5       | 7           | 6,5        | 5         | 6,7        | 6,5        | 4,5       | 6          | 5,9        |  |  |
| $N$ Rx=3                            | 6,5       | 9,5         | 9,5        | 6         | 9          | 9          | 5,5       | 8,5        | 8,5        |  |  |
| $N$ Rx=4                            |           | 11          | 11         | 6,5       | 10,2       | 10,2       | 6,2       | 9,7        | 9,7        |  |  |

| <b>GANANCIAS DE DIVERSIDAD (dB)</b> |           |             |            |           |            |            |           |            |            |  |
|-------------------------------------|-----------|-------------|------------|-----------|------------|------------|-----------|------------|------------|--|
| <b>MODULACIÓN</b>                   |           | <b>QPSK</b> |            | 16QAM     |            |            | 64QAM     |            |            |  |
| BER=10 $3$                          | <b>SC</b> | <b>MRC</b>  | <b>EGC</b> | <b>SC</b> | <b>MRC</b> | <b>EGC</b> | <b>SC</b> | <b>MRC</b> | <b>EGC</b> |  |
| $N$ Rx=2                            | 10        | 12          | 11,5       | 9,7       | 11,5       | 11         | 9,5       | 11         | 10,5       |  |
| $N$ Rx=3                            | 12        | 15,6        | 15,5       | 12        | 15         | 14,7       | 11,5      | 14,4       | 14,2       |  |
| $N$ Rx=4                            | 13,5      | 17,5        | 17,5       | 12,9      | 16,9       | 16,9       | 12,2      | 16,2       | 16,2       |  |

**Tabla 3.12** Ganancias de diversidad, BER 10-3, canal de 2 rayos.

Como resumen de las tablas se puede mencionar que las más altas ganancias de diversidad se obtienen con modulaciones QPSK mediante el método de combinación MRC y aumentan las ganancias conforme aumente el número de receptores. El método que ofrece una mejor ganancia de diversidad es MRC muy seguido de EGC, y a medida que aumenta el valor de Eb/No se observa que las curvas de MRC y EGC se separan una de la otra.

## **3.5.2 Análisis de resultados para el modelo de canal exponencial**

Se realiza el mismo análisis para un canal exponencial descrito en la Tabla 3.13, obtenido de la Recomendación ITU-R M.1225 para un ambiente *indoor* de oficina [34]. Se presentan simulaciones con los tres tipos de modulaciones y diferente número de receptores. Cabe mencionar que las gráficas presentadas se obtuvieron con 50000 iteraciones por Eb/No para obtener curvas definidas.

| Trayecto      | Retraso relativo<br>(ns) | Retardos PDP<br>(Retrasorelativo/50ns) | Potencia Promedio<br>(dB) |
|---------------|--------------------------|----------------------------------------|---------------------------|
|               |                          |                                        |                           |
| $\mathcal{P}$ | 100                      | 2                                      | $-3,6$                    |
| 3             | 200                      |                                        | $-7,2$                    |
| 4             | 300                      | 6                                      | $-10,8$                   |
| 5             | 500                      | 10                                     | $-18$                     |
| 6             | 700                      | 14                                     | $-25,2$                   |

**Tabla 3.13** PDP de Canal exponencial ambiente *indoor* [34].

Modulación QPSK

Las Figuras correspondientes a la modulación QPSK, se presentan en las Figuras: 3.20 para dos antenas receptoras, 3.21 para tres antenas receptoras y 3.22 para cuatro antenas receptoras. En cada gráfica se observan las curvas de la señal sin diversidad y de las señales combinadas. El análisis para la obtención de ganancias de diversidad se lo realizará para valores de BER de 10 $2$ , 10 $3$  y 10 $4$ , y se presentan en las Tablas 3.14, 3.15 y 3.16 conforme corresponda a la figura presentada, y se muestran sombreados de color violeta las mayores ganancias de diversidad.

Se verifica que las cantidades correspondientes a Eb/No de una señal sin diversidad son similares a las obtenidos con el modelo del canal de dos rayos, por lo que sus gráficas son muy próximas y sus ganancias de diversidad no varían en más de 1 dB para el método SC y en más de 0.5 dB para MRC y EGC; teniendo en cuenta que el modelo de canal exponencial presentan mayores ganancias.

Se tienen aumento en las ganancias de diversidad de hasta 2.7 dB para SC y hasta 3.9 dB en los métodos MRC, EGC debido al aumento de una antena en recepción.

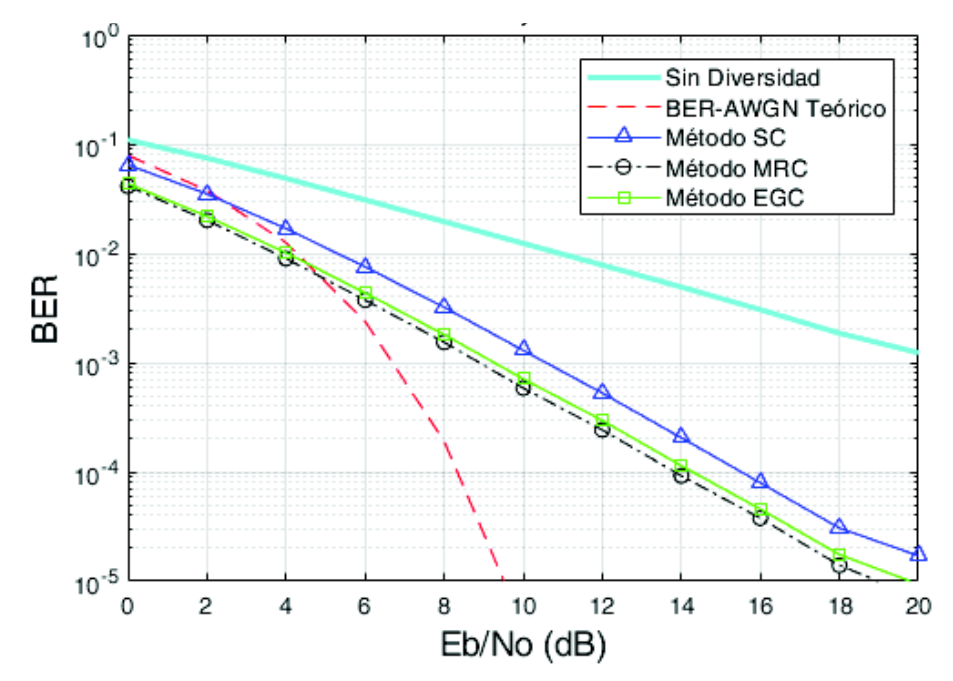

**Figura 3.20** BER vs Eb/No con diversidad de antena en RX, canal exponencial, M=4, N\_Rx=2.

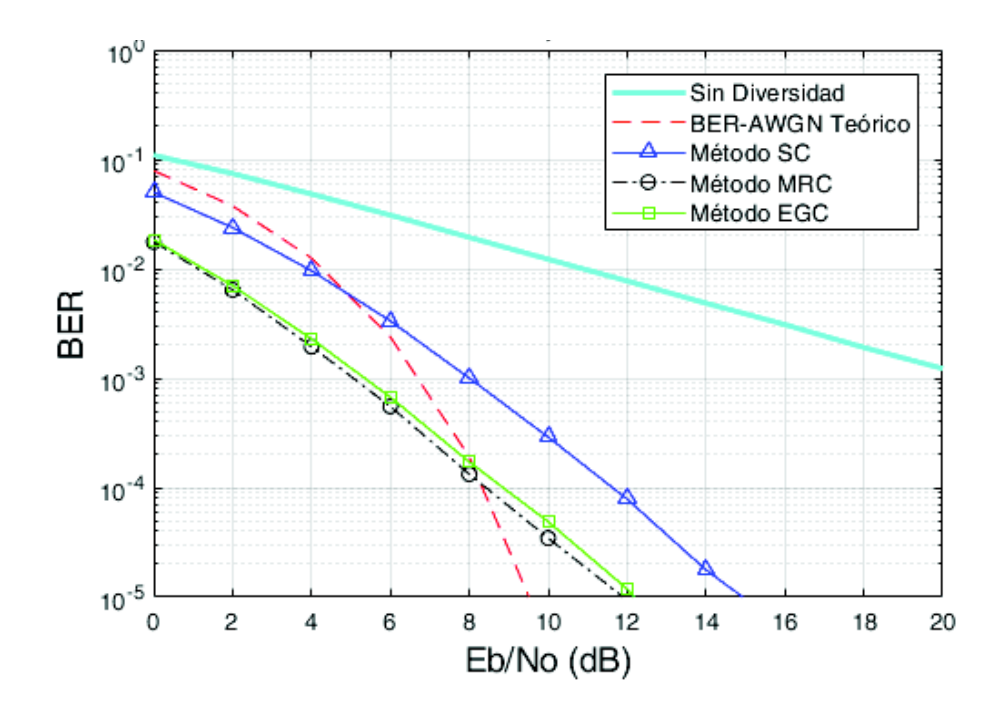

**Figura 3.21** BER vs Eb/No con diversidad de antena en RX, canal exponencial, M=4,

N\_Rx=3.

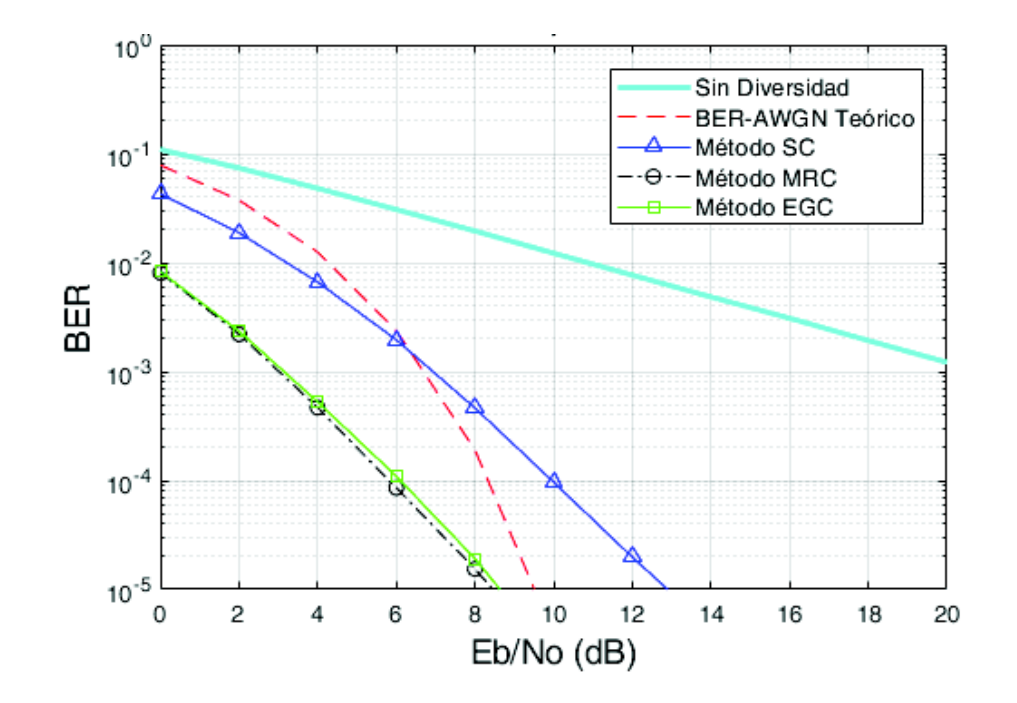

**Figura 3.22** BER vs Eb/No con diversidad de antena en RX, canal exponencial, M=4, N\_Rx=4.

Para todas las tablas mencionadas las mayores ganancias de diversidad representan al método MRC muy seguido por el método EGC con 0.5 dB y con diferencia de 2 dB hasta 4 dB con el método SC. Se verifica que existe mayor ganancia de diversidad conforme

aumente el número de receptores en la simulación. Para los valores Eb/No de la señal sin diversidad correspondientes a los valores de BER de  $10^{-3}$  y  $10^{-4}$  se toman de las mismas gráficas, pero con valores de hasta 30 dB en el eje *x*.

| Señal QPSK                 |                         | Eb/No (dB)          | Ganancia de diversidad (dB) |                      |           |                   |            |
|----------------------------|-------------------------|---------------------|-----------------------------|----------------------|-----------|-------------------|------------|
| $N$ Rx=2                   | Señal sin<br>diversidad | Método<br><b>SC</b> | Método<br><b>MRC</b>        | Método<br><b>EGC</b> | <b>SC</b> | <b>MRC</b>        | <b>EGC</b> |
| BER 10-2                   | 11                      | 5,5                 | 3,9                         | 4,1                  | 5,5       | 7,1               | 6,9        |
| <b>BER 10-3</b>            | 21                      | 10,7                | 9                           | 9,5                  | 10.3      | $12 \overline{ }$ | 11,5       |
| <b>BER 10<sup>-4</sup></b> | 31                      | 15,7                | 14                          | 14,5                 | 15,3      | 17                | 16,5       |

**Tabla 3.14** Ganancia de diversidad, canal exponencial, M=4, N\_Rx=2.

**Tabla 3.15** Ganancia de diversidad, canal exponencial, M=4, N\_Rx=3.

| Señal QPSK           |                         | $Eb/No$ (dB)        | Ganancia de diversidad (dB) |                      |           |            |            |
|----------------------|-------------------------|---------------------|-----------------------------|----------------------|-----------|------------|------------|
| $N$ Rx=3             | Señal sin<br>diversidad | Método<br><b>SC</b> | Método<br><b>MRC</b>        | Método<br><b>EGC</b> | <b>SC</b> | <b>MRC</b> | <b>EGC</b> |
| BER 10-2             | 11                      | 4                   | 1,2                         | 1,5                  |           | 9,8        | 9,5        |
| BER 10-3             | 21                      | 8                   | 5,1                         | 5,5                  | 13        | 15,9       | 15,5       |
| BER 10 <sup>-4</sup> | 31                      | 11,8                | 8,5                         | 9                    | 19,2      | 22,5       | 22         |

**Tabla 3.16** Ganancia de diversidad, canal exponencial, M=4, N\_Rx=4.

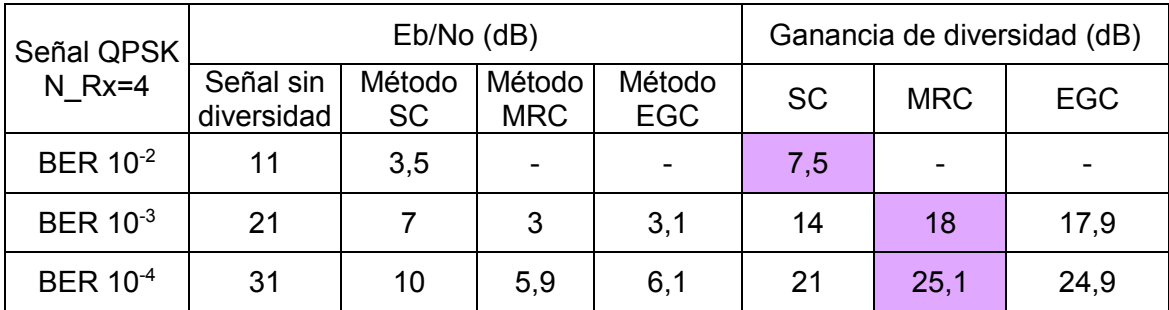

· Modulación 16QAM

Se presentan las gráficas con modulación 16QAM para dos, tres y cuatro antenas receptoras en las Figuras 3.23, 3.24 y 3.25 correspondientes. Se observan en cada gráfica las curvas de la señal sin diversidad y las curvas de las señales combinadas.

Si se compara con las gráficas del modelo del canal de dos rayos, se verifica que la señales sin diversidad se mantiene por lo que sus valores no cambian, y que las señales combinadas se desplazan, en pequeña cantidad, hacia abajo e izquierda, por lo que

poseen mayores ganancias de diversidad. Sus ganancias tienen diferencias entre 0.2 dB a 0.6 dB para SC y entre 0.1 a 0.7 dB para MRC y EGC.

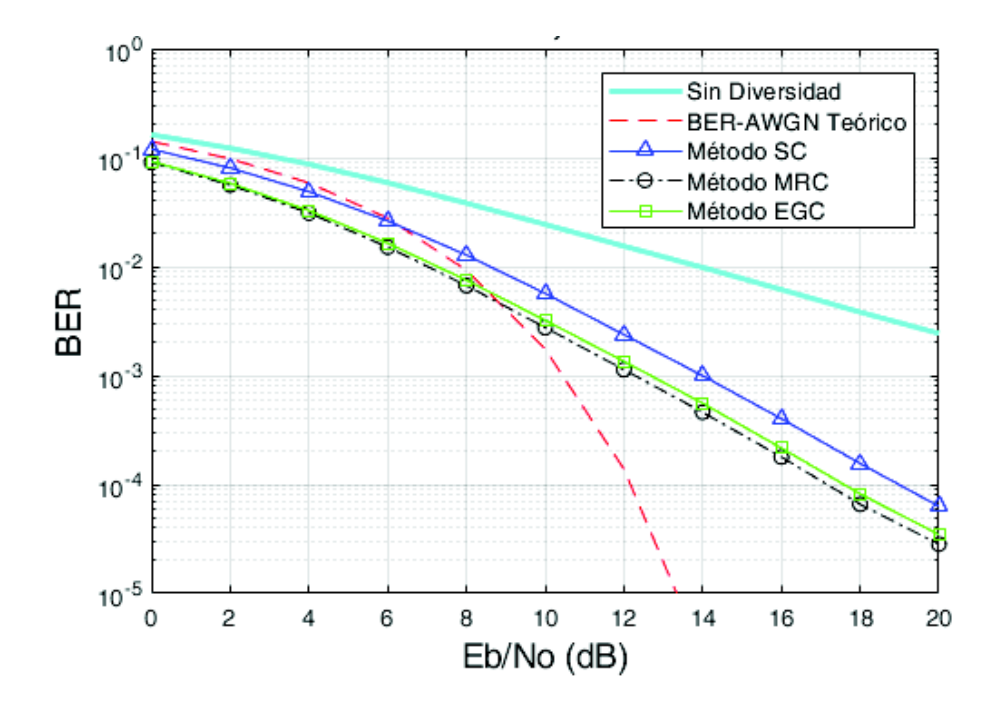

**Figura 3.23** BER vs Eb/No con diversidad de antena en RX, canal exponencial, M=16, N\_Rx=2.

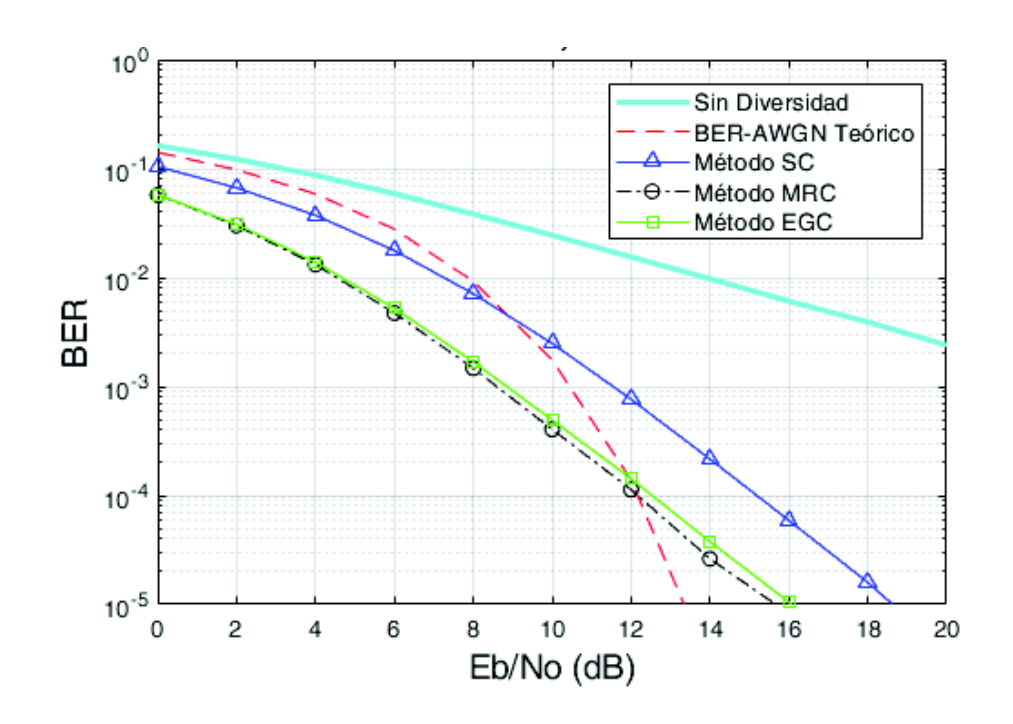

**Figura 3.24** BER vs Eb/No con diversidad de antena en RX, canal exponencial, M=16, N\_Rx=3.

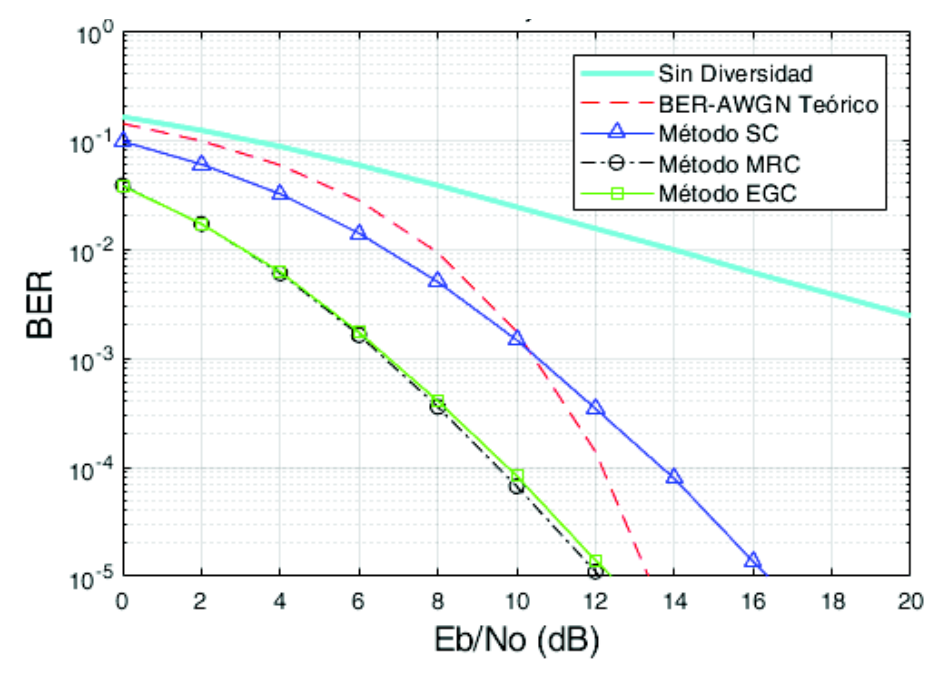

**Figura 3.25** BER vs Eb/No con diversidad de antena en RX, canal exponencial, M=16, N\_Rx=4.

Al comparar con el mismo canal con modulación QPSK, se tiene menores ganancias con una diferencia que no supera 1 dB en cada método. Los análisis se los realiza de manera general para un mismo BER e igual número de antenas receptoras.

Debido al aumento en el número de antenas receptoras, y con la misma modulación se tienen mejores ganancias con aumento de hasta 2.5 dB para SC y de hasta 4 dB para MRC y EGC.

Las ganancias de diversidad obtenidas se presentan en las Tablas 3.17, 3.18 y 3.19. En este caso el método MRC sigue siendo el mejor.

| Señal 16QAM     |                         | $Eb/No$ (dB)                                              |      | Ganancia de diversidad (dB) |           |            |            |
|-----------------|-------------------------|-----------------------------------------------------------|------|-----------------------------|-----------|------------|------------|
| $N$ Rx=2        | Señal sin<br>diversidad | Método<br>Método<br><b>EGC</b><br><b>MRC</b><br><b>SC</b> |      | Método                      | <b>SC</b> | <b>MRC</b> | <b>EGC</b> |
| <b>BER 10-1</b> | 3,5                     |                                                           |      |                             | 2,5       |            |            |
| <b>BER 10-2</b> | 14                      | 8,8                                                       | 7,2  | 7,4                         | 5,2       | 6,8        | 6,6        |
| <b>BER 10-3</b> | 24                      | 14                                                        | 12,5 | 13                          | 10        | 11,5       | 11         |

**Tabla 3.17** Ganancia de diversidad, canal exponencial, M=16, N\_Rx=2.

| Señal 16QAM     |                         | Eb/No (dB)          |                      | Ganancia de diversidad (dB) |           |            |            |
|-----------------|-------------------------|---------------------|----------------------|-----------------------------|-----------|------------|------------|
| $N$ Rx=3        | Señal sin<br>diversidad | Método<br><b>SC</b> | Método<br><b>MRC</b> | Método<br><b>EGC</b>        | <b>SC</b> | <b>MRC</b> | <b>EGC</b> |
| <b>BER 10-1</b> | 3,5                     | 0                   |                      |                             | 3,5       |            |            |
| <b>BER 10-2</b> | 14                      | 7,5                 | 4,8                  | 4,9                         | 6,5       | 9,2        | 9,1        |
| <b>BER 10-3</b> | 24                      | 11,5                | 8,5                  | 9                           | 12,5      | 15,5       | 15         |

**Tabla 3.18** Ganancia de diversidad, canal exponencial, M=16, N\_Rx=3.

**Tabla 3.19** Ganancia de diversidad, canal exponencial, M=16, N\_Rx=4.

| Señal 16QAM     |                                                                        | Eb/No (dB) |                      | Ganancia de diversidad (dB) |            |            |      |
|-----------------|------------------------------------------------------------------------|------------|----------------------|-----------------------------|------------|------------|------|
| $N$ Rx=4        | Señal sin<br>Método<br>Método<br>diversidad<br><b>SC</b><br><b>MRC</b> |            | Método<br><b>EGC</b> | <b>SC</b>                   | <b>MRC</b> | <b>EGC</b> |      |
| <b>BER 10-1</b> | 3,5                                                                    | 0          |                      |                             | 3,5        |            |      |
| <b>BER 10-2</b> | 14                                                                     | 7,3        | 3,1                  | 3,1                         | 6,7        | 10,9       | 10,9 |
| <b>BER 10-3</b> | 24                                                                     | 10,5       | 6,6                  | 6,8                         | 13,5       | 17,4       | 17,2 |

## · Modulación 64QAM

Las Figuras 3.26, 3.27 y 3.28 muestran los resultados obtenidos de la simulación para una señal con modulación 64QAM para dos, tres y cuatro antenas receptoras, respectivamente.

Se verifica que el comportamiento de las señales es igual para el mencionado con una modulación 16QAM o QSPK, a mayor número de antenas receptoras se tiene mejores ganancias, las curvas de las señales combinadas se encuentran desplazan hacia abajo e izquierda con respecto a la señal sin diversidad y posee menores ganancias que las obtenidas con las anteriores modulaciones.

Si se compara con el canal de dos rayos, las diferencias entre las ganancias no sobrepasan los 0.8 dB, siendo mejor el canal exponencial. Al comparar con la modulación 16QAM tiene menores ganancias con diferencias de 0.2 a 0.8 dB para SC, MRC y EGC.

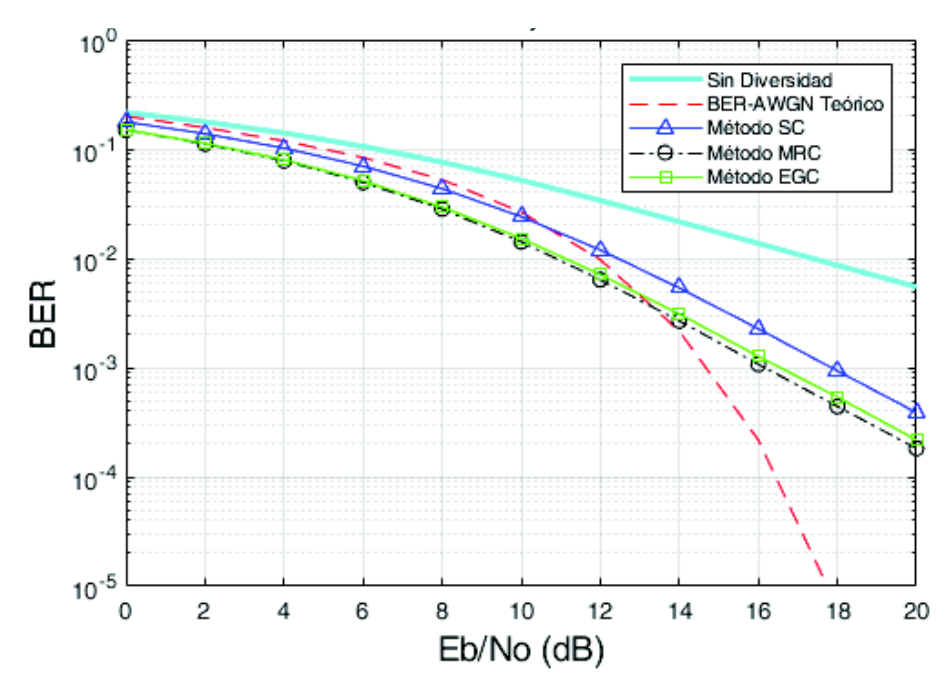

**Figura 3.26** BER vs Eb/No con diversidad de antena en RX, canal exponencial, M=64, N\_Rx=2.

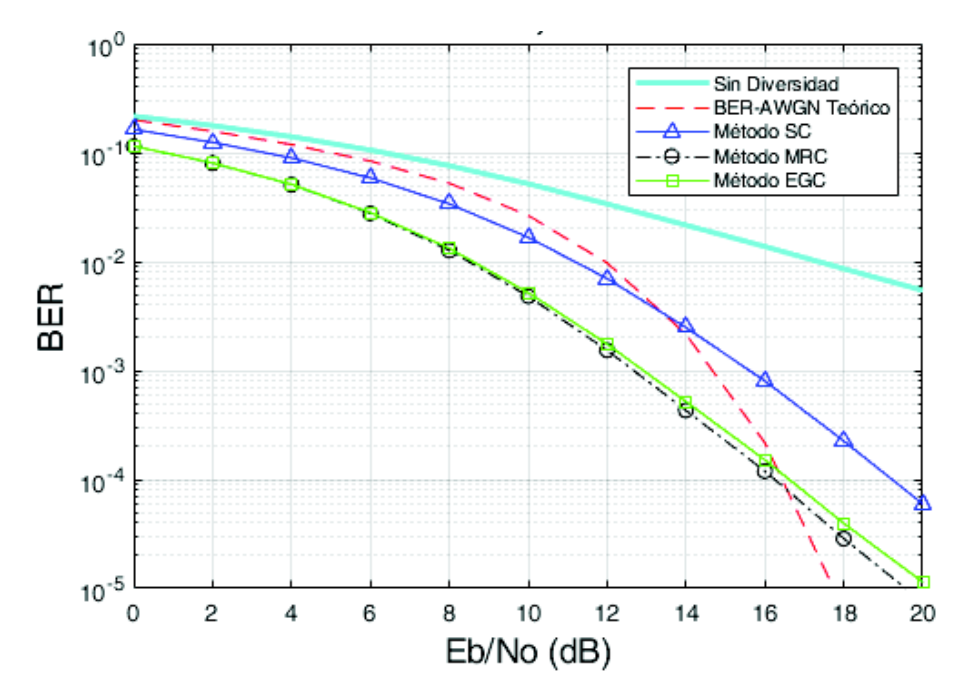

**Figura 3.27** BER vs Eb/No con diversidad de antena en RX, canal exponencial, M=64, N\_Rx=3.

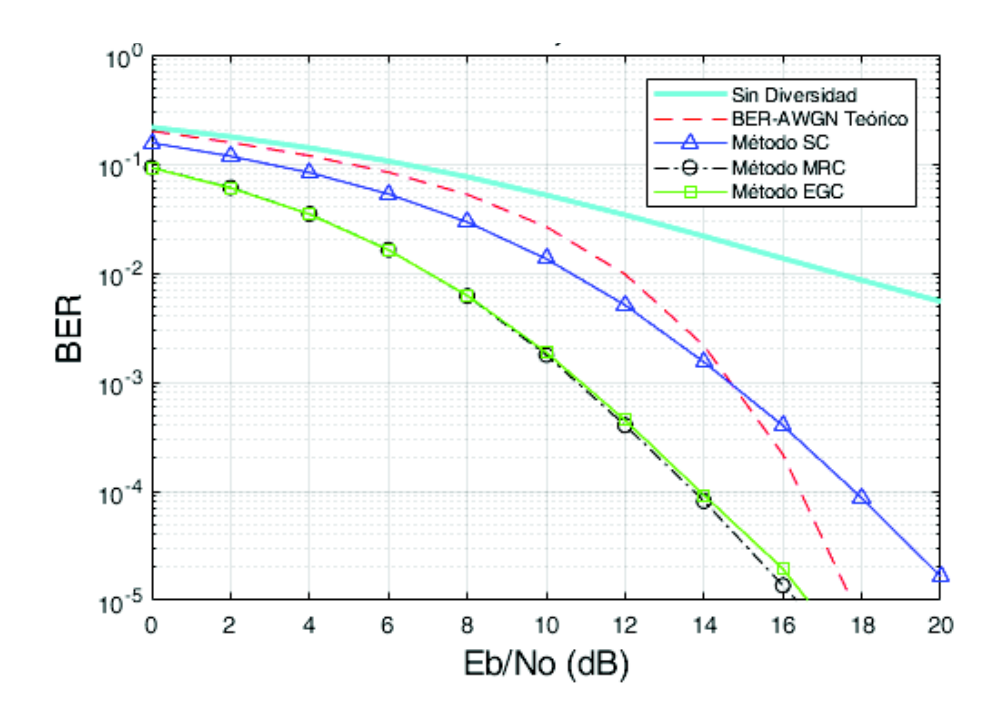

**Figura 3.28** BER vs Eb/No con diversidad de antena en RX, canal exponencial, M=64,

N\_Rx=4.

Las ganancias de diversidad para cada gráfica se presentan en las Tablas 3.20, 3.21 y 3.22 para dos tres y cuatro antenas receptoras.

| Señal 64QAM<br>$N$ Rx=2 |                         | Eb/No (dB)          |                      | Ganancia de diversidad (dB) |           |            |            |
|-------------------------|-------------------------|---------------------|----------------------|-----------------------------|-----------|------------|------------|
|                         | Señal sin<br>diversidad | Método<br><b>SC</b> | Método<br><b>MRC</b> | Método<br><b>EGC</b>        | <b>SC</b> | <b>MRC</b> | <b>EGC</b> |
| <b>BER 10-1</b>         | 6,5                     | 4,3                 | 3<br>3               |                             | 2,2       | 3,5        | 3,5        |
| <b>BER 10-2</b>         | 17,5                    | 12,5<br>11          |                      | 11,2                        | 5         | 6,5        | 6,3        |
| <b>BER 10-3</b>         | 27,5                    | 18                  | 16,3                 | 16,8                        | 9,5       | 11,2       | 10,7       |

**Tabla 3.20** Ganancia de diversidad, canal exponencial, M=64, N\_Rx=2.

**Tabla 3.21** Ganancia de diversidad, canal exponencial, M=64, N\_Rx=3.

| Señal 64QAM          |                         | $Eb/No$ (dB)                                                        |      | Ganancia de diversidad (dB) |           |            |            |
|----------------------|-------------------------|---------------------------------------------------------------------|------|-----------------------------|-----------|------------|------------|
| $N$ Rx=3             | Señal sin<br>diversidad | Método<br>Método<br>Método<br><b>EGC</b><br><b>SC</b><br><b>MRC</b> |      |                             | <b>SC</b> | <b>MRC</b> | <b>EGC</b> |
| <b>BER 10-1</b>      | 6,5                     | 3,8                                                                 |      |                             | 2,7       | 5,5        | 5,5        |
| BER 10 <sup>-2</sup> | 17,5                    | 11,3                                                                | 8,6  | 8,7                         | 6,2       | 8,9        | 8,8        |
| <b>BER 10-3</b>      | 27,5                    | 15,8                                                                | 12,8 | 13                          | 11,7      | 14,7       | 14,5       |

| Señal 64QAM<br>$N$ Rx=4 |                         | Eb/No (dB)          |                                              | Ganancia de diversidad (dB) |           |            |            |
|-------------------------|-------------------------|---------------------|----------------------------------------------|-----------------------------|-----------|------------|------------|
|                         | Señal sin<br>diversidad | Método<br><b>SC</b> | Método<br>Método<br><b>EGC</b><br><b>MRC</b> |                             | <b>SC</b> | <b>MRC</b> | <b>EGC</b> |
| <b>BER 10</b>           | 6,5                     | 3                   | 0                                            | 0                           | 3,5       | 6,5        | 6,5        |
| <b>BER 10</b>           | 17,5                    | 10,7                |                                              |                             | 6,8       | 10,5       | 10,5       |
| <b>BER 10</b>           | 27,5                    | 14,7                | 10,9                                         | 11                          | 12,8      | 16,6       | 16,5       |

**Tabla 3. 22** Ganancia de diversidad, canal exponencial, M=64, N\_Rx=4.

Para comparar los métodos de combinación del canal exponencial se detallan las Tablas 3.23 y 3.24 como resúmenes de las ganancias adquiridas para valores de BER de 10 $2$  y  $10^{-3}$ . Se observa similar comportamiento y también con este modelo de canal se tiene las más altas ganancias de diversidad con modulaciones QPSK mediante el método de combinación MRC y aumentan las ganancias conforme aumente el número de receptores. Comparando con el canal de dos rayos no se tiene mucha diferencia en las ganancias ya que estas tienen diferencias de décimas de decibelios.

| <b>GANANCIAS DE DIVERSIDAD (dB)</b>                |           |            |            |           |            |            |           |            |            |  |  |
|----------------------------------------------------|-----------|------------|------------|-----------|------------|------------|-----------|------------|------------|--|--|
| <b>MODULACIÓN</b><br><b>QPSK</b><br>16QAM<br>64QAM |           |            |            |           |            |            |           |            |            |  |  |
| $BER = 10^{-2}$                                    | <b>SC</b> | <b>MRC</b> | <b>EGC</b> | <b>SC</b> | <b>MRC</b> | <b>EGC</b> | <b>SC</b> | <b>MRC</b> | <b>EGC</b> |  |  |
| $N$ Rx=2                                           | 5,5       | 7,1        | 6,9        | 5,2       | 6,8        | 6,6        | 5         | 6,5        | 6,3        |  |  |
| $N$ Rx=3                                           | 7         | 9,8        | 9,5        | 6,5       | 9,2        | 9,1        | 6,2       | 8,9        | 8,8        |  |  |
| $N$ Rx=4                                           | 7,5       |            |            | 6,7       | 10,9       | 10,9       | 6,8       | 10,5       | 10,5       |  |  |

**Tabla 3.23** Ganancias de diversidad, BER 10<sup>-2</sup>, canal exponencial.

**Tabla 3.24** Ganancias de diversidad, BER 10-3, canal exponencial.

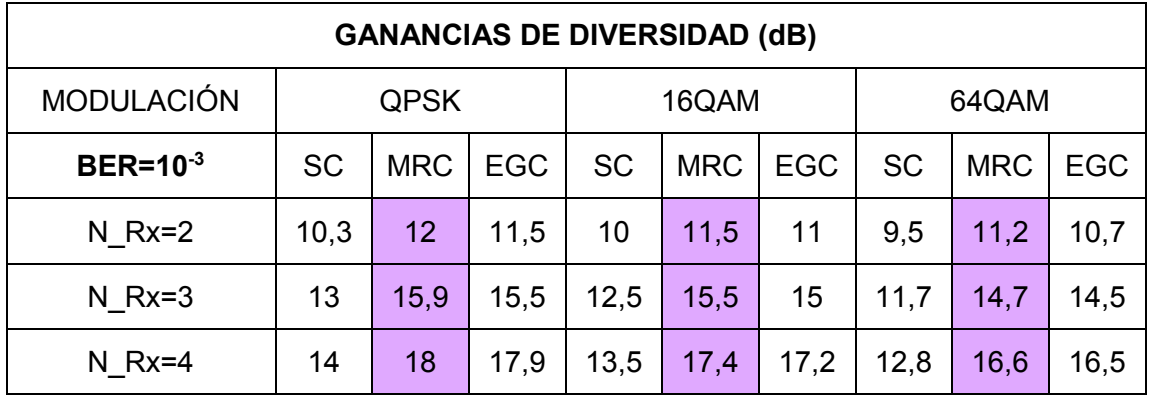

# **CONCLUSIONES**

# **4.1 Conclusiones**

- · Los sistemas inalámbricos utilizan en su mayoría técnicas OFDM debido a sus grandes ventajas como alta tasa de transmisión, alta eficiencia espectral, ideal para ambientes con propagación multitrayecto, fácil implementación de la FFT/IFFT y práctico proceso de ecualización.
- · La diversidad de antena en recepción es una técnica utilizada para mejorar el rendimiento del sistema inalámbrico, y se aprovecha de mejor manera cuando se tienen señales independientes con igual potencia promedio, ya que facilita la implementación de diferentes métodos de combinación.
- · La diversidad de antena es posible debido a que se asume que la distancia entre las antenas receptoras es de  $\frac{\lambda}{2}$ , en efecto se tiene señales independientes unas de otras y se puede aprovechar de mejor manera la diversidad para la obtención de mejores resultados; caso contrario si las antenas estuviesen separadas una menor distancia podrían existir correlación entre las señales y la diversidad no podría producir el mismo rendimiento.
- · A medida que el orden de modulación QAM aumenta se tienen menores valores de ganancias de diversidad, para un mismo BER estos valores difieren para cada método de combinación aproximadamente con: 0.3 dB usando dos antenas en recepción, de 0.3 a 0.5 dB para tres antenas en recepción y valores entre 0.5 y 0.8 dB para cuatro antenas receptoras.
- Para un BER de 10<sup>-3</sup> se puede obtener ganancias de diversidad de hasta: 10.3 dB con el método SC, 12 dB con MRC y 11.5 dB con EGC para la modulación QPSK; de hasta: 10 dB con SC, 11.5 dB con MRC y 11 dB con EGC para la modulación 16QAM y 9.5 dB con SC, 11.2 dB con MRC y 10.7 dB con EGC para la modulación 64QAM si se utiliza dos antenas receptoras.
- · A medida que las señales tienen mayores valores de ganancia de diversidad, el BER del sistema mejora y esto se produce por el aumento de antenas en la recepción, e incluso pueden llegar a ser mejores que los valores de una señal afectada solamente por el ruido AWGN. Pero esto significa un costo adicional en el sistema.
- · Los mayores valores de ganancia de diversidad se obtienen en modulaciones QSPK debido a la robustez que ofrece esta modulación por su fácil implementación y menos susceptibilidad al ruido.
- · El método que ofrece el mejor rendimiento es MRC, ya que en todos los cálculos realizados posee las mayores ganancias de diversidad, el método EGC es muy próximo con una diferencia de aproximadamente 0.5 dB con respecto al MRC. SC tiene menor ganancia de diversidad con una diferencia de hasta 5 dB aproximadamente.
- · A pesar de que con los métodos MRC y EGC se obtienen los mejores resultados, estos requieren conocer el estado del canal de una forma precisa para obtener las ganancias de diversidad presentadas.
- · El método de combinación por selección tiene las peores tasas de ganancias debido a que toma solamente a las señales que tienen mayor valor de SNR descartando las otras señales; aunque las ganancias de diversidad son menores que en los métodos MRC y EGC, la ventaja es que en este método no se necesita conocer el estado del canal.
- · Los resultados para los dos modelos de canales simulados son bastantes similares y no tienen gran diferencia en sus ganancias. El modelo de canal exponencial posee un mejor rendimiento, no muy significativo, debido a que tiene diferente potencia por cada rayo y este va disminuyendo conforme en número de rayos, en cambio, el canal de dos rayos tiene la misma potencia en cada uno lo que causa una mayor interferencia.

# **4.2 Recomendaciones**

- Se recomienda la correcta elección del PDP para el desarrollo del canal, considerando que el máximo retardo del PDP no debe superar la duración del CP, caso contrario se introduciría ISI en el sistema.
- Se debe repetir la simulación varias veces para obtener curvas definidas; se recomienda que el número de iteraciones a elegir se base en el método Monte Carlo para obtener valores confiables.

# **4.3 Trabajos Futuros**

- · Se puede ampliar el trabajo mediante la implementación del método de combinación por conmutación, y analizar los resultados mediante las gráficas de BER vs Eb/No.
- · Se puede implementar diversidad de antena en trasmisión, la cual es otra técnica utilizada para mejorar el rendimiento de un sistema de comunicaciones inalámbricas.
- · Para mejorar la presentación del trabajo, se podría implementarlo en la interfaz de GUI de Matlab, para hacerlo más dinámico y sea de fácil uso para fines académicos.

# **REFERENCIAS BIBLIOGRÁFICAS**

- [1] D. R. Smith, *Digital Transmission Systems*, New York: Springer Science Business Media, LLC, 2004.
- [2] C. Tzi-Dar y T. Pei-Yun, *OFDM Baseband Receiver Design for Wireless Communications*, Singapore: John Wiley and Sons, 2007.
- [3] IEEE Standards Association, [En línea]. Available: http://standards.ieee.org/develop/project/wired\_and\_wireless\_communications.html . [Último acceso: 5 Abril 2018].
- [4] W. Stallings, *Wireless Communications and Networks Second Edition*, Upper Saddle River: Pearson Prentice Hall, 2005.
- [5] V. K. Garg, *Wireless Communications and Networking*, Amsterdam: Elseiver Inc., 2007.
- [6] T. S. Rappaport, Wireless Communications, Upple Saddle River: Prentice Hall, Inc, 2002.
- [7] F. Wikimedia, Cálculo de la probabilidad de error para las diferentes modulaciones, [En línea]. Available: https://es.wikiversity.org/wiki/C%C3%A1lculo\_de\_la\_probabilidad\_de\_error\_para\_l as\_diferentes\_modulaciones. [Último acceso: 19 Junio 2018].
- [8] F. Reuter, *Principios de Teledetección*, Santiago del Estero: Serie Didáctica N33, 2009.
- [9] A. F. Molisch, *Wireless Communications*, California: John Wiley and Sons, 2011.
- [10] J. Korhonen, *Introduction to 3G Mobile Communications*, Norwood: Artech House, Inc., 2003.
- [11] Y. S. Cho, J. Kim, W. Y. Yang y C.-G. Kang, *MIMO-OFDM Wireless Communications with MATLAB*, Singapore: John Wiley & Sons, 2010.
- [12] University of Innsbruck, *Shadowing or Multi-Path Fading: Which Dominates in Inter-Vehicle Communications*, Austria, 2013.
- [13] Recommendation ITU-R P.1407-1 Multipath propagation and parameterization, [En línea]. Available: https://www.itu.int/dms\_pubrec/itu-r/rec/p/R-REC-P.1407-1- 200304-S!!PDF-E.pdf. [Último acceso: 10 Abril 2018].
- [14] Recommendation ITU-R P.1238-2 Propagation data and prediction methods for the planning of indoor radiocommunication systems and radio local area networks in the frequency range 900 MHz to 100 GHz, [En línea]. Available: https://www.itu.int/dms\_pubrec/itu-r/rec/p/R-REC-P.1238-2-200102-S!!PDF-E.pdf. [Último acceso: 10 Abril 2018].
- [15] S. R. Panic, M. Stefanovic, J. Anastasov y P. Spalevic, *Fading and Interference Mitigation in Wireless Communications*, Boca Raton: Taylor & Francis Group, LLC, 2014.
- [16] D. Tse y P. Viswanath, *Fundamentals of Wireless Communication*, Cambridge: Cambridge University Press, 2004.
- [17] O. S. Roig, J. L. V. González y R. A. Comes, *Principios de Comunicaciones Móviles*, Catalunya: Edicions UPC, 2003.
- [18] A. Paulraj, D. A. Gore y R. Nabar, *Introduction to Space-Time Wireless Communications*, Cambridge: Cambridge University Press, 2003.
- [19] F. DeFlaviis, L. Jofre, J. Romeu y A. Grau, *Multi-Antenna Systems for MIMO Communications*, Arizona: Morgan & Claypool Publishers, 2008.
- [20] Cambridge University Press, *Space-Time Wireless Systems from Array Processing to MIMO Communications*, Cambridge: Cambridge University Press, 2006.
- [21] H.-C. Yang, *Introduction to Digital Wireless Communications*, London: The Institution of Engineering and Technology, 2017.
- [22] M. Engels, *Wireless OFDM Systems: How to Make Them Work?*, New York: Kluwer Academic Publishers, 2002.
- [23] H. Liu y G. Li, *OFDM-Based Broadband Wireless Networks*, New Jersey: John Wiley & Sons, INC, 2005.
- [24] U. S. Jha y R. Prasad, *OFDM Towards Fixed and Mobile Broadband Wireless Access*, Boston: Artech House, 2007.
- [25] C. Beard y W. Stallings, *Wireless Communications Networks and Systems*, Hoboken: Pearson Higher Education, Inc., 2016.
- [26] A. Albiol, V. Naranjo y J. Prades, *Tratamiento Digital de la Señal Teoría y Aplicaciones*, Valencia: Departamento de Comunicaciones UPV.
- [27] A. Bateman, *Comunicaciones Digitales Diseño para el mundo real*, Barcelona: Marcombo S.A., 2003.
- [28] S. C. Yang, *OFDMA System Analysis and Design*, Norwood: Artech House, 2010.
- [29] A. Gilat, *MATLAB An Introduction with Applications Sixth Edition*, Hoboken: John Wiley & Sons, Inc, 2017.
- [30] MathWorks, [En línea]. Available: https://la.mathworks.com/products/matlab.html. [Último acceso: 25 Junio 2018].
- [31] IEEE, *Wireless Communication Standards A Study of IEEE 802.11, 802.15 and 802.16*, New York: IEEE Press, 2004.
- [32] N. Marda, G. Vaishnav y U. Rao, "Bit error rate testing scheme for digital communication devices", *Proceedings of The 2014 International Conference on Control, Instrumentation, Energy and Communication (CIEC),* pp. 490-493, 2014.
- [33] M. M. P. León, "Software de Simulación mediante Matlab de Sistemas de Comunicación Móviles enfocado a la Docencia", Cataluña: Universidad Politéncica de Cataluña.
- [34] IEEE, RECOMMENDATION ITU-R M.1225. Guidelines for evaluation of radio transmission technologies for IMT-2000, [En línea]. Available: https://extranet.itu.int/brdocsearch/\_layouts/15/WopiFrame.aspx?sourcedoc={8859 9FC6-2B92-4A7A-9D48-7AE126A4CA2C}&file=R-REC-M.1225-0-199702-I!!MSW-E.doc&action=default&DefaultItemOpen=1. [Último acceso: 17 07 2018].
- [35] E. Galindo, *Estadística Métodos y Aplicaciones. 2da Edición*, Quito: Prociencia Editores, 2008.

# **6. ANEXOS**

ANEXO I. Código Final implementado en Matlab.

ANEXO II. Comandos utilizados.

## **ANEXO I**

#### **Programa Principal**

```
%%%%%%%%%%%%%%%%%%%%%%%%%%%%%%%%%%%%%%%%%%%%%%%%%%%%%%%%%%%%%%%%%%%%%
\sim % \sim % \sim % \sim % \sim % \sim % \sim % \sim % \sim % \sim % \sim % \sim % \sim % \sim % \sim % \sim % \sim % \sim % \sim % \sim % \sim % \sim % \sim % \sim % \sim % \sim % \sim % \sim % \sim % \sim % \sim % \sim% ESCUELA POLITECNICA NACIONAL % 
% INGENIERIA EN ELECTRÓNICA Y TELECOMUNICACIONES
\sim % \sim % \sim % \sim % \sim % \sim % \sim % \sim % \sim % \sim % \sim % \sim % \sim % \sim % \sim % \sim % \sim % \sim % \sim % \sim % \sim % \sim % \sim % \sim % \sim % \sim % \sim % \sim % \sim % \sim % \sim % \sim% AUTOR: VALERIA NATHALIE MORENO HERMOSA % 
% DIRECTOR: Dr. DIEGO JAVIER REINOSO CHISAGUANO %
% TEMA: SIMULACIÓN DE UN SISTEMA OFDM CON DIVERSIDAD %
% DE ANTENA EN RECEPCIÓN USANDO MATLAB % 
% %
%%%%%%%%%%%%%%%%%%%%%%%%%%%%%%%%%%%%%%%%%%%%%%%%%%%%%%%%%%%%%%%%%%%%%
clc;
clear all;
close all; % Comandos para borrar variables
%DATOS DEL PROGRAMA
%Datos para el Transmisor
Nsubd=48; % Número de Subportadoras de datos
Nsubt=64; % Número de Subportadoras 
Totales=Datos+Pilots+DC+Nulls
m=6; % Número de bits agrupados 2/4/6 según la 
modulación 
% QPSK/16QAM/64QAM respectivamente<br>
% Orden de la modulación<br>
% Orden de la modulación
M = 2^m;<br>
N pilotos=4;<br>
\frac{1}{2} Mimero de subportadoras
                         % Número de subportadoras pilotos
piloto=1; \frac{1}{3} Subportadoras piloto
norm=[1 sqrt(2) 1 sqrt(10) 1 sqrt(42)]; % Normalización de 
modulaciones<br>GI=1/4:
                     GI=1/4; % Intervalor de Guarda/Tamaño del Prefijo 
Cíclico 
iter = 10; % Número de repeticiones
N Rx=4; \frac{1}{2}/3/4%Datos para el canal de desvanecimiento
pot rayos = [0 -3.6 -7.2 -10.8 -18 -25.2]; % Potencia de los rayos
en dB 
potencia = 10.^{\circ} (pot rayos/10); % Potencia de Rayos en veces
pm=potencia/sum(potencia); % Potencia promedio de los rayos
pm_n=sqrt(pm); % Potencia promedio de los rayos 
normalizada<br>retardos=[0 2 4 6 10 14];
retardos=[0 2 4 6 10 14]; % Retardos de los rayos
Long_canal=max(retardos+1); \ \ & Longitud del canal
N_rayos=length(retardos); % Número de rayos por cada señal
%Datos para el canal AWGN
EbNo dB=[0:2:30]; \frac{1}{2} % Tamaño de la EbNo en dB
SNR \overline{dB}=EbNo dB+10*log10(m*(Nsubd+N pilotos)/Nsubt); %SNR en función
deEb/No
```
#### %PROGRAMA PRINCIPAL

```
BER=zeros(N Rx,length(EbNo dB)); % Inicializo variables de BER
BER SC=zeros(1,length(EbNo dB));
BER MRC=zeros(1,length(EbNo dB));
BER EGC=zeros(1,length(EbNo dB));
for i=1:length(EbNo_dB) % Inicio del bucle Eb/No
   num error=zeros(N Rx,iter); % Inicializo y reseteo las
variables
   num error SC=zeros(1,iter); % del número de errores
    num_error_MRC=zeros(1,iter);
    num error EGC=zeros(1, iter);
        for k=1:iter
       % Transmisión de datos
      [datos tx, SymOFDM]= TX OFDM(Nsubd,m, M, norm, Nsubt, GI, piloto);
      Y=zeros(N_Rx,length(SymOFDM)+Long_canal-1); % Inicializo variables
      h=zeros(N_Rx,Long_canal);
      datos rx=zeros(N_Rx,length(datos tx));
         for r=1:N Rx \text{Rx} % Para cada receptor
          % Canal Rayleigh
         [X, hx, ffth] =Canal_Rayleigh(N_rayos,pm_n,SymOFDM,Nsubt,r,retardos);
        h(r,:)= hx(r,:); % Adición de ruido AWGN a la señal
          X1=X(r,:); %Tomar a cada señal
         Y(r,:)=awgn(X1,SNR dB(i),'measured');
          %Recepción de datos
         [dotorsrx] = RX OFDM(Y,ffth,Nsubt,GI,norm,m,M,Nsubd,r);datos rx(r,:)=datosrx(r,:); %Cálculo de errores
         num error(r,k)=biterr(datos tx,datos rx(r,:)); %Por cada RX
         end
         % Métodos de Combinación de las señales
          % Método por Selección
        [datos rx SC] = Metodo SC(Y,h,Nsubt,GI,N Rx,norm,m,M,Nsubd);
          % Maximal Ratio Combining
         [datos rx MRC]= Metodo MRC(Y,h,Nsubt,GI,norm,m,M,Nsubd);
          % Equal Gain Combining
         [datos rx EGC]= Metodo EGC(Y,h,Nsubt,GI,norm,m,M,Nsubd);
          % Cálculo de errores
         num error SC(k)=biterr(datos tx,datos rx SC); % Por Selección
```

```
num_error_MRC(k)=biterr(datos_tx,datos_rx_MRC); % Por MRC
          num_error_EGC(k)=biterr(datos_tx,datos_rx_EGC); % Por EGC
        end
        %Cálculo de BER
       BER(:, i)=sum(num error, 2)./(iter*length(datos tx)); % Por RX
       BER SC(i)=sum(num_error_SC)./(iter*length(datos_tx)); % Por
Selección
       BER_MRC(i)=sum(num_error_MRC)./(iter*length(datos_tx));% Por MRC
       BER_EGC(i)=sum(num_error_EGC)./(iter*length(datos_tx));% Por EGC
end
% BER Teórico de Matlab
ber = berawgn(EbNo_dB','qam',M); 
% GRÁFICAS
semilogy(EbNo dB,BER(1,:),'Color','c','LineWidth',2); % Gráfica de
BER Sin diversidad 
grid on
axis([0 20 10^-5 1]) % Límites y Títulos de los ejes
titulo1=sprintf('Sistema OFDM con Diversidad de Antena en RX');
titulo2=sprintf('Modulación %dQAM, Número de RX= %d', M, N Rx);
titulo3=sprintf('Modelo de Canal Rayleigh exponencial');
title({titulo1,(titulo3),(titulo2)},'FontSize',14)
xlabel('Eb/No (dB)','FontSize',14)
ylabel('BER','FontSize',14)
                                     % En el mismo gráfico
semilogy(EbNo_dB',ber,'r--') % Gráfica de BER_AWGN Teórico
semilogy(EbNo_dB',BER_SC,'b-^') % Gráfica de BER_SC Método SC
semilogy(EbNo_dB',BER_MRC,'k-.o') % Gráfica de BER-MRC Método MRC
semilogy(EbNo_dB',BER_EGC,'g-s') % Gráfica de BER-EGC Método EGC
legend({'Sin Diversidad','BER-AWGN Teórico','Método SC','Método MRC',...
             'Método EGC'},'FontSize',10)
```
#### **Función TX\_OFDM**

```
function [datos_tx,SymOFDM] = TX_OFDM(Nsubd,m,M,norm,Nsubt,GI,piloto)
% Modulación
datos tx=randi([0 1],1,Nsubd*m); % Generación de datos aleatorios en
bits
datostx=reshape(datos tx,Nsubd*m,1); % Serie a Paralelo
datosmod = qammod(datostx, M ,'InputType','bit'); % Datos modulados
datos mod=datosmod./norm(m); % Normalización de la modulación
% Inserción de las subportadoras pilotos, Nulls y DC
Sym=zeros(Nsubt,1); 
Sym(8)=piloto; % Inserción de las subportadoras 
piloto
Sym(22)=piloto; % en las subportadoras -21,-7,21,7
Sym(44) = piloto;Sym(58)=piloto;
```

```
Sym(2:7)=datos mod(25:30); % Formación del símbolo
Sym(9:21)=datos mod(31:43);
Sym(23:27)=datos mod(44:48);Sym(39:43)=datos mod(1:5);
Sym(45:57)=datos mod(6:18);
Sym(59:64)=datos mod(19:24);
$THFTifft Sym=ifft(Sym,Nsubt); % Paso al dominio del tiempo
%Inserción del Prefijo Cíclico
CP=ifft Sym(Nsubt-Nsubt*GI+1:end); % Se toma la parte final del símbolo
SymOFDM=[CP;ifft Sym]; \frac{1}{3} y se lo coloca al inicio del mismo
SymOFDM=reshape(SymOFDM,1,length(SymOFDM)); % Paralelo a Serie
```
end

#### **Función Canal\_Rayleigh**

function  $[X,h,ffth] =$ Canal\_Rayleigh(N\_rayos,pm\_n,SymOFDM,Nsubt,r,retardos) canal=(randn(1,N\_rayos)+j\*randn(1,N\_rayos))./sqrt(2); % Canal Rayleigh hy=canal.\*pm\_n;  $\frac{1}{2}$  & Vector del canal con potencia h(r,retardos+1)=hy; % Respuesta del canal X(r,:)=conv(SymOFDM,h(r,:)); % El símbolo OFDM a través del canal ffth(r,:)=fft(h(r,:),Nsubt); % Respuesta del canal en el dominio de la frecuencia end

### **Función RX\_OFDM**

```
function [datos rx] = RX OFDM(Y,ffth,Nsubt,GI,norm,m,M,Nsubd,r)
% Extracción del Prefijo Cíclico a cada señal
Y1 =reshape(Y(r,:),length(Y),1); % Serie a Paralelo
Sym SCP=Y1(Nsubt*GI+1:end);
% FFT
fft Sym=fft(Sym SCP,Nsubt); % Paso al dominio de la frecuencia
% Extracción de las subportadoras pilotos, Nulls y DC
% en el símbolo
datos a ec=zeros(Nsubd, 1);
datos a ec(1:5)=fftSym(39:43);datos_a_ec(6:18)=fft_Sym(45:57);
datos_a_ec(19:24)=fft_Sym(59:64);
datos a ec(25:30)=fft Sym(2:7);
datos a ec(31:43)=fftSym(9:21);
datos a ec(44:48) = fft Sym(23:27);
% en la respuesta del canal
```
```
fh=ffth(r,:);ec=zeros(Nsubd,1);
ec(1:5)=fh(39:43);ec(6:18)=fh(45:57);
ec(19:24)=fh(59:64);
ec(25:30)=fh(2:7);ec(31:43)=fh(9:21);
ec(44:48)=fh(23:27);
% Ecualización
datos_a_demod=datos_a_ec./ec;
% Demodulación
datos demod=datos a demod.*norm(m); % Datos sin
normalizar
data rx=qamdemod(datos demod, M,'OutputType','bit'); %Demodulación de
datos
datos rx(r,:)=reshape(data rx,1,Nsubd*m); % Paralelo a Serie
```
end

### **Función Metodo\_SC**

```
function [datos rx SC] = Metodo SC(Y,h,Nsubt,GI,N Rx,norm,m,M,Nsubd)
% Extracción del Prefijo Cíclico a cada señal
Sym SCP=Y(:,Nsubt*GI+1:end);
% FFT de la señal y de la respuesta del canal
fftSym=fft(Sym_SCP,Nsubt,2); % Paso al dominio de la frecuencia
ffth=fft(h,Nsubt,2);
% Cálculo de la mayor potencia de la señal
potencia canal=(ffth.*conj(ffth)).^2;
max pot=max(potencia canal, [], 1);
max potencia=ones (N_Rx, 1) *max pot;
% Selección de la señal por cada subportadora
yx=fftSym(potencia_canal==max_potencia);
hx=ffth(potencia_canal==max_potencia); % Serial a Paralelo
% Ecualización
Rx_SC=yx./hx;
% Extracción de las subportadoras pilotos, Nulls y DC en el símbolo ya
% combinado
datos a demod=zeros(Nsubd,1);
datos a demod(1:5)=Rx SC(39:43);
datos_a_demod(6:18)=\overline{Rx} SC(45:57);
datos a demod(19:24)=Rx SC(59:64);
datos_a_demod(25:30)=Rx_SC(2:7);
datos a demod(31:43)=Rx SC(9:21);
datos a demod(44:48)=Rx SC(23:27);
```

```
% Demodulación
```

```
datos_demod=datos_a_demod.*norm(m); % Datos sin 
normalizar
data rx=qamdemod(datos demod, M,'OutputType','bit'); %Demodulación de
datos
datos rx SC=reshape(data rx, 1, Nsubd*m); % Paralelo a Serie
```
end

## **Función Metodo\_MRC**

```
function [datos rx MRC]= Metodo MRC(Y,h,Nsubt,GI,norm,m,M,Nsubd)
% Extracción del Prefijo Cíclico a cada señal
Sym SCP=Y(:,Nsubt*GI+1:end);
% FFT de la señal y de la respuesta del canal
fftSym=fft(Sym_SCP,Nsubt,2); % Paso al dominio de la frecuencia
ffth=fft(h,Nsubt,2);
% MRC para cada señal
mrc=fftSym.*conj(ffth);
Rx=sum(mrc,1);
% Canal total para la ecualización
h mrc=ffth.*conj(ffth);
hx=sum(h_mrc,1);
%Ecualización
Rx_MRC=Rx./hx;
% Extracción de las subportadoras pilotos, Nulls y DC en el símbolo ya
% combinado
datos a demod=zeros(1,Nsubd);
datos a demod(1:5)=Rx MRC(39:43);
datos_a_demod(6:18)=R\overline{x} MRC(45:57);
datos a demod(19:24)=Rx MRC(59:64);
datos a demod(25:30)=Rx MRC(2:7);
datos a demod(31:43)=Rx MRC(9:21);
datos a demod(44:48)=Rx MRC(23:27);
% Demodulación
datos_demod=reshape(datos_a_demod.*norm(m),Nsubd,1); 
data_rx=qamdemod(datos_demod, M ,'OutputType','bit'); %Demodulación de 
datos
datos rx MRC=reshape(data rx,1,Nsubd*m); % Paralelo a Serie
```
end

#### **Función Metodo\_EGC**

function [datos rx EGC]= Metodo EGC(Y,h,Nsubt,GI,norm,m,M,Nsubd)

```
% Extracción del Prefijo Cíclico a cada señal
Sym_SCP=Y(:,Nsubt*GI+1:end); 
% FFT de la señal y de la respuesta del canal
fftSym=fft(Sym_SCP,Nsubt,2); % Paso al dominio de la frecuencia
ffth=fft(h,Nsubt,2);
% EGC para cada señal
egc=fftSym.*exp(-j*angle(ffth));
Rx=sum(egc,1);
% Canal total para la ecualización
h egc=ffth.*exp(-j*angle(ffth));
hx=sum(h egc,1);
%Ecualización
Rx_EGC=Rx./hx;
% Extracción de las subportadoras pilotos, Nulls y DC en el símbolo ya
% combinado
datos a demod=zeros(1,Nsubd);
datos a demod(1:5)=Rx EGC(39:43);
datos a demod(6:18) = Rx EGC(45:57);
datos_a_demod(19:24)=R\bar{x} EGC(59:64);
datos a demod(25:30)=Rx EGC(2:7);
datos a demod(31:43)=Rx EGC(9:21);
datos a demod(44:48)=Rx EGC(23:27);
% Demodulación
datos demod=reshape(datos a demod.*norm(m),Nsubd,1);
data_rx=qamdemod(datos_demod, M ,'OutputType','bit'); %Demodulación de 
datos
datos rx EGC=reshape(data rx,1,Nsubd*m); % Paralelo a Serie
```

```
end
```
# **ANEXO II**

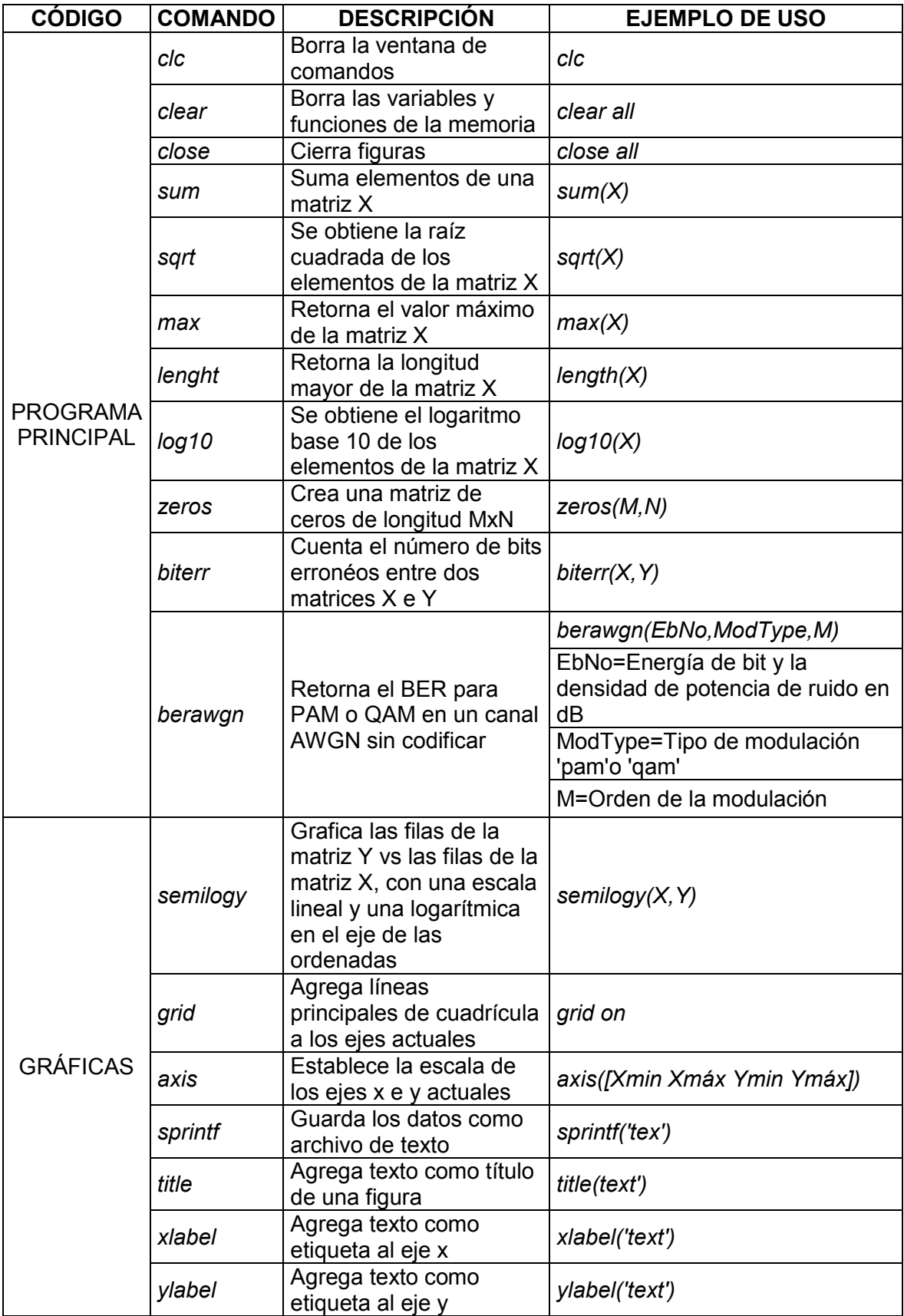

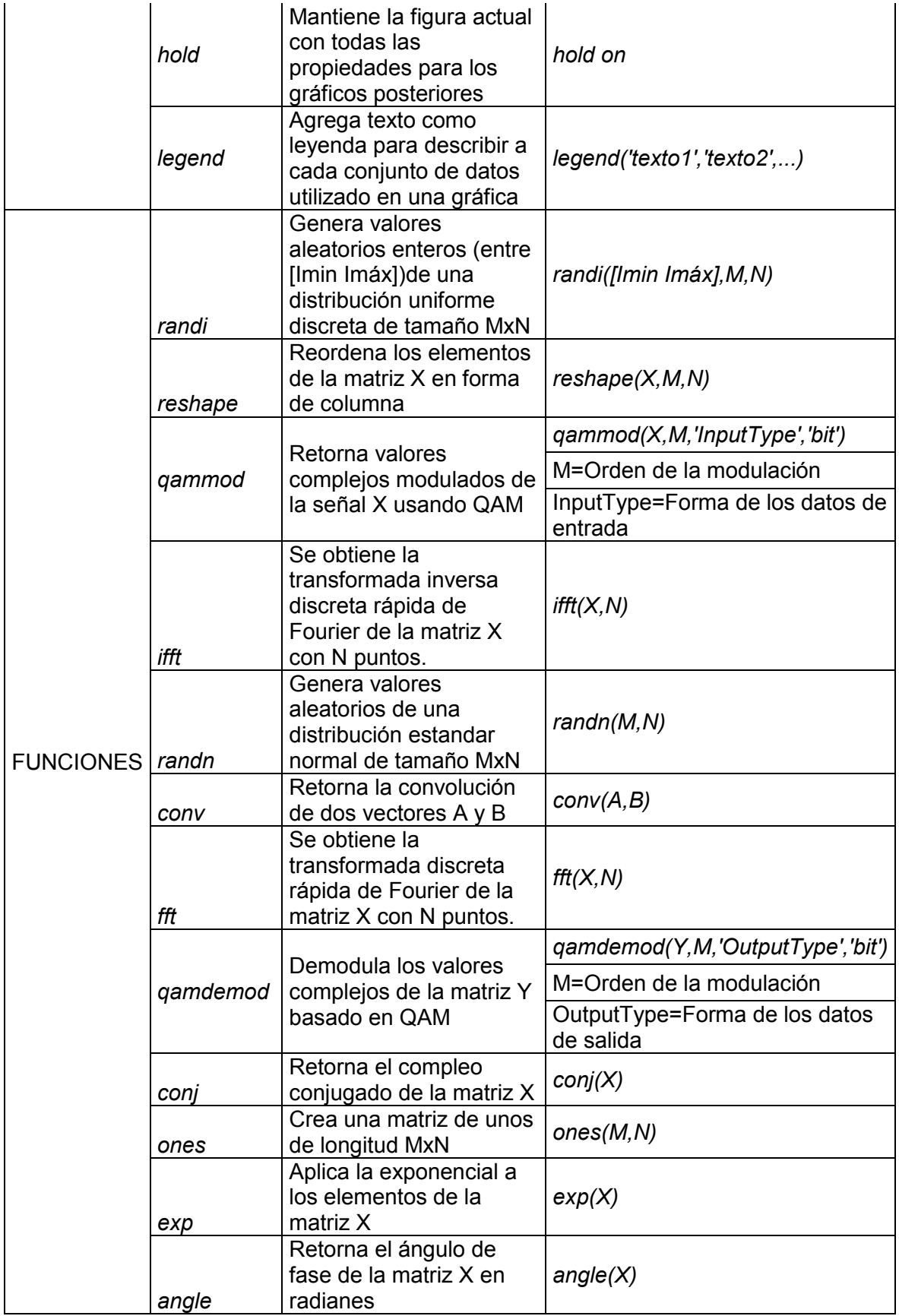

## **ORDEN DE EMPASTADO**